# **Instrukcja wypełniania wniosku o przyznanie pomocy Nabywcy przedsiębiorstwa / Następcy prawnego beneficjenta w ramach działania 413 Wdrażanie lokalnych strategii rozwoju dla małych projektów, tj. operacji, które nie odpowiadają warunkom przyznania pomocy w ramach działań Osi 3, ale przyczyniają się do osiągnięcia celów tej Osi**

# **A. CZĘŚĆ OGÓLNA**

- 1. Przed wypełnieniem wniosku o przyznanie pomocy Nabywcy przedsiębiorstwa **/** Następcy prawnego Beneficjenta w ramach działania 413 *Wdrażanie lokalnych strategii rozwoju* dla małych projektów, zwanego dalej wnioskiem Nabywcy / Następcy prawnego należy zapoznać się z zasadami przyznawania pomocy finansowej, w szczególności z dokumentem programowym i aktami prawnymi<sup>1</sup> oraz z informacjami zawartymi w instrukcji wypełniania wniosku o przyznanie pomocy w ramach działania 413 *Wdrażanie lokalnych strategii rozwoju* dla małych projektów tj. operacji, które nie odpowiadają warunkom przyznania pomocy w ramach Osi 3, ale przyczyniają się do osiągnięcia celów tej osi oraz z niniejszą instrukcją.
- 2. Wniosek Nabywcy / Następcy prawnego sporządza się na formularzu udostępnionym na stronie internetowej urzędu marszałkowskiego albo wojewódzkiej samorządowej jednostki organizacyjnej, zwanych dalej "UM", z którym podpisana została umowa o warunkach i sposobie realizacji lokalnej strategii rozwoju. Formularz wniosku jest również udostępniany przez lokalną grupę działania, zwaną dalej "LGD".
- 3. Do wniosku Nabywcy / Następcy prawnego dołącza się dokumenty zgodnie z listą załączników określoną we wniosku w sekcji VIII. INFORMACJA O ZAŁĄCZNIKACH. W przypadku wystąpienia rozbieżności pomiędzy danymi zawartymi we wniosku, dokumentach dołączonych do wniosku, danymi będącymi w posiadaniu UM, danymi zgromadzonymi w krajowym systemie ewidencji producentów, ewidencji gospodarstw rolnych oraz ewidencji wniosków o przyznanie płatności, danymi zawartymi w Centralnej Ewidencji i Informacji o Działalności Gospodarczej (dalej CEIDG), danymi zawartymi w przeglądarce ksiąg wieczystych, danymi zawartymi w Krajowym Rejestrze Sądowym oraz danymi zawartymi w innych publicznych elektronicznych przeglądarkach lub bazach danych, Nabywca przedsiębiorstwa / Następca prawny Beneficjenta, zwanego dalej Nabywcą / Następcą prawnym może zostać poproszony o przedstawienie dodatkowych dokumentów.
- 4. Nabywcy / Następcy prawnemu może być przyznana pomoc na mały projekt, który realizował Dotychczasowy Beneficjent, jeżeli:

- na Nabywcę / Następcę prawnego przeszły jego prawa nabyte w związku z realizacją małego projektu oraz inne prawa niezbędne do zrealizowania tego projektu;

- spełnia warunki przyznania pomocy, określone w art. 25 ust. 2 ustawy z dnia 7 marca 2007 roku<sup>1</sup>;
- nie sprzeciwia się to przepisom, określonym w rozporządzeniu Rady (WE) nr 1698/2005 z dnia 20 września 2005 roku<sup>1</sup>;
- nie jest sprzeczne z istotą i celem niniejszego działania;
- 5. Rozpatrywanie wniosku dokonuje się w trybie określonym w rozporządzeniu Ministra Rolnictwa i Rozwoju Wsi z dnia 8 lipca 2008 roku<sup>1</sup>, zwanego dalej "rozporządzeniem", przy czym obliczania i oznaczania terminów związanych wykonywaniem czynności w toku postępowania w sprawie przyznania pomocy dokonuje się zgodnie z przepisami

<sup>1</sup> <sup>1</sup> Dotyczy to w szczególności:

<sup>-</sup> Program Rozwoju Obszarów Wiejskich na lata 2007-2013 (PROW 2007-2013), (M. P. z 2007 r. Nr 94**,** poz. 1035, z późn. zm.),

<sup>-</sup> ustawa z dnia 7 marca 2007 o wspieraniu rozwoju obszarów wiejskich z udziałem środków Europejskiego Funduszu Rolnego na rzecz Rozwoju Obszarów Wiejskich (Dz. U. Nr 64, poz. 427 z późn. zm.),

<sup>-</sup> ustawa z dnia 22 września 2006 r. o uruchamianiu środków pochodzących z budżetu Unii Europejskiej przeznaczonych na finansowanie wspólnej polityki rolnej (Dz.U. z 2012 r., poz. 1065),

<sup>-</sup> rozporządzenie Rady (WE) Nr 1698/2005 z dnia 20 września 2005r. w sprawie wsparcia rozwoju obszarów wiejskich przez Europejski Fundusz Rolny na rzecz Rozwoju Obszarów Wiejskich (EFRROW) (Dz. Urz. UE L 277 z 21.10.2005, str. 1, z późn. zm.),

<sup>-</sup> Rozporządzenie Komisji (WE) nr 1974/2006 z dnia 15 grudnia 2006 roku ustanawiające szczegółowe zasady stosowania rozporządzenia Rady (WE) nr 1698/2005 w sprawie wsparcia rozwoju obszarów wiejskich przez Europejski Fundusz Rolny na rzecz Rozwoju Obszarów Wiejskich (EFRROW) Dz. (Dz. Urz. UE L 368 z 23.12.2006 r. str. 15, z późn. zm.),

<sup>-</sup> rozporządzenie Komisji (UE) NR 65/2011 z dnia 27 stycznia 2011 r. *ustanawiające szczegółowe zasady wykonania Rozporządzenia Rady (WE) Nr 1698/2005 w odniesieniu do wprowadzenia procedur kontroli oraz do zasady wzajemnej zgodności w zakresie środków wsparcia rozwoju obszarów wiejskich* (Dz.U. UE L 25 z 28.01.2011 r., str. 8 z późn. zm.),

<sup>-</sup> rozporządzenie Ministra Rolnictwa i Rozwoju Wsi z dnia 8 lipca 2008 roku w sprawie szczegółowych warunków i trybu przyznawania oraz wypłaty pomocy finansowej w ramach działania *Wdrażanie lokalnych strategii rozwoju* objętego PROW na lata 2007-2013 (Dz. U. Nr 138, poz. 868 z późn. zm.).

ustawy z dnia 23 kwietnia 1964 r. Kodeks cywilny (Dz. U. Nr 16, poz. 93 z późn. zm.) dotyczącymi terminów (art. 110- 116), z wyjątkiem przepisów dotyczących właściwości miejscowej organów, wyłączenia pracowników organu, doręczeń i wezwań, udostępnienia akt, a także skarg i wniosków – do których stosuje się przepisy Kodeksu postępowania administracyjnego.

5. Jeżeli przepisy rozporządzenia nie stanowią inaczej, termin uważa się za zachowany, jeśli przed jego upływem nadano pismo w polskiej placówce pocztowej operatora wyznaczonego albo złożono w polskim urzędzie konsularnym.

### **SPOSÓB WYPEŁNIANIA WNIOSKU**

- 6. Zaleca się, aby wniosek Nabywcy / Następcy prawnego został wypełniony elektronicznie i wydrukowany albo wypełniony ręcznie, w sposób czytelny, najlepiej pismem drukowanym.
- 7. W przypadku, gdy dane pole we wniosku nie dotyczy Nabywcy / Następcy prawnego w pole tekstowe należy wstawić kreskę, natomiast w przypadku danych liczbowych należy wstawić wartość "0,00" lub kreske.
- 8. Dane finansowe podawane we wniosku, w tym m.in. w *Zestawieniu rzeczowo-finansowym operacji* wyrażone powinny być w złotych z dokładnością do dwóch miejsc po przecinku.
- 9. Jeśli Nabywca / Następca prawny wypełnia formularz wniosku odręcznie, a zakres niezbędnych informacji nie mieści się w przewidzianych do tego polach, dane te należy zamieścić na dodatkowych kartkach (np. kopie stron wniosku i załączników składanych na udostępnionych przez UM formularzach) ze wskazaniem, której części wniosku dotyczą (adnotacją na tym formularzu lub załączniku). Dodatkowe strony, należy podpisać oraz opatrzyć datą i dołączyć przy pomocy zszywacza do wniosku Nabywcy / Następcy prawnego.
- 10. Przed złożeniem wniosku Nabywcy / Następcy prawnego należy upewnić się, czy:
	- wypełnione zostały wszystkie wymagane pola wniosku,
	- nie zostały wypełnione pola wniosku przeznaczone do wypełnienia przez UM,  $\sim$
	- załączone zostały wszystkie wymagane dokumenty (zgodnie z sekcją VIII. INFORMACJA O ZAŁĄCZNIKACH),  $\sim$
	- wniosek został podpisany w wyznaczonych do tego miejscach przez Nabywcę / Następcę prawnego albo osoby  $\equiv$ reprezentujące Nabywcę / Następcę prawnego albo pełnomocnika Nabywcy / Następcy prawnego.

### **ZŁOŻENIE WNIOSKU**

- 11. Wniosek Nabywcy / Następcy prawnego wraz z wymaganymi załącznikami należy złożyć w formie papierowej.
- 12. Wniosek Następcy prawnego Beneficjenta o przyznanie pomocy składa się w UM w terminie 2 miesięcy od dnia śmierci, rozwiązania albo przekształcenia Beneficjenta.
- 13. Wniosek Nabywcy o przyznanie pomocy składa się w UM w terminie 2 miesięcy od dnia nabycia przedsiębiorstwa albo jego części objętych realizacją małego projektu.

W przypadku złożenia wniosku po upływie ww. terminu, UM nie przyznaje pomocy o czym informuje Nabywcę / Następcę prawnego w formie pisemnej podając przyczyny nieprzyznania pomocy.

- 14. Wniosek Nabywcy / Następcy prawnego wraz z wymaganymi załącznikami składa się **bezpośrednio** (osobiście albo przez pełnomocnika albo przez osobę uprawnioną do reprezentacji Nabywcy / Następcy prawnego).
- 15. Złożenie wniosku Nabywcy / Następcy prawnego w UM potwierdza się pieczęcią z datą wpływu oraz podpisem osoby przyjmującej wniosek.
- 16. Do wniosku Następcy dołącza się dokument potwierdzający fakt zaistnienia następstwa prawnego. Jeżeli nie zostało zakończone postępowanie sądowe o stwierdzenie nabycia spadku, spadkobierca dołącza do wniosku Następcy zaświadczenie sądu o zarejestrowaniu wniosku o stwierdzenie nabycia spadku albo kopię wniosku o stwierdzenie nabycia spadku, potwierdzoną za zgodność z oryginałem przez sąd albo notariusza albo upoważnionego pracownika UM, wraz z potwierdzeniem nadania tego wniosku w polskiej placówce pocztowej operatora publicznego albo kopią tego potwierdzenia poświadczoną za zgodność z oryginałem przez notariusza albo upoważnionego pracownika UM.

Spadkobierca przekazuje właściwemu UM prawomocne postanowienie sądu o stwierdzeniu nabycia spadku w terminie 14 dni od dnia uprawomocnienia się tego postanowienia lub zarejestrowany akt poświadczenia dziedziczenia sporządzony przez notoriusza w terminie 14 dni od dnia wpisu tego aktu do rejestru aktów dziedziczenia.

Jeżeli z postanowienia sądu o stwierdzeniu nabycia spadku wynika, że uprawnionych do nabycia spadku jest więcej niż jeden spadkobierca, spadkobierca, który złożył wniosek Następcy, dołącza do tego wniosku oświadczenia pozostałych spadkobierców, że wyrażają zgodę na przyznanie mu pomocy.

W razie nabycia przedsiębiorstwa albo jego części objętych realizacją małego projektu pomoc może być przyznana nabywcy po uprzednim zgłoszeniu w UM przez Beneficjenta zamiaru zbycia przedsiębiorstwa albo jego części, jeżeli są spełnione

warunki określone w art. 25 ust. 2 ustawy z dnia 7 marca 2007 roku<sup>1</sup>. W związku ze zgłoszeniem, właściwy organ samorządu województwa ustala, czy względy ekonomiczne oraz osiągnięcie i zachowanie celów działania uzasadniają zbycie przedsiębiorstwa albo jego części w celu kontynuacji małego projektu oraz informuje Beneficjenta o warunkach ubiegania się o przyznanie pomocy przez Nabywcę, w tym o okolicznościach faktycznych lub prawnych wykluczających przyznanie pomocy. Dokonując ustaleń, pracownik UM może żądać od Beneficjenta przedłożenia stosownych dokumentów lub złożenia wyjaśnień. Do wniosku Nabywcy dołącza się dokument potwierdzający nabycie przedsiębiorstwa albo jego części, objętych realizacją małego projektu.

17. Nabywca / Następca prawny informuje w formie pisemnej LGD i UM o wszelkich zmianach w zakresie danych objętych wnioskiem, niezwłocznie po zaistnieniu tych zmian.

## **ROZPATRZENIE WNIOSKU**

- 19.Wniosek Nabywcy / Następcy prawnego rozpatruje się w terminie 3 miesięcy od dnia jego złożenia w UM.
- 20. W przypadku nierozpatrzenia wniosku Nabywcy / Następcy prawnego, UM zawiadamia Nabywcę / Następcę prawnego w formie pisemnej o przyczynach zwłoki, wskazując nowy termin rozpatrzenia wniosku, nie dłuższy jednak niż 2 miesiące.
- 21. Wysokość pomocy na małe projekty przyznanej Nabywcy / Następcy prawnemu nie może przekroczyć kwoty pomocy, która nie została wypłacona Dotychczasowemu Beneficjentowi.
- 22. Pomoc na małe projekty przyznaje się Nabywcy / Następcy do wysokości limitu, który w okresie realizacji Programu Rozwoju Obszarów Wiejskich na lata 2007 - 2013, zwanego dalej "Programem" wynosi 200 tysięcy złotych na jednego beneficjenta, przy czym wysokość pomocy przyznanej na realizację jednego małego projektu nie może być wyższa niż 50 tys. złotych.
- 23. Nabywca / Następca prawny nie jest zobowiązany do składania wraz z wnioskiem załączników, które są już w posiadaniu danego UM, gdyż stanowiły załączniki do innego złożonego wniosku dotyczącego działań PROW 2007-2013 oraz nie minął jeszcze okres ważności załączników i nie uległy zmianie dane w nich zawarte.

W takim przypadku Nabywca / Następca prawny musi dołączyć do wniosku oświadczenie, w którym wskaże wniosek lub wnioski, przy których znajdują się wymagane załączniki, z podaniem informacji niezbędnych do zlokalizowania tych dokumentów przez pracownika UM (np. nr sprawy).

24. Wniosek Nabywcy / Następcy prawnego może być w każdej chwili wycofany w całości lub części po pisemnym zawiadomieniu, a wycofanie wniosku sprawi, że Nabywca / Następca znajduje się w sytuacji sprzed złożenia wniosku. Jeżeli jednak UM poinformuje Nabywcę / Następcę prawnego o nieprawidłowościach we wniosku, wycofanie nie jest dozwolone w odniesieniu do części, których te nieprawidłowości dotyczą. Nieprawidłowości w tym przypadku rozumiane są zgodnie z przepisami rozporządzenia Komisji (UE) nr 65/2011 z dnia 27 stycznia 2011 r. ustanawiającego szczegółowe zasady wykonania rozporządzenia Rady (WE) nr 1698/2005 w odniesieniu do wprowadzenia procedur i kontroli oraz do zasady wzajemnej zgodności w zakresie środków wsparcia rozwoju obszarów wiejskich (Dz.U. UE L 25 z 28.1.2011, str. 8—23).

Wniosek skutecznie wycofany nie wywołuje żadnych skutków prawnych, a podmiot, który złożył, a następnie skutecznie wycofał wniosek, będzie traktowany jakby tego wniosku nie złożył.

- 25. W sytuacji, gdy w wyniku weryfikacji wniosku Nabywcy / Następcy prawnego, stwierdzono, iż brak jest zgodności z zasadami dotyczącymi przyznawania pomocy w ramach działania 413 "Wdrażanie lokalnych strategii rozwoju" dla małych projektów nastąpi odmowa przyznania pomocy.
- 26. W przypadku, gdy w czasie przyznawania pomocy Dotychczasowemu Beneficjentowi obowiązywały inne przepisy niż w czasie jej przyznawania Nabywcy / Następcy prawnemu zastosowanie mają przepisy aktualnie obowiązujące, chyba że przepisy szczególne stanowią inaczej.

# **We wniosku występują następujące rodzaje sekcji/pól:**

- [SEKCJA(E) OBOWIĄZKOWA(E)] – sekcja(e) obowiązkowa(e) do wypełnienia przez Nabywcę / Następcę prawnego poprzez wpisanie odpowiednich danych lub zaznaczenie odpowiedniego pola
- $-$  [SEKCJA(E) OBOWIĄZKOWA(E), O ILE DOTYCZY(A)]
- sekcja(e) należy wypełnić, jeżeli dotyczy Nabywcy / Następcy prawnego
- [SEKCJA WYPEŁNIONA NA STAŁE] – sekcja nie podlegająca modyfikacjom;
- [POLE WYPEŁNIONE NA STAŁE] – pole nie podlegające modyfikacjom
- [POLE(A) OBOWIĄZKOWE] – pole(a) obowiązkowe do wypełnienia przez Nabywcę / Następcę prawnego poprzez wpisanie odpowiednich danych lub zaznaczenie odpowiedniego pola
- [POLE(A) WYPEŁNIA PRACOWNIK UM]
- pole(a) wypełniane przez pracownika UM, po wpłynięciu wniosku do UM
- [POLE(A) OBOWIĄZKOWE, O ILE DOTYCZY(Ą)] – pole(a) należy wypełnić, jeżeli dotyczy Nabywcy / Następcy prawnego.

## **B. CZĘŚĆ SZCZEGÓŁOWA WYPEŁNIANIA WNIOSKU NABYWCY / NASTĘPCY PRAWNEGO**

### **Sekcja tytułowa**: [POLE(A) WYPEŁNIA PRACOWNIK UM]

Na stronie tytułowej wniosku pola: z*nak sprawy* oraz *pieczęć, data przyjęcia i podpis* wypełniane są przez pracownika UM.

#### **I. IDENTYFIKACJA DOTYCHCZASOWEGO BENEFICJENTA (wypełnia Nabywca / Następca prawny)** [SEKCJA OBOWIĄZKOWA]

**Pole 1**. Należy wpisać numer umowy przyznania pomocy beneficjenta od którego Nabywca / Następca prawny przejął zobowiązania związane z przyznaną pomocą, określone w umowie przyznania pomocy wymienionej w § 1 pkt. 21.

## **II. IDENTYFIKACJA NABYWCY / NASTĘPCY PRAWNEGO** [SEKCJA OBOWIĄZKOWA]

W przypadku ubiegania się o pomoc przez wspólników spółki cywilnej, we wniosku w sekcji II. Identyfikacja Nabywcy / Następcy prawnego należy wpisać dane dotyczące spółki oraz dane każdego ze wspólników spółki cywilnej. Dane każdego ze wspólników spółki cywilnej należy wypełnić w powielonej odpowiednią liczbę razy sekcji II.

### **Pole 2. Numer identyfikacyjny.** [POLE OBOWIĄZKOWE]

Pole 2.1 należy wypełnić zgodnie ze stanem faktycznym, potwierdzonym w załączonych do wniosku Nabywcy / Następcy prawnego dokumentach.

Należy wpisać numer identyfikacyjny nadany przez Agencję Restrukturyzacji i Modernizacji Rolnictwa zgodnie z przepisami ustawy z dnia 18 grudnia 2003 r. *o krajowym systemie ewidencji producentów, ewidencji gospodarstw rolnych oraz ewidencji wniosków o przyznanie płatności (Dz. U. z 2012 r. poz.86).*

Jeżeli Nabywca / Następca prawny nie posiada nadanego numeru identyfikacyjnego, należy wypełnić i złożyć odpowiedni wniosek we właściwym terytorialnie Biurze Powiatowym Agencji Restrukturyzacji i Modernizacji Rolnictwa.

#### Uwaga!

**Nabywcy / Następcy prawnemu nie może być przypisany numer identyfikacyjny Dotychczasowego Beneficjenta.**  Numer identyfikacyjny jest niepowtarzalny i nie przechodzi na Nabywcę / Następcę prawnego.

W przypadku, gdy Nabywcą / Następcą prawnym jest małżonek rolnika lub współposiadacz gospodarstwa rolnego, którzy wyrazili pisemną zgodę na nadanie numeru identyfikacyjnego ich małżonkowi lub współposiadaczowi, w polu tym należy wpisać numer identyfikacyjny nadany temu małżonkowi / współposiadaczowi i nie należy występować o nadanie nowego numeru. W takiej sytuacji należy wypełnić załącznik Informacja o posiadaczu numeru identyfikacyjnego producenta / producencie, któremu przyznano płatności w ramach systemów wsparcia bezpośredniego w zakresie danych dotyczących posiadacza numeru identyfikacyjnego oraz obowiązkowo dołączyć *Dokument potwierdzający numer rachunku bankowego Nabywcy / Następcy prawnego lub jego pełnomocnika lub cesjonariusza, prowadzonego przez bank lub spółdzielczą kasę oszczędnościowo – kredytową*. Jeżeli Nabywca / Następca prawny nie może wykazać ww. załącznika w sekcji VIII, część B wniosku (pkt 23), powinien go wpisać w sekcji VIII, część D wniosku (*Inne załączniki*).

W sytuacji, gdy numer identyfikacyjny został nadany jednemu z małżonków w związku z prowadzonym gospodarstwem rolnym, drugi małżonek, który planuje realizację operacji w związku z prowadzoną działalnością gospodarczą odrębną od rolniczej, posługuje się numerem nadanym małżonkowi.

W przypadku, gdy o pomoc ubiegają się wspólnicy spółki cywilnej w związku z działalnością prowadzoną w spółce, w polu tym należy wpisać numer identyfikacyjny nadany spółce cywilnej w oparciu o REGON spółki.

Jeśli oprócz numeru nadanego spółce cywilnej wspólnicy posiadają również numery identyfikacyjne nadane indywidualnie np. w związku z prowadzoną działalnością rolniczą w sekcji II. powielonej należy wpisać także ten numer.

Dane identyfikacyjne Nabywcy / Następcy prawnego we wniosku powinny być zgodne z danymi, jakie zostały podane we wniosku o wpis do ewidencji producentów (EP). W przypadku, gdy dane identyfikacyjne Nabywcy / Następcy prawnego są inne niż dane w EP, Nabywca / Następca prawny powinien niezwłocznie zgłosić aktualizację tych danych do właściwego Biura Powiatowego ARiMR. Brak zgodności danych na etapie wypłaty środków finansowych będzie powodował konieczność złożenia wyjaśnień.

Niezgodność danych w zakresie numeru rachunku bankowego nie skutkuje odmową przyznania pomocy.

**Pole 2.2** jest wypełniane przez pracownika UM.

#### **Pole 3. Forma prawna Nabywcy / Następcy prawnego** [POLE OBOWIĄZKOWE]

Należy wstawić znak X w jedno z pól 3.1 - 3.8 w zależności od typu Nabywcy / Następcy prawnego, zgodnie ze stanem faktycznym potwierdzonym w dokumentach dołączonych do wniosku Nabywcy / Następcy prawnego.

3.1 Osoba fizyczna,

# Uwaga!

Pomoc osobie fizycznej, która nie wykonuje działalności gospodarczej oraz nie zamierza jej wykonywać może zostać przyznana wyłącznie w zakresie:

rozwijania aktywności społeczności lokalnej przez promocję i organizację lokalnej twórczości kulturalnej lub aktywnego trybu życia, z wyłączeniem remontu i budowy budynków mieszkalnych, lub

promowania, zachowania lub oznakowania lokalnego dziedzictwa kulturowego i historycznego przez kultywowanie:

miejscowych tradycji, obrzędów i zwyczajów,

 $-$ języka regionalnego i gwary,

tradycyjnych zawodów i rzemiosła.

Pole 3.1 wypełniane jest jeżeli **Nabywcą / Następcą prawnym jest osoba fizyczna**:

1) która nie wykonuje działalności gospodarczej oraz nie zamierza jej wykonywać, jeżeli planuje realizację operacji w ww. zakresie;

2) która w związku z realizacją operacji planuje podjąć działalność gospodarczą podlegającą obowiązkowi rejestracji w CEIDG **(pierwsza rejestracja)**;

W przypadku, gdy prowadzona działalność gospodarcza podlega obowiązkowi rejestracji, zarejestrowanie działalności gospodarczej musi nastąpić w trakcie realizacji operacji. Fakt prowadzenia działalności gospodarczej będzie weryfikowany po złożeniu pierwszego wniosku o płatność w oparciu o informacje zawarte w CEIDG. Jeżeli dane dotyczące Nabywcy / Następcy prawnego nie występują w CEIDG albo występuje rozbieżność z danymi posiadanymi przez UM Nabywca / Następca prawny może być poproszony o przedstawienie dodatkowych dokumentów.

3) która w związku z realizacją operacji planuje podjąć działalność gospodarczą lub rozwija działalność gospodarczą polegającą na wynajmowaniu pokoi, sprzedaży posiłków domowych i świadczeniu w gospodarstwach rolnych innych usług związanych z pobytem turystów, która zgodnie z art. 3 ustawy z dnia 2 lipca 2004 r. o swobodzie działalności gospodarczej (Dz. U. z 2010 r. Nr 220, poz. 1447 z późn. zm.) została wyłączona z przepisów tej ustawy (co oznacza m.in. że nie podlega obowiązkowi rejestracji w CEIDG).

3.2 Osoba fizyczna prowadząca działalność gospodarczą, albo

3.3 Organizacja pozarządowa, albo

3.4 Jednostka organizacyjna związku wyznaniowego i kościoła, albo

- 3.5 Jednostka samorządu terytorialnego z wyłączeniem województwa, albo
- 3.6 Inny podmiot, albo

3.7 Instytucja kultury, dla której organizatorem jest jednostka samorządu terytorialnego utworzona na zasadach określonych przepisami ustawy z dnia 25.10.1991 o organizowaniu i prowadzeniu działalności kulturalnej (Dz.U. z 2012 poz. 406), albo

3.8 Organizacja pozarządowa o statusie organizacji pożytku publicznego w rozumieniu ustawy z dnia 24 kwietnia 2003 r. o działalności pożytku publicznego i o wolontariacie (Dz.U. z 2010 r. Nr 234, poz. 1536 z późn. zm.).

#### **Punkt 4. Dane identyfikacyjne Nabywcy / Następcy prawnego** [POLE OBOWIĄZKOWE]

W zależności od statusu prawnego Nabywcy / Następcy prawnego należy wypełnić odpowiednie pola, zgodnie ze stanem faktycznym.

Osoba prawna albo jednostka organizacyjna nieposiadająca osobowości prawnej wpisuje nazwę, osoba fizyczna nazwisko, zaś osoba fizyczna prowadząca działalność gospodarczą wpisuje także nazwę, nawet jeśli jego imię i nazwisko stanowi nazwę podmiotu.

Należy zwrócić uwagę na to, aby forma prawna Nabywcy / Następcy prawnego odpowiadała warunkom przyznania pomocy zawartym w rozporządzeniu. W przypadku operacji realizowanych przez podmioty, które mogą uzyskać numery identyfikacyjne zarówno na osobę prawną wskazaną w akcie prawnym oraz urząd np. gmina oraz urząd gminy, a także diecezja oraz kuria diecezjalna należy zwrócić uwagę, że urząd gminy ani kuria diecezjalna nie posiadają osobowości prawnej, więc we wniosku należy wpisać gminę albo diecezję oraz uzyskać odpowiednie dokumenty wystawione odpowiednio na gminę albo diecezję. Analogicznie należy postąpić w przypadku podmiotów, które posiadają osobowość albo zdolność prawną i wnioskują o pomoc w imieniu jednostek organizacyjnych nieposiadających ani osobowości ani zdolności prawnej.

Jeśli Nabywcą / Następcą prawnym jest osoba fizyczna i z zakresu operacji oraz profilu prowadzonej działalności wynika, że planowana operacja wpłynie na poprawę jakości lub poszerzenie oferty świadczonych usług w ramach określonej działalności gospodarczej - statusem tego Nabywcy / Następcy prawnego powinien być status osoba fizyczna prowadząca działalność gospodarczą. W takim przypadku Nabywca / Następca prawny powinien również określić kod PKD w ramach którego będzie prowadzona działalność wspierana w ramach określonej we wniosku operacji. Rozszerzenie działalności o właściwy kod PKD będzie potwierdzone w oparciu o informacje zawarte w CEIDG lub dokumenty (patrz pkt. II 3. 1 Instrukcji).

**Pole 4.1** Należy wpisać odpowiednio nazwę lub nazwisko, w polu **4.2** należy wpisać pierwsze imię, w polu **4.3** należy wpisać drugie imię (jeśli dotyczy).

**Pole 4.4** Należy wpisać obywatelstwo i podać kod kraju.

W przypadku Nabywcy / Następcy prawnego, będącego obywatelem polskim należy wpisać PL. W przypadku Nabywcy / Następcy prawnego nie będącego obywatelem Polski należy wpisać kod właściwy dla kraju, którego są obywatelami (dotyczy osób fizycznych).

**Pole 4.5** Należy wstawić znak X w odpowiednie pola oznaczające płeć Nabywcy / Następcy prawnego kobieta albo mężczyzna (dotyczy osób fizycznych oraz osób fizycznych prowadzących działalność gospodarczą).

**Pole 4.6** Należy wpisać numer ewidencyjny PESEL (dotyczy osób fizycznych oraz osób fizycznych prowadzących działalność gospodarczą).

**Pole 4.7** Należy wpisać numer NIP nadany przez Urząd Skarbowy.

Jeżeli Nabywcą / Następcą prawnym jest gmina, powiat wpisane identyfikatory Nabywcy / Następcy prawnego, tj. NIP, REGON co do zasady powinny również dotyczyć gminy, powiatu jako osoby prawnej.

Może jednak zdarzyć się sytuacja, gdzie gminie, powiatowi nie został nadany numer NIP lub REGON, posiada go jednak Urząd Gminy, Starostwo Powiatowe.

W takim przypadku mając na uwadze prawidłowe rozliczenie pomocy Beneficjent występujący w ramach PROW 2007-2013 jako gmina, powiat powinien posługiwać się w całym procesie związanym z uzyskaniem pomocy identyfikatorami jednego podmiotu (NIP, REGON), które będą widniały na dokumentach księgowych przedstawionych w ramach rozliczenia operacji, tj. w tym przypadku numerem NIP i REGON Urzędu Gminy, Starostwa Powiatowego.

Obowiązek podawania numeru NIP nie dotyczy osób fizycznych objętych rejestrem PESEL, nie prowadzących działalności gospodarczej lub niebędących zarejestrowanymi podatnikami podatku od towarów i usług.

W każdą komórkę należy wpisać tylko jedną cyfrę numeru NIP.

**Pole 4.8** Należy wpisać numer dokumentu tożsamości (dotyczy osób fizycznych). Obywatele Polski, co do zasady wpisują serię i numer dowodu osobistego. Możliwość posłużenia się innym niż dowód osobisty dokumentem tożsamości, została przedstawiona w treści opisu załącznika do wniosku – **Dokument tożsamości**. Natomiast w przypadku Nabywcy / Następcy prawnego nieposiadającego obywatelstwa polskiego należy wpisać numer karty pobytu, paszportu lub innego dokumentu ze zdjęciem, wydanego w kraju, którego obywatelstwo posiada dana osoba, który w danym kraju jest uznawany za dokument tożsamości.

**Pole 4.9** Należy wpisać numer w Krajowym Rejestrze Sądowym (KRS). W przypadku podmiotów nie zarejestrowanych w KRS należy wpisać numer z rejestru prowadzonego przez właściwy organ.

**Pole 4.10** Należy wpisać numer identyfikacyjny REGON, tj. numer w Krajowym Rejestrze Urzędowym Podmiotów Gospodarki Narodowej, w przypadku, gdy Nabywcą / Następcą prawnym jest osoba prawna, jednostka organizacyjna nieposiadająca osobowości prawnej (oraz ich jednostki lokalne), osoby fizyczne prowadzące działalność gospodarczą (w tym indywidualne gospodarstwo rolne).

Numer 9-cio cyfrowy nadawany jest jednostkom macierzystym, numer rozszerzony nadawany jest jednostkom lokalnym ww. podmiotów macierzystych.

W przypadku, gdy nadany numer REGON jest krótszy niż 14 znaków w pozostałe pola należy pozostawić niewypełnione.

**Pole 4.11** Należy wpisać numer PKD, jeśli Nabywcą / Następcą prawnym jest podmiot prowadzący działalność gospodarczą lub osoba fizyczna, która w związku z realizacją operacji planuje podjąć działalność gospodarczą podlegającą obowiązkowi rejestracji w CEIDG **(pierwsza rejestracja)**.

Określony poprzez kod PKD zakres działalności musi wskazywać na związek z zakresem realizowanego małego projektu. Jeżeli nabywca / następca prowadzi działalność obejmującą kilka kodów PKD w polu II.4.11 wniosku wpisuje ten kod, który najpełniej odpowiada zakresowi operacji.

Nabywca / Następca prawny będący osobą fizyczną, który w związku z realizacją operacji planuje podjąć działalność gospodarczą (pierwsza rejestracja) podaje kod PKD, w ramach którego planuje uruchomić działalność, który najpełniej odpowiada zakresowi operacji.

**Pole 4.12** Należy określić status przedsiębiorcy poprzez wstawienie znaku X w jednym, właściwym polu.

**Szczegółowe zasady określania statusu przedsiębiorstwa wynikające z przepisów o swobodzie działalności gospodarczej oraz przepisów Zalecenia 2003/361/WE wskazane są w Załączniku nr 3 do niniejszej instrukcji.**

Status wskazany w polu 4.12 musi odpowiadać statusowi wskazanemu w załączniku 13.3 *Oświadczenie Nabywcy / Następcy prawnego o posiadaniu / nie posiadaniu statusu mikroprzedsiębiorcy*.

## Uwaga!

Źródłem prawa unijnego stanowiącego jedyną podstawę do określania warunków kwalifikacji przedsiębiorstwa jako mikroprzedsiębiorstwa jest treść *Zalecenia Komisji 2003/361/WE z dnia 6 maja 2003 r. dotyczącego definicji przedsiębiorstw mikro, małych i średnich*, opublikowane w Dzienniku Urzędowym Unii Europejskiej L 124 z 20 maja 2003 r., str. 36. *W* kwestiach problematycznych dotyczących statusu mikroprzedsiębiorcy należy się kierować tłumaczeniem *Zalecenia Komisji 2003/361/WE* na język polski zawartym w załączniku Nr 1 *Rozporządzenia Komisji (WE) Nr 800/2008 z dnia 6 sierpnia 2008 r. uznające niektóre rodzaje pomocy za zgodne ze wspólnym rynkiem w zastosowaniu art. 87 i 88 Traktatu (ogólne rozporządzenie w sprawie wyłączeń blokowych) (Dz. U. UE L.214/3 9.08.2008 r.).*

Nabywca / Następca prawny będący osobą fizyczną, który w związku z realizacją operacji planuje podjąć działalność gospodarczą (pierwsza rejestracja) nie wypełnia pola 4.12.

### **Pole 5. Adres zamieszkania / adres siedziby Nabywcy / Następcy prawnego** [POLE OBOWIĄZKOWE]

W przypadku, gdy Nabywcą / Następcą prawnym jest osoba fizyczna należy podać adres zamieszkania, tj. adres, w którym Nabywca / Następca prawny przebywa z zamiarem stałego pobytu. Adres ten powinien być zgodny z adresem zameldowania na pobyt stały, wskazanym w dowodzie osobistym lub adresem zameldowania na pobyt czasowy, wskazanym w zaświadczeniu z ewidencji ludności (…).

Jeżeli Nabywcą / Następcą prawnym jest osoba prawna albo jednostka organizacyjna nieposiadająca osobowości prawnej należy podać adres siedziby osoby prawnej. Jest to adres, pod którym działa organ zarządzający.

W polach 5.1 – 5.13 należy podać adres zamieszkania/siedziby, numer telefonu i/lub faksu (wraz z numerem kierunkowym), adres e-mail oraz adres strony www (jeśli posiada).

### **Pole 6. Adres do korespondencji** [POLE OBOWIĄZKOWE O ILE DOTYCZY]

Należy wypełnić w przypadku, gdy adres do korespondencji jest inny niż adres zamieszkania osoby fizycznej / adres siedziby Nabywcy / Następcy prawnego.

Numery telefonu i faksu należy podać wraz z numerem kierunkowym.

Na ten adres będzie przesyłana wszelka korespondencja pomiędzy UM, a Nabywcą / Następcą prawnym. Jeżeli Nabywca / Następca prawny ustanowił pełnomocnika i chce, aby korespondencja kierowana była na jego adres, należy wpisać adres pełnomocnika w tej sekcji.

W polach 6.1 – 6.13 należy podać adres do korespondencji, numer telefonu i / lub faksu (wraz z numerem kierunkowym), adres e-mail oraz adres strony www (jeśli posiada).

## **Pole 7. Dane osób upoważnionych do reprezentowania Nabywcy / Następcy prawnego** [POLE OBOWIĄZKOWE]

Dane osób muszą być zgodne z informacjami zawartymi w:

- a) dokumencie potwierdzającym prawo do reprezentowania jednostki samorządu terytorialnego (np. zaświadczeniu z terytorialnej komisji wyborczej o wyborze wójta/burmistrza, w przypadku, gdy Nabywcą / Następcą prawnym jest gmina), albo
- b) w udostępnionych rejestrach w wyszukiwarce zamieszczonej na stronie internetowej [https://ems.ms.gov.pl/krs/wyszukiwaniepodmiotu,](https://ems.ms.gov.pl/krs/wyszukiwaniepodmiotu) lub
- c) odpisie z rejestru stowarzyszeń, innych organizacji społecznych i zawodowych, fundacji oraz publicznych zakładów opieki zdrowotnej w Krajowym Rejestrze Sądowym (w przypadku, gdy Nabywcą / Następcą prawnym jest organizacja pozarządowa), albo
- d) odpisie z rejestru przedsiębiorców w Krajowym Rejestrze Sądowym (w przypadku gdy Nabywcą / Następcą prawnym jest podmiot objęty obowiązkiem wpisu do rejestru przedsiębiorców), albo
- e) dokumentach określających / potwierdzających zdolność prawną Nabywcy / Następcy prawnego nieposiadającego osobowości prawnej, któremu ustawy przyznają zdolność prawną, albo
- f) zaświadczeniu o posiadaniu osobowości prawnej lub o pełnieniu funkcji organu prawnego (w przypadku, gdy Nabywcą / Następcą prawnym jest osoba prawna lub jednostka organizacyjna nieposiadająca osobowości prawnej, działająca na podstawie przepisów o stosunku Państwa do Kościoła Katolickiego w Rzeczypospolitej Polskiej, o stosunku Państwa do innych kościołów i związków wyznaniowych oraz o gwarancjach wolności sumienia i wyznania, którą powołała kościelna jednostka organizacyjna).

W przypadku, gdy Nabywcą / Następcą prawnym jest parafia – wymagane jest zaświadczenie wystawione przez wojewodę, jeśli diecezja lub związek wyznaniowy – zaświadczenie powinno być wystawione przez MAiC.

### **Pole 8. Dane pełnomocnika Nabywcy / Następcy prawnego** [POLE OBOWIĄZKOWE O ILE DOTYCZY]

W imieniu Nabywcy / Następcy prawnego może występować pełnomocnik, któremu Nabywca / Następca prawny udzielił stosownego pełnomocnictwa.

Pełnomocnictwo musi być sporządzone w formie pisemnej oraz określać w swojej treści w sposób niebudzący wątpliwości rodzaj czynności, do których pełnomocnik jest umocowany. W złożonym pełnomocnictwie własnoręczność podpisów musi zostać potwierdzona przez notariusza.

Dane dotyczące pełnomocnika powinny być zgodne z dołączonym do wniosku pełnomocnictwem.

Należy podać imię/imiona, nazwisko / nazwę, dokładny adres, numer telefonu i / lub faksu (wraz z numerem kierunkowym) oraz adres e-mail (jeśli posiada).

### **Pole 9. Dane osoby upoważnionej do kontaktu** [POLE OBOWIĄZKOWE O ILE DOTYCZY]

W sprawach dotyczących operacji można wskazać osobę uprawnioną do kontaktu z UM poprzez wpisanie we wniosku danych identyfikujących tę osobę. Należy podać imię/imiona, nazwisko/nazwę, numer telefonu i / lub faksu (wraz z numerem kierunkowym) oraz adres e-mail (jeśli posiada).

### **III. IDENTYFIKACJA OPERACJI [SEKCJA OBOWIĄZKOWA]**

### **10. Tytuł operacji [POLE OBOWIĄZKOWE]**

Należy przepisać tytuł operacji z umowy przyznania pomocy Dotychczasowego Beneficjenta. W przypadku, gdy tytuł operacji uległ zmianie w porównaniu do tytułu operacji z umowy Dotychczasowego Beneficjenta, Nabywca / Następca prawny wpisuje w polu 10 zmieniony tytuł.

Należy pamiętać, iż tytuł operacji powinien odzwierciedlać rodzaj i zakres planowanego przedsięwzięcia. W przypadku, gdy ulega zmianie rodzaj lub zakres planowanego przedsięwzięcia – zmianie może ulec również tytuł operacji.

Tytuł będzie podawany w jednakowym brzmieniu we wszystkich dokumentach, w których jest do niego odwołanie.

#### **11. Miejsce realizacji operacji** [POLE OBOWIĄZKOWE]

Tę sekcję Nabywca / Następca prawny wypełnia jedynie w przypadkach, gdy nastąpiła zmiana danych w stosunku do umowy przyznania pomocy Dotychczasowego Beneficjenta.

W przypadku, gdy Nabywca / Następca prawny planuje zmienić miejsce realizacji operacji - należy zgodnie z przepisem § 8, ust. 3 rozporządzenia dla działania *Wdrażanie lokalnych strategii rozwoju* dla małych projektów - niezwłocznie poinformować UM o zmianie miejsca realizacji operacji.

Operacje inwestycyjne muszą być realizowane na obszarze objętym LSR, operacje obejmujące zadania nieinwestycyjne mogą być realizowane poza obszarem objętym LSR. W przypadku operacji inwestycyjnych np. inwestycji liniowej polegającej na budowie szlaku rowerowego, istnieje możliwość częściowej realizacji małego projektu poza obszarem objętym LSR, jednak w takim przypadku koszty dotyczące części inwestycji zlokalizowanej poza obszarem objętym LSR nie są kosztami kwalifikowalnymi.

Należy zaznaczyć odpowiedni kwadrat:

kratka "obszar LSR" dla operacji inwestycyjnych realizowanych na obszarze LSR lub operacji obejmujących zadania nieinwestycyjne realizowanych na obszarze LSR,

- kratka "poza obszarem LSR", dla operacji obejmujących zadania nieinwestycyjne,  $\frac{1}{2}$
- kratka "obszar LSR" i "poza obszarem LSR" jednocześnie w przypadku:
- operacji obejmującej zadania inwestycyjne i zadania nieinwestycyjne,  $\bullet$

 operacji inwestycyjnych częściowo realizowanych poza obszarem objętym LSR np. inwestycji liniowej polegającej na  $\bullet$ budowie szlaku rowerowego.

Jeżeli operacja realizowana jest w jednej miejscowości, a na kilku ulicach, należy wymienić nazwy tych ulic wpisując je w kolejności alfabetycznej po przecinku i przyporządkowując numery domów. W przypadku realizacji operacji w kilku miejscowościach, należy je podać w polu 11.2.4, w poszczególnych wierszach oznaczonych literami odpowiednio A, B, C. Jeżeli operacja jest realizowana w kilku miejscowościach, nazwy ulic należy podać w odpowiednim wierszu, przyporządkowanym dla danej miejscowości (A, B, C). W polu: 11.2.7 Ulica/oznaczenie działki należy wpisać nazwę ulicy lub ulic (o ile operacja jest realizowana na nieruchomości oznaczonej nazwą ulicy).

W przypadku, gdy operacja realizowana jest na nieruchomości:

nieoznaczonej nazwą ulicy i numerem - w tym polu należy umieścić numer/numery działek ewidencyjnych wraz z numerem/numerami obrębu ewidencyjnego nieruchomości, na której realizowana będzie operacja,

nie oznaczonej jeszcze numerem domu/lokalu, znajdującej się w miejscowości, która nie posiada ulic - w polu tym należy umieścić numer/numery działek ewidencyjnych wraz z numerem/numerami obrębu ewidencyjnego nieruchomości,

oznaczonej ulicą, ale nie mającej nadanego numeru domu – w polu tym należy wpisać nazwę ulicy oraz numer/numery działki (wraz z numerem/numerami obrębu ewidencyjnego nieruchomości).

Szczegółowe dane dotyczące lokalizacji należy podać zawsze w przypadku, gdy planowana do realizacji operacja jest trwale związana z nieruchomością (tj. dotyczy budowy, odbudowy, remontu, nasadzeń, zagospodarowania terenu, zakupu maszyn, sprzętu i urządzeń wymagających posadowienia), a także gdy dotyczy ona zakupu wyposażenia oraz maszyn, sprzętu lub urządzeń bezpośrednio związanych (wykorzystywanych) z konkretną lokalizacją.

W przypadku realizacji operacji obejmujących zadania nieinwestycyjne polegających np. na organizacji wydarzeń szkoleniowych, warsztatowych lub promocyjnych, wydaniu publikacji, a także realizacji operacji liniowych np. rajdu rowerowego, spływu kajakowego, oznakowania szlaku lub ścieżki, które nie obejmują prac budowlanych, jeżeli nie jest możliwe wskazanie szczegółowego adresu realizacji operacji, należy podać adres zamieszkania / siedziby Nabywcy / Następcy prawnego.

W ww. przypadkach, kiedy miejsce realizacji operacji zostało określone poprzez wskazanie adresu zamieszkania / siedziby Nabywcy / Następcy prawnego, szczegółowe informacje o obszarze realizacji / oddziaływania operacji należy zawrzeć w sekcji V. Opis operacji.

Dodatkowo można załączyć mapę z zaznaczonymi punktami, przez które przebiega tego rodzaju inwestycja.

### **12. Zakres operacji** [POLE OBOWIĄZKOWE]

Tę sekcję Nabywca / Następca prawny wypełnia jedynie w przypadkach, gdy nastąpiła zmiana danych w stosunku do umowy przyznania pomocy Dotychczasowego Beneficjenta.

Nabywca / Następca prawny może wystąpić do podmiotu wdrażającego o zmianę zakresu rzeczowego operacji, jeśli zmiany takie nie mają wpływu na spełnienie kryteriów wyboru operacji określonych przez LGD, w szczególności w zakresie zgodności z celami LSR i kryteriami wyboru operacji określonymi we wniosku o przyznanie pomocy przez Dotychczasowego Beneficjenta.

Dopuszcza się zaznaczenie kilku zakresów operacji z tym, że muszą być ze sobą racjonalnie powiązane i prowadzić do osiągnięcia celu wskazanego we wniosku.

Planując realizację małego projektu należy mieć na uwadze, że mały projekt powinien stanowić zamkniętą całość, a nie część większej inwestycji, sztucznie wyodrębnioną w celu uzyskania wyższej kwoty pomocy.

Możliwe jest złożenie w ramach naboru dwóch wniosków dotyczących tej samej działalności, jeżeli służą one realizacji innych celów np. jeden z wniosków obejmuje wyposażenie świetlicy wiejskiej, natomiast drugi utworzenie izby pamięci w kolejnym pomieszczeniu w tej samej lokalizacji.

Zakres operacji musi wskazywać na związek z zakresem działalności Nabywcy / Następcy prawnego określonym w dokumentach konstytuujących jego działalność, np. odpisie z KRS, umowie, statucie, a w przypadku osób fizycznych, które w związku z realizacją operacji planują podjąć działalność gospodarczą podlegającą obowiązkowi rejestracji w CEIDG **(pierwsza rejestracja)** z planowanym przedmiotem działalności określonym poprzez kod PKD w polu II.4.11.

W punktach odpowiadających zakresowi operacji należy wpisać planowane koszty całkowite, występujące w ramach danego zakresu operacji. W ramach kwoty kosztów całkowitych należy uwzględnić odpowiadające konkretnemu zakresowi wartości kosztów kwalifikowalnych, VAT (bez względu na to, czy dla danego Nabywcy / Następcy prawnego jest on kosztem kwalifikowalnym) oraz związane z daną pozycją zakresu koszty niekwalifikowalne.

Jeżeli w którymkolwiek z pól dane koszty nie występują, należy wpisać wartość "0,00". Wszystkie koszty należy podać w złotych z dokładnością do dwóch miejsc po przecinku.

Planując realizację małego projektu w zakresie objętym pkt **12.1.2.** wniosku należy zwrócić uwagę, czy operacja polegająca na realizacji szkoleń dotyczy przedsięwzięć innych niż realizowane w ramach działania 111 "Szkolenia zawodowe dla osób zatrudnionych w rolnictwie i leśnictwie".

W ramach małych projektów nie można uzyskać wsparcia na prowadzenie szkoleń w zakresie następujących dziedzin:

- minimalne wymagania wzajemnej zgodności dla gospodarstw rolnych (tzw. cross-compliance);
- upowszechnianie nowoczesnych technologii w rolnictwie i leśnictwie;
- upowszechnianie zasad proekologicznych metod produkcji rolniczej, a w szczególności integrowanej produkcji rolniczej  $\bullet$ i rolnictwa ekologicznego;
- upowszechnianie standardów jakościowych w produkcji rolniczej i leśnej;
- ekonomika i zarządzanie gospodarstwem rolnym lub produkcją leśną;
- podejmowanie nowych, rynkowo zorientowanych kierunków produkcji rolnej;
- popularyzacja nowych kierunków działalności rolniczej w celu uzyskiwania dodatkowych dochodów;
- poprawa jakości i higieny produkcji;
- prawidłowe warunki utrzymania zwierząt;
- ochrona środowiska w gospodarstwie rolnym, ze szczególnym uwzględnieniem gospodarstw na Obszarach Szczególnie Narażonych;
- zastosowanie mikrokomputerów i programów komputerowych w usprawnieniu zarządzania gospodarstwem rolnym i leśnym;
- warunki bezpiecznego wytwarzania i przechowywania pasz w gospodarstwie w kontekście bezpieczeństwa żywnościowego.

Na stronie internetowej MRiRW (www.minrol.gov.pl) dostępna jest aktualna lista tematów szkoleń w ramach działania 111 zatwierdzonych do realizacji. Zadanie dotyczące szkoleń objęte wnioskiem w ramach małych projektów nie może pokrywać się z jakimkolwiek tematem szkoleń wymienionych powyżej oraz wymienionych w wykazie operacji zamieszczonym w lokalizacji [http://www.minrol.gov.pl/pol/Wsparcie-rolnictwa-i-rybolowstwa/PROW-2007-](http://www.minrol.gov.pl/pol/Wsparcie-rolnictwa-i-rybolowstwa/PROW-2007-2013/Działania-PROW-2007–2013/Os–1–Poprawa–konkurencyjności–sektora–rolnego–i-lesnego/Szkolenia-zawodowe-dla-osob-zatrudnionych-w-rolnictwie-i-lesnictwie/Tematy-szkolen)2013/Działania-PROW-2007– 2013/Os–1–Poprawa–konkurencyjności–sektora–rolnego–[i-lesnego/Szkolenia-zawodowe-dla-osob-zatrudnionych-w](http://www.minrol.gov.pl/pol/Wsparcie-rolnictwa-i-rybolowstwa/PROW-2007-2013/Działania-PROW-2007–2013/Os–1–Poprawa–konkurencyjności–sektora–rolnego–i-lesnego/Szkolenia-zawodowe-dla-osob-zatrudnionych-w-rolnictwie-i-lesnictwie/Tematy-szkolen)[rolnictwie-i-lesnictwie/Tematy-szkolen.](http://www.minrol.gov.pl/pol/Wsparcie-rolnictwa-i-rybolowstwa/PROW-2007-2013/Działania-PROW-2007–2013/Os–1–Poprawa–konkurencyjności–sektora–rolnego–i-lesnego/Szkolenia-zawodowe-dla-osob-zatrudnionych-w-rolnictwie-i-lesnictwie/Tematy-szkolen)

W przypadku realizacji operacji polegających na organizacji przedsięwzięć edukacyjnych, organizacji imprez, itp. należy mieć na uwadze, że operacje te muszą mieć charakter otwarty tzn. nie mogą być organizowane dla z góry określonej grupy osób. W przypadku, gdy liczba uczestników w szkoleniu jest z jakiegoś powodu ograniczona organizator powinien przewidzieć system rekrutacji zgodny z zasadą przejrzystości, m.in. jasno określony, łatwy do zrozumienia, jawny.

W przypadku operacji planowanych do realizacji w zakresie objętym pkt. **12.1.4.**, polegających na zagospodarowaniu przestrzeni publicznej należy kierować się definicją obszaru przestrzeni publicznej zgodnie z art. 2 pkt 6 ustawy z dnia 27 marca 2003 r. o planowaniu i zagospodarowaniu przestrzennym (Dz. U. z 2012, poz. 647, z późn. zm.)

Planując realizację małego projektu w zakresie objętym pkt. **12.2.2.** wniosku należy pamiętać, iż wsparciu nie podlegają projekty polegające na promowaniu indywidualnego przedsiębiorcy.

W przypadku realizacji operacji w zakresie objętym pkt. **12.2.3.** wniosku należy pamiętać, iż wraz z wnioskiem o płatność należy przedstawić m.in. regulamin świetlicy wiejskiej albo obiektu pełniącego funkcję świetlicy wiejskiej.

Planując realizację małego projektu w zakresie objętym pkt. **12.5.4.** wniosku należy zwrócić uwagę, czy operacja polegająca na prowadzeniu badań nad obszarem wdrażania LSR dotyczy przedsięwzięć innych niż realizowane przez LGD w ramach działania 431 "Funkcjonowanie lokalnej grupy działania, nabywanie umiejętności i aktywizacja".

W tym celu należy skonsultować mały projekt polegający na prowadzeniu badań nad obszarem wdrażania LSR z LGD, za pośrednictwem której Nabywca / Następca prawny zamierza złożyć wniosek.

Planując realizację małego projektu w zakresie objętym pkt. **12.6.3.** wniosku należy zwrócić uwagę, czy operacja mająca na celu uzyskanie certyfikatów i uczestnictwo w systemach jakości dotyczy przedsięwzięć innych niż realizowane w ramach działania 132 "Uczestnictwo rolników w systemach jakości żywności".

Lista wspólnotowych i krajowych systemów jakości żywności kwalifikujących się do wsparcia została określona w opisie działania 132 w PROW na lata 2007-2013, natomiast szczegółowe warunki przyznania pomocy w ramach działania zostały uregulowane w rozporządzeniu Ministra Rolnictwa i Rozwoju Wsi z dnia 22 stycznia 2008 r. w sprawie szczegółowych warunków i trybu przyznawania oraz wypłaty pomocy finansowej w ramach działania "Uczestnictwo rolników w systemach jakości żywności" objętego Programem Rozwoju Obszarów Wiejskich na lata 2007 - 2013 (Dz.U. Nr 20 poz. 119, z późn. zm.).

Planując realizację małego projektu inwestycyjnego związanego np. z małą infrastrukturą turystyczną i rekreacyjną, należy wziąć pod uwagę, że infrastruktura ta będzie musiała być udostępniana przez co najmniej 5 lat od dnia przyznania pomocy.

W odniesieniu do zakresów wsparcia, które obejmują remont połączony z modernizacją należy pamiętać, iż zgodnie z art. 55 ust. 2 Rozporządzenia Komisji (WE) Nr 1974/2006 z dnia 15 grudnia 2006 r. ustanawiającego szczegółowe zasady stosowania Rozporządzenia Rady (WE) Nr 1698/2005 r. w sprawie wsparcia rozwoju obszarów wiejskich przez Europejski Fundusz Rolny na rzecz Rozwoju Obszarów Wiejskich (EFRROW), proste inwestycje odtworzeniowe w ramach PROW 2007-2013 nie są kwalifikującymi się wydatkami.

Wykluczenie nie obejmuje kosztów remontu dotyczących inwestycji związanych z utrzymaniem, odbudową i poprawą stanu dziedzictwa kulturowego, takiego jak elementy charakterystyczne dla kultury i krajobrazu wiejskiego np. obiektów zabytkowych.

Inwestycje, których celem jest odtworzenie zdekapitalizowanego majątku trwałego np. wymiana skorodowanego pokrycia dachowego budynku na nowe pokrycie blachą, są inwestycjami odtworzeniowymi.

Polskie prawodawstwo nie definiuje pojęcia "modernizacja obiektu budowlanego". Zgodnie z przepisami ustawy Prawo budowlane remont, to wykonywanie w istniejącym obiekcie budowlanym robót budowlanych polegających na odtworzeniu stanu pierwotnego, a niestanowiących bieżącej konserwacji, przy czym dopuszcza się stosowanie wyrobów budowlanych innych niż użyto w stanie pierwotnym.

Oznacza to, iż zwykły remont obiektów budowlanych, jako inwestycja odtworzeniowa, nawet jeżeli zastosowano inne materiały budowlane, nie może być kosztem kwalifikowalnym. Podobnie inwestycję polegającą np. wyłącznie na odbudowie dachu i odtworzeniu elementów zniszczonych wskutek pożaru w budynku, należałoby uznać za prostą inwestycję odtworzeniową.

Koszt operacji polegającej na wymianie pokrycia dachowego mógłby być kosztem kwalifikowalnym w sytuacji, gdy np. poza wymianą pokrycia dachowego na budynku tym planuje się modernizację (przebudowę) w postaci: wykonania ocieplenia dachu z pianki poliuretanowej, wydzielenia pomieszczeń służących celom operacji lub zakupu i montażu urządzeń wentylacji budynku lub inną inwestycję towarzyszącą, która wprowadza element modernizacji w odniesieniu do danego obiektu budowlanego.

W przypadku inwestycji budowlanych zawierających odniesienie do pojęcia "remont połączony z modernizacją" należy mieć na uwadze, że dokumenty towarzyszące inwestycji (projekt budowlany, kosztorysy, rysunki charakterystyczne itd.) powinny wykazywać, że inwestycja nosi znamiona "modernizacji". Ustalenie, czy roboty budowlane stanowią remont połączony z modernizacją, odnoszą się do całego obiektu budowlanego (a nie tylko do elementu obiektu budowlanego), co oznacza, że obiekt zawierający elementy "modernizacji" może być w całości zaliczony do kosztów kwalifikowalnych. Wszelkie inwestycje polegające na wykonaniu nowych, nieistniejących dotychczas składników lub elementów, głównie w sferze aktywów trwałych, nie są inwestycjami odtworzeniowymi.

Należy zwrócić uwagę, że elementy powodujące modernizację obiektu budowlanego najczęściej wymagają uzyskania pozwolenia na ich realizacje w trybie uzyskania decyzji o pozwoleniu na budowę, a nie zgłoszenia zamiaru wykonania robót budowlanych.

Planując realizację operacji związanych z kultywowaniem tradycyjnych zawodów i rzemiosła oraz wprowadzaniem na rynek nowych produktów i usług należy wziąć pod uwagę fakt, iż w ramach osi 4 PROW 2007-2013 *Leader* nie ma możliwości przyznania pomocy na operacje, które realizują cele osi 1. PROW 2007-*2013 "*Poprawa konkurencyjności sektora rolnego i leśnego*",* co oznacza, że pomoc na operacje, które polegają na wsparciu działalności rolniczej (np. pszczelarstwa, uprawy tradycyjnych odmian jabłoni, śliw, winorośli) nie będzie mogła być przyznana.

Jednocześnie Nabywca / Następca prawny powinien mieć na uwadze przepisy art. 1 ust. 1 Rozporządzenia Komisji (WE) Nr 1998/2006 z dnia 15 grudnia 2006 r. w sprawie stosowania art. 87 i 88 Traktatu do pomocy *de minimis.*

### **Pole 13. Planowany termin zakończenia etapu (miesiąc / rok)** [POLE OBOWIĄZKOWE]

Tę sekcję Nabywca / Następca prawny wypełnia jedynie w przypadkach, gdy nastąpiła zmiana danych w stosunku do umowy przyznania pomocy Dotychczasowego Beneficjenta.

Terminy zakończenia realizacji etapów powinny być różne, przy czym termin zakończenia pierwszego etapu nie może być późniejszy niż termin zakończenia drugiego. Należy przyjąć, że termin zakończenia etapu to planowany termin złożenia wniosku o płatność pośrednią/ostateczną do UM.

W trakcie realizacji operacji dopuszcza się możliwość rozpoczęcia realizacji kolejnego etapu, przed zakończeniem poprzedniego, przy czym rozliczenie zrealizowanych w danym etapie zadań nastąpi zgodnie z przyjętą w *Zestawieniu rzeczowo-finansowym operacji* kolejnością ich realizacji.

Jeżeli operacja będzie realizowana w ramach jednego etapu w pole 13.2 należy wstawić kreski.

W przypadku, gdy z powodu zdarzeń związanych z nabyciem przedsiębiorstwa albo zaistnieniem następstwa prawnego nie jest możliwe zrealizowanie operacji lub jej części w terminach zakończenia poszczególnych etapów określonych w umowie przyznania pomocy beneficjenta, należy podać nowe planowane terminy zakończenia poszczególnych etapów, ustalonych **zgodnie z warunkami określonymi w rozporządzeniu.** 

## **IV. PLAN FINANSOWY OPERACJI** [SEKCJA OBOWIĄZKOWA]

Tę sekcję Nabywca / Następca prawny wypełnia jedynie w przypadkach, gdy nastąpiła zmiana danych w stosunku do umowy przyznania pomocy Dotychczasowego Beneficjenta.

W przypadku gdy Nabywca / Następca prawny dokonał aktualizacji Planu Finansowego operacji, w sekcji tej należy uwzględniać ostateczne wartości kosztów kwalifikowalnych.

## **14. Koszty realizacji operacji** [SEKCJA OBOWIĄZKOWA]

Należy wyszczególnić zadania w kolejności wskazanej w *Zestawieniu rzeczowo-finansowym operacji*, stanowiącym załącznik do umowy przyznania pomocy zawartej przez Dotychczasowego Beneficjenta.

Koszty realizacji operacji należy podać w podziale na całkowity koszt operacji (w zł) oraz koszty kwalifikowalne operacji (w zł) dla poszczególnych rodzajów kosztów, określonych w wierszach: 14.1.1. – 14.1.4.

W kolumnie "Koszty kwalifikowalne operacji (w zł)" należy wpisać w poszczególnych wierszach: 14.1.1 – 14.1.3 koszty kwalifikowalne operacji (w zł) które muszą być zgodne z wartościami podanymi w części VII. *Zestawienie rzeczowofinansowe operacji.*

Koszt kwalifikowalny jest to wydatek niezbędny dla realizacji operacji spełniający warunki umożliwiające jego całkowite lub częściowe pokrycie środkami przeznaczonymi na realizację działania. Są to koszty poniesione od dnia złożenia wniosku do LGD, zaś w przypadku kosztów ogólnych, od 1 stycznia 2007r. Refundacji podlegają koszty, które zostały określone w *Zestawieniu rzeczowo-finansowym operacji* oraz *Planie finansowym*, faktycznie poniesione i udokumentowane (§ 4 ust. 1 – 4 oraz ust. 1a rozporządzenia).

Zgodnie z przepisami rozporządzenia, koszty kwalifikowalne muszą być poniesione w formie rozliczenia pieniężnego, a w przypadku transakcji, której wartość bez względu na liczbę wynikających z niej płatności, przekracza 1 tysiąc zł – w formie rozliczenia bezgotówkowego.

Wartości wierszy w kolumnach "Całkowity koszt operacji (w zł)" i "Koszty kwalifikowane operacji (w zł)" mogą mieć takie same wartości, gdy VAT jest kosztem kwalifikowalnym.

Koszty kwalifikowalne mogą być podawane z podatkiem VAT, jeśli Nabywca / Następca prawny nie ma możliwości odzyskania tego podatku.

14.1.2 Do kosztów kwalifikowalnych operacji zaliczamy również wkład niepieniężny obejmujący koszty:

a) pracy oraz usług świadczonych nieodpłatnie (usług polegających na wykonaniu przez osobę/y określonej pracy w określonym czasie),

b) udostępnienia ziemi, nieruchomości, sprzętu lub surowców.

Koszty pracy oraz usług świadczonych nieodpłatnie oblicza się według wzoru:

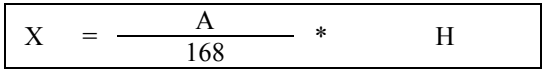

- X wartość pracy oraz usług świadczonych nieodpłatnie
- A przeciętne wynagrodzenie w gospodarce narodowej w drugim roku poprzedzającym rok, w którym złożono wniosek o przyznanie pomocy na mały projekt np. wyliczając wartości pracy oraz usług świadczonych nieodpłatnie w ramach operacji objętej wnioskiem, który będzie złożony np. w 2013 r., należy przyjąć wskaźnik przeciętnego wynagrodzenia dotyczący roku 2011, tj. 3399,52 zł.
- H liczba przepracowanych godzin,

Wartość wkładu niepieniężnego (14.1.2.) nie jest obecnie ograniczona. Pomimo braku przepisu limitującego wysokość wkładu niepieniężnego wnioskowana (oraz wypłacona) kwota pomocy nie może być wyższa niż suma całkowitych kosztów kwalifikowalnych pomniejszona o wartość wkładu niepieniężnego. Koszty całkowite operacji muszą zawierać się w przedziale od 4 500 zł do 100 000 zł.

14.1.3 Koszty ogólne są określone w § 4 ust 1a pkt. 1 rozporządzenia. W polu 14.1.3 należy podać wartość kosztów ogólnych, tj. kosztów kwalifikowalnych bezpośrednio związanych z przygotowaniem i realizacją operacji, jednakże w wysokości nieprzekraczającej 10% pozostałych kosztów kwalifikowalnych małych projektów pomniejszonych o wartość wkładu niepieniężnego (max 10% kwoty określonej w polu 14.1.1).

14.1.4 Jeżeli planowane do poniesienia koszty nie mieszczą się w żadnej z kategorii kosztów wymienionych w wierszach 14.1.1 **–** 14.1.3, a są bezpośrednio związane z realizacją operacji, należy umieścić je w polu 14.1.4 Inne koszty (niekwalifikowalne).

W polu 14.1 Koszty realizacji operacji (suma kwot 14.1.1-14.1.4) w kolumnie "Koszty kwalifikowalne operacji (w zł)" sumuje się jedynie wartości z pól 14.1.1-14.1.3. Wartość podana w tym miejscu musi być taka sama jak wartość w polu 19. "Koszty kwalifikowalne realizacji operacji", które są sumą kosztów z pól: 19.1 i 19.2

Jeżeli w którymkolwiek z powyższych pól dane koszty nie występują, należy wpisać wartość "0,00".

## **15. Źródła współfinansowania operacji** [SEKCJA OBOWIĄZKOWA, O ILE DOTYCZY]

Pomoc w ramach małych projektów stanowi refundację części kosztów kwalifikowalnych operacji.

Należy wskazać źródła współfinansowania operacji ze źródeł publicznych.

Zgodnie z przepisami § 3 ust. 1 pkt 2 rozporządzenia pomoc finansowa może być przyznana na operację niefinansowaną z udziałem innych środków publicznych, z wyłączeniem przypadku **współfinansowania** z:

- $\bullet$ Funduszu Kościelnego lub
- dochodów własnych jednostek samorządu terytorialnego lub subwencji ogólnej.

W celu wykluczenia podwójnego finansowania operacji, kwota pomocy powinna zostać pomniejszona przez Nabywcę / Następcę prawnego tylko w przypadku, gdy **udokumentowana** wysokość współfinansowania operacji z ww. środków publicznych będzie wyższa od wysokości wkładu własnego Nabywcy / Następcy prawnego, tj. wysokości kwoty stanowiącej różnicę pomiędzy sumą kosztów całkowitych a wnioskowaną kwotą pomocy.

## *Przykład:*

- *całkowity koszt operacji wynosi 70 tys. zł,*
- *koszty kwalifikowalne 65 tys. zł,*
- *kwota pomocy nie może przekroczyć 50 tys. zł,*
- *wkład własny w finansowanie operacji wynosi 20 tys. zł (70 tys. zł – 50 tys. zł = 20 tys. zł)*

*Jeżeli wysokość współfinansowania operacji ze środków JST lub Funduszu Kościelnego będzie wynosiła 20 tys. zł, nie będzie potrzeby pomniejszenia kwoty pomocy z uwagi na udział innych środków publicznych.*

*Koszty całkowite 70 tys. zł – dotacja 20 tys. zł = 50 tys. zł* 

*Kwota pomocy wyliczona na podstawie kosztów kwalifikowalnych wynosi 50 tys. zł – nie przewyższa kwoty wyliczonej po uwzględnieniu dotacji ze środków JST lub Funduszu Kościelnego.* 

*Należy jednak pamiętać, iż na etapie weryfikacji wniosku o płatność niezbędne będzie udokumentowanie, iż Beneficjent rzeczywiście wydatkował koszty całkowite w wysokości 70 tys. zł, żeby wykluczyć możliwość podwójnego finansowania operacji.*

Jeżeli kwota pomocy stanowi dokładnie 80% kosztów kwalifikowalnych (maksymalny dopuszczalny poziom dofinansowania), to wkład własny Nabywcy / Następcy prawnego stanowi 20% kosztów kwalifikowalnych.

### *Przykład:*

Przykład:

- *całkowity koszt operacji wynosi 25 tys. zł,*
- *koszty kwalifikowalne 20 tys. zł,*
- *kwota pomocy nie może przekroczyć 16 tys. zł,*
- *minimalny wkład własny w finansowanie operacji wynosi 9 tys. zł.*

*Jeżeli udokumentowana wysokość współfinansowania operacji ze środków JST lub Funduszu Kościelnego będzie wynosiła 13 tys. zł (przekroczyła wysokość wkładu własnego), pomniejszenie kwoty pomocy z uwagi na współfinansowanie innymi środkami publicznymi wyniesie 4 tys. zł* 

*Koszty całkowite 25 tys. zł – dotacja 13 tys. zł = 12 tys. zł* 

*Kwota pomocy wyliczona na podstawie kosztów kwalifikowalnych wynosi 16 tys. zł, przy czym 4 tys. zł zostanie sfinansowany ze środków dotacji JST lub Funduszu Kościelnego, stąd możliwa do wnioskowania kwota pomocy wynosi 12 tys. zł.*

*Należy jednak pamiętać, iż na etapie weryfikacji wniosku o płatność niezbędne będzie udokumentowanie, iż Beneficjent rzeczywiście wydatkował koszty całkowite w wysokości 25 tys. zł, żeby wykluczyć możliwość podwójnego finansowania operacji ze środków publicznych.* 

Dla instytucji kultury w celu uniknięcia uzasadnionego zarzutu podwójnego finansowania formę dotacji można przyjąć wyłącznie w odniesieniu do wysokości wkładu własnego Nabywcy / Następcy prawnego. W części refundowanej finansowanie zadania może mieć formę pożyczki udzielonej z budżetu jednostki samorządu terytorialnego, ewentualnie ze środków uzyskanych z kredytu, poręczonego w razie potrzeby przez gminę.

Środki przekazywane przez jednostkę samorządu terytorialnego swojej jednostce organizacyjnej będącej instytucją kultury, na podstawie art. 12 ustawy o z dnia 25 października 1991 r. o organizowaniu i prowadzeniu działalności kulturalnej (Dz. U. z 2001 r., Nr 13, poz. 123, z późn. zm.), należy uznać jako środki własne Nabywcy / Następcy prawnego.

Zgodnie z ustawą z dnia 22 września 2006 r. o uruchamianiu środków pochodzących z budżetu Unii Europejskiej przeznaczonych na finansowanie wspólnej polityki rolnej (Dz.U. z 2012 poz. 1065) Nabywca / Następca prawny realizujący operację w ramach małych projektów może uzyskać wyprzedzające finansowanie kosztów kwalifikowalnych operacji w wysokości nieprzekraczającej 20% wnioskowanej kwoty pomocy.

Jeżeli Nabywcy / Następcy prawni realizujący operację w zakresie małych projektów otrzymali dofinansowanie z dozwolonych środków publicznych:

- a) w wysokości wkładu własnego lub wyższej wyprzedzające finansowanie nie przysługuje,
- b) w wysokości niższej od wkładu własnego wyprzedzające finansowanie przysługuje, lecz w wysokości nie wyższej niż kwota wkładu krajowego (wypłacana przez ARiMR).

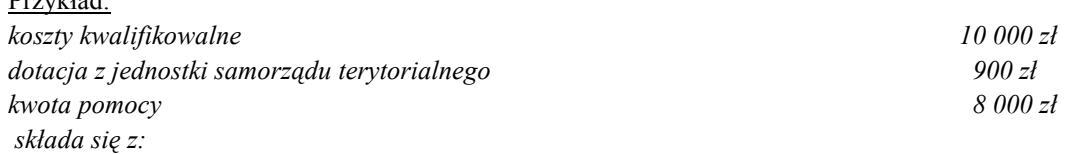

*- środki EFRROW (wyliczane w kwocie wydatków publicznych, stanowią max 80% tych wydatków i nie przekraczają kwoty pomocy)7 120 zł*

*[wyliczenia: (8 000 + 900) x 80% = 7 120, lecz nie więcej niż kwota pomocy]*

*- środki współfinansowania krajowego (stanowią uzupełnienie kwoty pomocy, jeśli wkład EFFROW w kwocie wydatków publicznych stanowi kwotę mniejszą niż kwota pomocy) 880 zł*

*[wyliczenia: (8 000 – 7 120 zł) = 880 zł (wkład krajowy)]*

Jeżeli okaże się, iż Nabywca / Następca prawny otrzymał nienależne wyprzedzające finansowanie – zostanie ono odzyskane wraz z odsetkami jak dla zaległości podatkowych.

Należy pamiętać, iż w przypadku operacji obejmujących zadania nieinwestycyjne (np. szkolenie, konkurs fotograficzny, podnoszenie świadomości poprzez udział dzieci w przedsięwzięciach warsztatowych lub edukacyjnych, o ile jest to zawarte w LSR) dopuszczalny poziom dochodów generowanych w związku z realizacją małego projektu nie może przekroczyć wysokości wkładu własnego Nabywcy / Następcy prawnego w finansowanie projektu tj. wysokości kwoty stanowiącej różnicę pomiędzy sumą kosztów całkowitych a wnioskowaną kwotą pomocy.

W przypadku, gdy Nabywca / Następca prawny finansował operację z dozwolonych środków publicznych oraz jednocześnie jest to operacja obejmująca zadania nieinwestycyjne, która generuje dochód - przy wyliczaniu kwoty pomocy Nabywca / Następca prawny jest zobowiązany uwzględnić wszystkie ewentualne pomniejszenia.

### **Uwaga: Wydatki podlegające refundacji nie mogą być wcześniej sfinansowane z bezzwrotnych środków otrzymanych od innych podmiotów publicznych!**

Źródła sfinansowania operacji będą podlegały weryfikacji na podstawie dokumentów przedstawionych przez Beneficjenta na etapie rozpatrywania wniosku o płatność.

Wszystkie kwoty należy podać w złotych z dokładnością do dwóch miejsc po przecinku.

**Pole 16. Pomoc uzyskana / wnioskowana uprzednio w zakresie działania 413** "**Wdrażanie lokalnych strategii rozwoju" dla małych projektów, tj. operacji, które nie odpowiadają warunkom przyznania pomocy w ramach działań Osi 3, ale przyczyniają się do osiągnięcia celów tej osi** [POLE OBOWIĄZKOWE]

Pomoc na małe projekty w latach 2007-2013 przyznaje się Nabywcy / Następcy prawnemu do wysokości limitu 200 tysięcy złotych na Beneficjenta, natomiast w przypadku, gdy Nabywca / Następca prawny może ubiegać się o pomoc finansową w ramach działań: "Różnicowanie w kierunku działalności nierolniczej" oraz "Tworzenie i rozwój mikroprzedsiębiorstw", 50 tysięcy złotych na Beneficjenta. Tym samym konieczne jest weryfikowanie kwot pomocy wypłaconych na zrealizowane małe projekty oraz kwot przyznanych.

Należy wypełnić w przypadku, gdy w obecnym okresie programowania (tj. na lata 2007-2013) Nabywca / Następca prawny korzystał lub korzysta z pomocy w ramach małych projektów*,* tj. ma zawartą umowę / umowy przyznania pomocy lub złożony został wniosek / wnioski o przyznanie pomocy.

Zgodnie z § 26 ust. 1 rozporządzenia dla działania, jeżeli suma kwot pomocy wypłaconej w ramach małych projektów zrealizowanych przez Beneficjenta i jego Nabywcę albo Następcę prawnego i kwot pomocy przyznanej w ramach małych projektów, których realizacja nie została zakończona przez Beneficjenta i jego Nabywcę albo Następcę prawnego, przekracza limit, o którym mowa w § 4 ust. 7, Nabywca albo Następca prawny **nie zwraca pomocy wypłaconej przed dniem zaistnienia następstwa prawnego albo nabycia przedsiębiorstwa beneficjenta albo części tego przedsiębiorstwa objętych realizacją małego projektu, jeżeli ten Nabywca albo Następca prawny realizuje zobowiązania Beneficjenta.**

W przypadku pierwszego wniosku składanego w ramach działania 413 w zakresie małych projektów, w pierwszym wierszu w kolumnach: "Numer umowy przyznania pomocy"/ wniosku o przyznanie pomocy, oraz "Kwota w (zł)" należy wstawić kreski.

Jeżeli Nabywca / Następca prawny składa kilka wniosków jednocześnie i nie ma możliwości podania numeru umowy przyznania pomocy / wniosku o przyznanie pomocy, należy wpisać daty i miejsca złożenia wniosków oraz podać kwoty wnioskowanej pomocy.

W przypadku każdego następnego wniosku składanego w ramach działania 413 w zakresie małych projektów w poszczególnych wierszach należy wpisać odpowiednio Numer umowy przyznania pomocy / wniosku o przyznanie pomocy oraz kwotę dofinansowania (w zł):

- a) w przypadku, gdy został złożony wniosek, ale nie została jeszcze zawarta umowa przyznania pomocy, należy wpisać wnioskowaną kwotę pomocy, lub
- b) w przypadku, gdy w ramach umowy nie zostały jeszcze dokonane płatności, należy wpisać kwotę przyznanej pomocy z umowy przyznania pomocy, lub
- c) w przypadku, gdy w ramach umowy Nabywca / Następca prawny otrzymał część płatności, należy wpisać sumę kwot dotychczas otrzymanych oraz pozostałych kwot zapisanych w umowie przyznania pomocy na kolejne etapy, lub

d) w przypadku, gdy w ramach zrealizowanej operacji dokonano wszystkich płatności, należy wpisać sumę otrzymanych kwot za kolejne etapy.

W polu 16.1 należy wpisać sumę kwot z pól 16.1.1 do 16.1.8.

### **Pole 17. Limit pomocy na Beneficjenta w latach 2007-2013 (w zł) przysługujący Nabywcy / Następcy prawnemu**

Należy wskazać, który z limitów wpisanych w polach: 17.1 oraz 17.2 dotyczy Nabywcy / Następcy prawnego.

17.1 Limit pomocy na Beneficjenta w latach 2007 – 2013 (w zł), z wyłączeniem Beneficjentów, o których mowa w pkt. 17.2. [POLE WYPEŁNIONE NA STAŁE]

Jeżeli Nabywca / Następca prawny nie może ubiegać się o pomoc finansową w ramach działań: "Różnicowanie w kierunku działalności nierolniczej" oraz ..Tworzenie i rozwój mikroprzedsiębiorstw", w okresie realizacji Programu może wykorzystać w ramach działania limit 200 000 zł. W takim przypadku w polu 17.1 należy zaznaczyć TAK, natomiast w polu 17.2 należy zaznaczyć NIE.

17.2 Limit pomocy na Beneficjenta, który może ubiegać się o pomoc finansową w ramach działań: "Różnicowanie w kierunku działalności nierolniczej" oraz "Tworzenie i rozwój mikroprzedsiębiorstw", w latach 2007 – 2013 (w zł) [POLE WYPEŁNIONE NA STAŁE]

Jeżeli Nabywca / Następca prawny może ubiegać się o pomoc finansową w ramach działań: "Różnicowanie w kierunku działalności nierolniczej" oraz "Tworzenie i rozwój mikroprzedsiębiorstw", w okresie realizacji Programu może wykorzystać w ramach działania limit 50 000 zł. W takim przypadku w polu 17.2 należy zaznaczyć TAK, a w polu 17.1 należy zaznaczyć NIE.

**Pole 18. Pozostały limit pomocy do wykorzystania w latach 2007-2013 (w zł)** [POLE WYPEŁNIONE NA STAŁE]

18.1 Pozostały limit pomocy do wykorzystania w latach 2007 – 2013 (w zł), z wyłączeniem Beneficjentów, o których mowa w pkt. 18.2

Kwota do wykorzystania stanowi różnicę wartości kwoty pola 17.1 **Limit pomocy na Beneficjenta w latach 2007-2013** (w zł) **z wyłączeniem Beneficjentów, o których mowa w pkt. 17.2** albo **17.2 Limit pomocy na Beneficjenta, który może ubiegać się o pomoc finansową w ramach działań: "Różnicowanie w kierunku działalności nierolniczej" oraz "Tworzenie i rozwój mikroprzedsiębiorstw", w latach 2007 – 2013 (w zł)** – w zależności od tego, który z limitów dotyczy Nabywcy / Następcy prawnego oraz wartości kwoty pola 16.1. **Łączna kwota otrzymanej i wnioskowanej pomocy**.

**Należy pamiętać, iż wnioskowana kwota pomocy musi być równa lub niższa od dostępnego dla Nabywcy / Następcy prawnego limitu pomocy.**

#### **Pole 19. Koszty kwalifikowalne realizacji operacji (suma pkt. 19.1 – 19.2) (w tym):** [POLE WYPEŁNIONE NA STAŁE]

Należy przepisać koszty kwalifikowalne operacji z umowy przyznania pomocy Dotychczasowego Beneficjenta. W przypadku, gdy koszty kwalifikowalne operacji uległy zmianie w porównaniu do kosztów kwalifikowalnych operacji z umowy Dotychczasowego Beneficjenta, Nabywca / Następca prawny wpisuje w pole 19 zmienioną wartość kosztów kwalifikowalnych.

Należy podać koszty kwalifikowalne operacji w podziale na etapy. Należy podać sumę kosztów kwalifikowalnych pierwszego i drugiego etapu operacji (jeśli dotyczy).

19.1 Należy podać koszty kwalifikowalne I etapu operacji.

19.2 Koszty podać koszty kwalifikowalne II etapu operacji.

#### **Pole 20. Maksymalny poziom dofinansowania operacji** [POLE WYPEŁNIONE NA STAŁE]

Maksymalny poziom dofinansowania. Zgodnie z rozporządzeniem dofinansowaniu podlega nie więcej niż 80% kosztów kwalifikowalnych małych projektów poniesionych przez Beneficjenta na każdym etapie operacji.

#### **Pole 21. Maksymalna wysokość pomocy na jedną operację (w zł)** [POLE WYPEŁNIONE NA STAŁE].

Zgodnie z rozporządzeniem wysokość pomocy przyznanej na realizację jednego małego projektu nie może być wyższa niż 50 000 zł.

**Pole 22. Wnioskowana kwota pomocy (suma pkt. 22.1-22.2), w tym** [POLE OBOWIĄZKOWE]

**Należy pamiętać, iż kwota pomocy dla operacji, będąca sumą kwot z pól 22.1. i 22.2. musi być większa od zera i nie może przekroczyć:**

iloczynu **kosztów kwalifikowalnych realizacji operacji** (pole 19) **oraz 80% (Maksymalny poziom dofinansowania operacji)** (pole 20), oraz

**kwoty 50 000 zł (Maksymalna wysokość pomocy na jedną operację (w zł)** (pole 21.) oraz **kwoty z pola 18 Pozostały limit pomocy do wykorzystania w latach 2007-2013 (w zł),**

oraz

#### różnicy wartości pól **14.1 Koszty realizacji operacji razem – (suma kwot 14.1.1 – 14.1.4) oraz 14.1.2 Wartość wkładu niepieniężnego) –** w kolumnie **– koszty kwalifikowalne operacji (w zł)**.

*Zgodnie bowiem z art. 54 Rozporządzenia Komisji (WE) Nr 1974/2006 wydatki publiczne współfinansowane przez EFRROW, wnoszące wkład do operacji obejmującej wkłady niepieniężne, nie mogą przekroczyć całkowitych kwalifikujących się wydatków, z wyłączeniem wkładów niepieniężnych, na zakończenie operacji.*

Wnioskowana przez Nabywcę / Następcę prawnego kwota pomocy nie może przekroczyć różnicy pomiędzy kwotą pomocy przyznaną Dotychczasowemu Beneficjentowi, a pomocą wypłaconą temu Beneficjentowi.

Pole 22.1 Wnioskowana kwota pomocy dla I etapu

Pole 22.2 Wnioskowana kwota pomocy dla II etapu

W przypadku realizacji operacji w jednym etapie – warunki określone dla **pola 22** muszą być spełnione w **polu 22.1**.

W przypadku realizacji operacji w dwóch etapach należy w taki sposób rozdzielić kwoty na poszczególne etapy, żeby zostały zachowane wymagania określone dla **pola 22** oraz dodatkowo wnioskowana kwota pomocy dla poszczególnych etapów, nie może przekroczyć iloczynu **Kosztów kwalifikowalnych realizacji operacji dla danego etapu oraz maksymalnego poziomu dofinansowania operacji** (pole 20) – tzn. nie więcej niż:

1) iloczyn pola: 19.1 (Koszty kwalifikowalne I etapu operacji) oraz pola 20 (Maksymalny poziom dofinansowania) **dla I etapu operacji;**

2) iloczyn pola: 19.2 (Koszty kwalifikowalne II etapu operacji) oraz pola 20 (Maksymalny poziom dofinansowania) **dla II etapu operacji.**

Ponadto, kwota pomocy dla II etapu (wartość pola 22.2) nie może być mniejsza niż 25% wnioskowanej kwoty pomocy (pole 22).

# **Pole 23. Prefinansowanie operacji**

Pole 23.1 Prefinansowanie operacji przez Dotychczasowego Beneficjenta

Należy wskazać, czy w związku z realizacją operacji w ramach działania "Wdrażanie lokalnych strategii rozwoju" dla małych projektów, Dotychczasowy Beneficjent ubiegał się o wcześniejszą wypłatę części środków finansowych przypadających na kwotę pomocy.

Zgodnie z ustawą z dnia 22 września 2006 r. o uruchamianiu środków pochodzących z budżetu Unii Europejskiej przeznaczonych na finansowanie wspólnej polityki rolnej (Dz.U. z 2012 poz. 1065 ) Wnioskodawca, realizujący operację w ramach małych projektów może uzyskać:

- zaliczkę w wysokości nieprzekraczającej 50% wnioskowanej kwoty pomocy przypadającej na koszty kwalifikowalne realizacji operacji w części dotyczącej inwestycji, albo
- wyprzedzające finansowanie kosztów kwalifikowalnych operacji w wysokości nieprzekraczającej 20% wnioskowanej kwoty pomocy.

Jeżeli Dotychczasowemu Beneficjentowi przyznano zaliczkę na realizację operacji określonej w umowie przyznania pomocy, w polu 23.1.1 należy zaznaczyć TAK, jeżeli nie przyznano zaliczki, należy zaznaczyć NIE.

Jeżeli w polu 23.1.1 zaznaczono TAK, w polu 23.1.2 należy wpisać kwotę przyznanej Dotychczasowemu Beneficjentowi zaliczki (zł).

W polu 23.1.3 należy wpisać kwotę wypłaconej Dotychczasowemu Beneficjentowi zaliczki (w zł).

Zgodnie z art. 10i w ust. 2 pkt 1a ww. ustawy o uruchamianiu środków (…) zaliczka jest wypłacana Beneficjentowi, jeżeli nie wnioskował o wypłatę środków przeznaczonych na wyprzedzające finansowanie kosztów kwalifikowalnych ponoszonych na realizację operacji.

W polu 23.1.4. należy wpisać kwotę zaliczki **pozostającej do rozliczenia** w ramach kontynuacji operacji przez Nabywcę / Następcę prawnego.

Pole to umożliwia identyfikację wysokości wypłaconej Dotychczasowemu Beneficjentowi i nierozliczonej przez niego (całkowicie lub częściowo) zaliczki.

Jeżeli Dotychczasowemu Beneficjentowi przyznano wyprzedzające finansowanie kosztów kwalifikowalnych na realizację operacji określonej w umowie przyznania pomocy, w polu 23.1.5 należy zaznaczyć TAK, jeżeli nie przyznano wyprzedzającego finansowania, należy zaznaczyć NIE.

Jeżeli w polu 23.1.5 zaznaczono TAK, w polu 23.1.6 należy wpisać kwotę przyznanego Dotychczasowemu Beneficjentowi wyprzedzającego finansowania kosztów kwalifikowalnych operacji (zł).

W polu 23.1.7 należy wpisać kwotę wypłaconego Dotychczasowemu Beneficjentowi wyprzedzającego finansowania (w zł).

Kwota wyprzedzającego finansowania zostanie wypłacona na podstawie umowy przyznania pomocy w wysokości nie wyższej niż wysokość udziału krajowych środków publicznych pochodzących z budżetu państwa przeznaczonych na współfinansowanie wydatków realizowanych z EFRROW.

W polu 23.1.8. należy wpisać kwotę wyprzedzającego finansowania kosztów kwalifikowalnych operacji **pozostałego do rozliczenia** w ramach kontynuacji operacji przez Nabywcę / Następcę prawnego.

Pole to umożliwia identyfikację wysokości wypłaconego Dotychczasowemu Beneficjentowi i nierozliczonego przez niego (całkowicie lub częściowo) wyprzedzającego finansowania kosztów kwalifikowalnych operacji.

Możliwe jest zaznaczenie **wyłącznie jednego pola** z zakresu 23.1.1 – 23.1.5.

### **Pole 23.2 Prefinansowanie operacji realizowanej przez Nabywcę / Następcę prawnego**

Należy wskazać, czy w związku z kontynuacją operacji w ramach działania "Wdrażanie lokalnych strategii rozwoju" dla małych projektów, Nabywca / Następca prawny ubiega się o wcześniejszą wypłatę części środków finansowych przypadających na kwotę pomocy.

Zgodnie z ustawą z dnia 22 września 2006 r. o uruchamianiu środków pochodzących z budżetu Unii Europejskiej przeznaczonych na finansowanie wspólnej polityki rolnej (Dz.U. z 2012 poz.1065 ) Nabywca / Następca prawny realizujący operację w ramach małych projektów może uzyskać:

- zaliczkę w wysokości nieprzekraczającej 50% wnioskowanej kwoty pomocy przypadającej na koszty kwalifikowalne realizacji operacji w części dotyczącej inwestycji, albo
- wyprzedzające finansowanie kosztów kwalifikowalnych operacji w wysokości nieprzekraczającej 20% wnioskowanej kwoty pomocy.

Jeżeli Nabywca / Następca prawny ubiega się o zaliczkę na realizację operacji określonej w umowie przyznania pomocy, należy w polu 23.2.2 zaznaczyć TAK, gdy nie ubiega się, należy zaznaczyć NIE.

Zgodnie z art. 10i w ust. 2 pkt 1a ww. ustawy o uruchamianiu środków (…) zaliczka jest wypłacana Beneficjentowi, jeżeli nie wnioskował o wypłatę środków przeznaczonych na wyprzedzające finansowanie kosztów kwalifikowalnych ponoszonych na realizację operacji.

Jeżeli Nabywca / Następca prawny ubiega się o wyprzedzające finansowanie kosztów kwalifikowalnych operacji, należy w polu 23.2.3 zaznaczyć TAK, gdy nie ubiega się, należy zaznaczyć NIE.

Kwota wyprzedzającego finansowania zostanie wypłacona na podstawie umowy przyznania pomocy w wysokości nie wyższej niż wysokość udziału krajowych środków publicznych pochodzących z budżetu państwa przeznaczonych na współfinansowanie wydatków realizowanych z EFRROW.

Wyprzedzające finansowanie nie przysługuje Nabywcy / Następcy prawnemu będącemu:

- podmiotem sektora finansów publicznych, takim jak: gmina, instytucja kultury, dla którego organizatorem jest jednostka samorządu terytorialnego,
- osobą prawną taką jak: kościół lub inny związek wyznaniowy,
- organizacją pozarządową mającą status organizacji pożytku publicznego w rozumieniu ustawy z dnia 24 kwietnia 2003 r. o działalności pożytku publicznego i wolontariacie,

z uwagi na fakt, iż realizowane przez nich operacje nie są współfinansowane ze środków publicznych pochodzących z budżetu państwa lecz ze środków własnych Nabywców / Następców prawnych stanowiących udział krajowy.

Jeżeli Nabywcy / Następcy prawni realizujący operacje w zakresie małych projektów otrzymali dofinansowanie z dozwolonych środków publicznych, przy wyliczaniu możliwej do uzyskania kwoty wyprzedzającego finansowania należy uwzględnić ten fakt, zgodnie z informacjami zawartymi w sekcji IV.15 niniejszej instrukcji.

Możliwe jest zaznaczenie **wyłącznie jednego pola** z zakresu 23.2.2 – 23.2.3.

## **Pole 24. Wysokość zaliczki [**SEKCJA OBOWIĄZKOWA, O ILE DOTYCZY]

Pole 24.1 Koszty kwalifikowalne realizacji operacji w części dotyczącej inwestycji

Należy wpisać kwotę kosztów kwalifikowalnych operacji w części dotyczącej inwestycji (w zł).

Pole 24.2 Wnioskowana kwota pomocy przypadająca na koszty kwalifikowalne realizacji operacji w części dotyczącej inwestycji

Kwota wpisana w pole 24.2 stanowi iloczyn wartości podanych w polu 24.1 *Koszty kwalifikowalne realizacji operacji w części dotyczącej inwestycji* oraz w polu 20*. Maksymalny poziom dofinansowania operacji*, nie więcej jednak niż WNIOSKOWANA KWOTA POMOCY.

Pole 24.3 Maksymalna kwota zaliczki możliwa do przyznania w ramach operacji

Kwota z pola 24.3 nie może przekroczyć 50% wnioskowanej kwoty pomocy przypadającej na koszty kwalifikowalne realizacji operacji w części dotyczącej inwestycji.

Pole 24.4 Kwota zaliczki przyznana Dotychczasowemu Beneficjentowi

Należy sprawdzić, czy kwota zaliczki z pola 24.4 nie przekracza kwoty zaliczki, wynikającej z umowy przyznania pomocy, określonej w polu 23.1.2.

Pole 24.5 Kwota zaliczki dostępna dla Nabywcy / Następcy prawnego

Należy sprawdzić, czy kwota zaliczki z pola 24.5 nie przekracza kwoty zaliczki, wynikającej z pola 24.4.

W celu zidentyfikowania wypłaconej i nierozliczonej (całkowicie lub częściowo), bądź całkowicie rozliczonej przez Dotychczasowego Beneficjenta zaliczki należy wypełnić pola: 23.1.1 – 23.1.4 oraz pola 24.1 - 24.5 (w tym należy sprawdzić koszty kwalifikowalne realizacji operacji w części dotyczącej inwestycji).

Jeżeli Nabywcy / Następcy prawnemu przyznano zaliczkę, to jest on zobowiązany do rozliczenia przyznanej zaliczki w ramach składanych przez niego wniosków o płatność.

Pole 24.6 Wnioskowana kwota zaliczki

Należy pamiętać, iż:

**-** w przypadku, gdy **Dotychczasowemu Beneficjentowi** przyznano **zaliczkę na realizację operacji, wówczas Nabywca / Następca prawny zobowiązany jest do rozliczenia w całości lub w części pobranej przez Dotychczasowego Beneficjenta zaliczki,**

**-** w przypadku, gdy **Dotychczasowemu Beneficjentowi** nie wypłacono wyprzedzającego finansowania kosztów kwalifikowalnych operacji na realizację operacji, wówczas Nabywca / Następca prawny, realizujący operację w ramach małych projektów może uzyskać zaliczkę.

### Uwaga!

Zaliczka nie może być wypłacona odnośnie kosztów kwalifikowalnych (w części dotyczącej inwestycji), które zostały już poniesione.

W przypadku, jeśli okazałoby się podczas oceny wniosku, że wnioskowana kwota zaliczki zawiera koszty kwalifikowalne już poniesione, Nabywca / Następca prawny zostanie wezwany do poprawy wniosku w tym zakresie.

### **Warunkiem wypłacenia zaliczki jest ustanowienie gwarancji bankowej lub równoważnej gwarancji odpowiadającej 110% kwoty zaliczki oraz jej złożenie w dniu podpisania umowy przyznania pomocy.**

Ważną gwarancję bankową lub inną równoważną gwarancję (ubezpieczeniową) odpowiadającą 110% kwoty zaliczki Nabywca / Następca prawny **może złożyć najpóźniej w dniu zawarcia umowy przyznania pomocy.**

Formy gwarancji przyjmowane jako zabezpieczenie właściwego wydatkowania zaliczek w ramach Programu Rozwoju Obszarów Wiejskich na lata 2007-2013, wraz z wykazem gwarantów zostały opublikowane na stronie internetowej Ministerstwa Rolnictwa i Rozwoju Wsi [\(www.minrol.gov.pl\)](http://www.minrol.gov.pl/) oraz na stronie internetowej administrowanej przez ARiMR [\(www.arimr.gov.pl\)](http://www.arimr.gov.pl/).

Wykaz gwarantów zawiera listę Instytucji Finansowych uprawnionych do udzielania gwarancji przyjmowanych jako zabezpieczenie właściwego wydatkowania zaliczek wypłacanych na podstawie *ustawy z dnia 22 września 2006 r. o uruchamianiu środków pochodzących z budżetu Unii Europejskiej przeznaczonych na finansowanie wspólnej polityki rolnej* (Dz.U z 2012 poz. 1065 z późn. zm.) oraz zgodnie z *Rozporządzeniem Komisji (WE) Nr 1974/2006 z dnia 15 grudnia 2006 r. ustanawiającym szczegółowe zasady stosowania Rozporządzenia Rady (WE) Nr 1698/2005 w sprawie wsparcia rozwoju obszarów wiejskich przez Europejski Fundusz Rolny na rzecz Rozwoju Obszarów Wiejskich (EFRROW)* (Dz. Urz. UE L 368/15 z 23.12.2006 r. z późn. zm.).

Dopuszczalne jest również akceptowanie ww. dokumentów prawnego zabezpieczenia zaliczki wydanych przez instytucje finansowe spoza wykazu gwarantów opublikowanego na stronie internetowej Ministerstwa Rolnictwa i Rozwoju Wsi, pod warunkiem, że zostały wymienione w *Aktualnym wykazie gwarantów celnych* zamieszczonym na stronie internetowej Ministerstwa Finansów (www.mf.gov.pl).

Wzór gwarancji został określony w załączniku do formularza wniosku*,* a także odrębnie w wersji do edycji, które są dostępne na stronie internetowej administrowanej przez ARiMR [\(www.arimr.gov.pl\)](http://www.arimr.gov.pl/). Wzór ten stanowi jedynie wzór dokumentu do wykorzystania. Każda gwarancja wystawiona przez właściwą instytucję finansową tj. określoną w wykazie gwarantów zawierającym listę instytucji finansowych uprawnionych do udzielania gwarancji przyjmowanych jako zabezpieczenie właściwego wydatkowania zaliczek, która zawierać będzie wszystkie elementy wskazane w niniejszym wzorze gwarancji będzie akceptowana. Osoby fizyczne objęte rejestrem PESEL, nie prowadzące działalności gospodarczej lub niebędące zarejestrowanymi podatnikami podatku od towarów i usług nie mają obowiązku wpisywania numeru NIP.

Gwarancja powinna być ustanowiona na okres nie krótszy niż okres zakończenia weryfikacji wniosku o płatność ostateczną. W związku z tym Nabywca / Następca prawny Gwarancji, planując termin obowiązywania gwarancji, musi uwzględnić okres realizacji operacji i jej zakończenia oraz złożenia wniosku o płatność ostateczną, oraz okres niezbędny na jego weryfikację, określony w przepisach rozporządzenia dla działania.

W przypadku małych projektów objętych możliwością zaliczkowej wypłaty środków finansowych, wniosek o płatność rozpatruje się i dokonuje wypłaty środków finansowych z tytułu pomocy niezwłocznie po pozytywnym rozpatrzeniu wniosku o płatność w terminie 3 miesięcy. Jeżeli wniosek o płatność nie został wypełniony we wszystkich wymaganych pozycjach lub nie dołączono do niego wymaganych dokumentów lub wniosek lub dokumenty nie spełniają innych wymagań, UM wzywa Nabywcę / Następcę prawnego, w formie pisemnej do usunięcia braków odpowiednio w terminie 14 dni, co wstrzymuje bieg terminu rozpatrywania wniosku o płatność do czasu wykonania przez Nabywcę / Następcę prawnego tych czynności.

Oznacza to, iż będą akceptowane jedynie gwarancje wystawione na czas określony, przy czym termin ważności gwarancji musi być o co najmniej 4 miesiące dłuższy od planowanego terminu zakończenia realizacji operacji, rozumianego jako termin złożenia wniosku o płatność ostateczną.

W przypadku zaistnienia okoliczności wpływających na wydłużenie terminu weryfikacji wniosku o płatność ostateczną, o którym mowa powyżej (np. niezbędne będzie uzyskanie dodatkowych wyjaśnień lub opinii innego podmiotu, lub zajdą nowe okoliczności budzące wątpliwości co do możliwości wypłaty pomocy), będzie wymagane ustanowienie gwarancji obejmującej ten okres.

W przypadku, gdy po zawarciu umowy przyznania pomocy Nabywca / Następca prawny np. wystąpi z wnioskiem o aneks do umowy dotyczący zmiany terminu złożenia wniosku o płatność, wówczas, na uzasadnioną prośbę Beneficjenta, UM taką zgodę może wyrazić, pod warunkiem przedłożenia gwarancji obejmującej ten okres (chodzi tu o przypadki, dla których termin ważności gwarancji w wyniku powyższych okoliczności mógłby upłynąć).

Gwarancja może być zwolniona, gdy UM stwierdzi, iż suma kosztów kwalifikowalnych poniesionych na realizowaną operację (potwierdzonych w ramach weryfikacji wniosku o płatność) przekracza kwotę wypłaconej zaliczki.

Dokument prawnego zabezpieczenia zostanie poddany ocenie pod względem m.in. jego poprawności w zakresie tego, czy został określony rodzaj zabezpieczenia, nazwa programu, kwota gwarantowana, termin obowiązywania gwarancji, czy zabezpieczenie odpowiada 110 % wnioskowanej kwoty zaliczki, czy został wystawiony przez właściwego Gwaranta oraz czy Gwarant zobowiązał się nieodwołalnie, bezwarunkowo i bezzwłocznie do zapłacenia na rzecz ARiMR (zgodnie z określonym wzorem Gwarancji), każdej kwoty do maksymalnej wysokości kwoty gwarantowanej na pierwsze pisemne żądanie zawierające oświadczenie, że Nabywca / Następca prawny gwarancji (Beneficjent PROW) nie wywiązał się ze swoich zobowiązań wynikających z uczestnictwa w mechanizmie WPR w ramach PROW 2007-2013, którego wykonanie ma zabezpieczać tę gwarancję. W sytuacji, gdy na podstawie dokonanej weryfikacji dokumentu prawnego zabezpieczenia zostanie stwierdzone, że wymaga on poprawy, niezbędne będzie ustalenie kolejnego terminu zawarcia umowy przyznania pomocy.

Koszty gwarancji są kosztami kwalifikowalnymi, przy czym termin "koszt gwarancji bankowych" dotyczy opłat poniesionych w związku z utworzeniem gwarancji bankowej, jednakże termin ten nie obejmuje środków przeznaczonych na zabezpieczenie gwarancji bankowych.

#### **Pole 25. Rozliczenie zaliczki** [SEKCJA OBOWIĄZKOWA, O ILE DOTYCZY]

Jeżeli Nabywcy / Następcy prawnemu przyznano zaliczkę, to jest on zobowiązany do rozliczenia przyznanej zaliczki w ramach składanych przez niego wniosków o płatność.

Pole 25.1 Rozliczenie zaliczki w przypadku operacji realizowanych w dwóch etapach nastąpi:

Należy wskazać, poprzez wpisanie znaku X w jednym, właściwym polu 25.1.1 – 25.1.3 wybrany sposób rozliczenia (potrącenia) zaliczki wypłaconej w związku z realizowaną w dwóch etapach operacją.

W przypadku operacji planowanych do realizacji w dwóch etapach, Nabywca / Nastepca prawny ma możliwość samodzielnego określenia w jaki sposób będzie następowało rozliczanie (potrącanie) wypłaconej mu zaliczki.

Oznacza to, iż termin rozliczenia (potrącenia) wypłaconej zaliczki w przypadku operacji dwuetapowych może następować odpowiednio w ramach pierwszego wniosku o płatność (pośrednią) lub w ramach wniosku o płatność ostateczną. Rozliczenie zaliczki może następować stopniowo w ramach każdego z ww. wniosków o płatność.

W przypadku, gdy Nabywca / Następca prawny planuje rozliczyć zaliczkę w dwóch etapach powinien w polach 25.1.3.1 oraz 25.1.3.2 wskazać kwoty rozliczenia zaliczki, przypadające na odpowiedni etap realizacji operacji, których suma powinna być równa wnioskowanej kwocie zaliczki, określonej w polu 24.6 *Wnioskowana kwota zaliczki.*

W przypadku, gdy kwota wpisana w polu 25.1.3.1 nie pozwala na spełnienie ww. warunku konieczne może być poprawienie tej kwoty, aby zapewnić właściwe rozliczenie zaliczki w obydwu etapach.

Należy jednak pamiętać, aby w ramach wniosku o płatność ostateczną rozliczyć całość zaliczki.

**Pole 26. Wysokość wyprzedzającego finansowania kosztów kwalifikowalnych operacji** [SEKCJA OBOWIĄZKOWA, O ILE DOTYCZY]

Należy pamiętać, iż:

- w przypadku, gdy **Dotychczasowemu Beneficjentowi** przyznano wyprzedzające finansowanie kosztów kwalifikowalnych **na realizację operacji, wówczas Nabywca / Następca prawny zobowiązany jest do rozliczenia w całości lub w części pobranego przez Dotychczasowego Beneficjenta wyprzedzającego finansowania kosztów kwalifikowalnych operacji**

**-** w przypadku, gdy **Dotychczasowemu Beneficjentowi** nie wypłacono zaliczki na realizację operacji, wówczas Nabywca / Następca prawny realizujący operację w ramach małych projektów może uzyskać wyprzedzające finansowanie kosztów kwalifikowalnych operacji

Pole 26.1 Maksymalna kwota wyprzedzającego finansowania kosztów kwalifikowalnych operacji możliwa do przyznania w ramach operacji

W pole 26.1 Należy wpisać kwotę w wysokości nieprzekraczającej 20% wnioskowanej kwoty pomocy.

Pole 26.2 Kwota wyprzedzającego finansowania kosztów kwalifikowalnych przyznana Dotychczasowemu Beneficjentowi

Kwota z pola 26.2 nie może być wyższa od kwoty wyprzedzającego finansowania, wynikającego z umowy przyznania pomocy, określonego w polu 23.1.6

Pole 26.3 Kwota wyprzedzającego finansowania kosztów kwalifikowalnych dostępna dla Nabywcy / Następcy prawnego

Należy sprawdzić, czy kwota wyprzedzającego finansowania z pola 26.3 nie przekracza kwoty, wynikającej z pola 26.2

W celu zidentyfikowania wypłaconego i nierozliczonego (całkowicie lub częściowo), bądź całkowicie rozliczonego przez Dotychczasowego Beneficjenta wyprzedzającego finansowania należy wypełnić pola: 23.1.5 – 23.1.8 oraz pola 26.1 – 26.3

Pole 26.4 Wnioskowana kwota wyprzedzającego finansowania kosztów kwalifikowalnych operacji

Jeżeli Nabywcy / Następcy prawni realizujący operację w zakresie małych projektów otrzymali dofinansowanie z dozwolonych środków publicznych, przy wyliczaniu możliwej do uzyskania kwoty wyprzedzającego finansowania należy uwzględnić ten fakt, zgodnie z informacjami zawartymi w sekcji IV.15 niniejszej instrukcji.

Warunkiem wypłaty wyprzedzającego finansowania jest ustanowienie dodatkowego zabezpieczenia należytego wykonania umowy w postaci weksla niezupełnego (in blanco) wraz z deklaracją wekslową. Dodatkowe zabezpieczenie jest podpisywane przez Beneficjenta w obecności upoważnionego pracownika UM i składane w UM w dniu zawarcia umowy.

Jeżeli okaże się, iż Nabywca / Następca prawny otrzymał nienależne wyprzedzające finansowanie – zostanie ono odzyskane wraz z odsetkami jak dla zaległości podatkowych.

#### **V. OPIS OPERACJI** *[SEKCJA OBOWIAZKOWA]*

Tę sekcję Nabywca / Następca prawny wypełnia jedynie w przypadkach, gdy nastąpiła zmiana danych w stosunku do umowy przyznania pomocy Dotychczasowego Beneficjenta.

Należy opisać planowaną do realizacji operację w taki sposób, aby była możliwa weryfikacja planowanych do osiągnięcia celów w odniesieniu do zakładanych rezultatów (efektów). **Opis operacji powinien być zwięzły** i jednocześnie powinien uzasadniać wysokość wnioskowanej kwoty pomocy, w tym zakres operacji i wysokość wskazanych w Zestawieniu rzeczowo-finansowym operacji kosztów.

Ponadto, poza określeniem rezultatów operacji należy wskazać sposób w jaki te rezultaty będą mierzone / badane w trakcie realizacji operacji. Należy również wykazać w jaki sposób zakładane rezultaty wpłyną na realizację założonych celów operacji.

Należy uzasadnić możliwość osiągnięcia celu poprzez zakładany zakres i czas realizacji operacji w kontekście przyjętych nakładów.

W przypadku, gdy planowana operacja dotyczy realizacji szkoleń / warsztatów / przedsięwzięć edukacyjnych / imprez kulturalnych, promocyjnych, rekreacyjnych, sportowych w opisie operacji należy zawrzeć szczegółowe informacje dotyczące planowanej organizacji i realizacji każdego przedsięwzięcia, m.in.:

tytuł, nazwa, temat,

- termin,  $\bullet$
- lokalizacja,
- czas trwania w podziale na liczbę dni i liczbę godzin,
- grupa docelowa odbiorców (potencjalni uczestnicy, liczba) oraz zasady uczestnictwa (ogólna dostępność, zasady rekrutacji, kryteria selekcji w przypadku ograniczonej dostępności, odpłatność za uczestnictwo, dochodowość),
- program (wstępny harmonogram, zakres),
- kryteria(np. wymagane doświadczenie, kwalifikacje, cena) i sposób wyłonienia osób realizujących przedsięwzięcie np. wykładowców, prowadzących, koordynatorów, artystów, zapewniający zachowanie konkurencyjności tego wyboru, kryteria i sposób weryfikacji prawidłowego i rzetelnego wykonania usługi,
- rodzaj materiałów związanych z przygotowaniem, promocją oraz realizacją, np.: zaproszenia, plakaty, ogłoszenia, reklamy, materiały szkoleniowe, prezentacje, regulamin konkursu lub zasady przyznawania nagród, notatka z realizacji, lista obecności uczestników, lista odbioru upominków / nagród, dokumentacja zdjęciowa,
- niezbędne zaplecze techniczno-organizacyjne.

W przypadku, gdy planowana operacja dotyczy wykonania publikacji / analiz / badań nad obszarem wdrażania LSR, w opisie operacji należy zawrzeć szczegółowe informacje o przedsięwzięciu, m.in. planowany:

- tytuł, nazwa, temat,
- zakres, liczba stron (w przybliżeniu), format, rodzaj oprawy, liczba egzemplarzy, miejsce przechowywania,
- grupa docelowa (potencjalni odbiorcy) oraz zasady udostępniania i dystrybucji (ogólna dostępność, odpłatność od odbiorców za udostępnienie, dochodowość),
- kryteria (np. wymagane doświadczenie, kwalifikacje, cena) i sposób wyłonienia wykonawcy, zapewniający zachowanie konkurencyjności tego wyboru, kryteria i sposób weryfikacji prawidłowego i rzetelnego wykonania usługi.

Należy mieć na uwadze, że wskazany sposób realizacji operacji stanowi podstawę do weryfikacji zasadności zakresu i racjonalności zaplanowanych do poniesienia kosztów oraz konkurencyjności wyboru wykonawców. Na etapie realizacji operacji dopuszczalne będą zmiany, o ile zostaną zaakceptowane przez UM.

Na etapie weryfikacji wniosku o płatność Beneficjent bedzie zobowiązany opisać faktyczną realizację przedsięwzięcia w ramach odpowiedniego dokumentu dotyczącego rozliczenia, którego wzór stanowi załącznik do wniosku o płatność oraz przedstawić dokumentację potwierdzającą m.in. prawidłowe wykonanie zadania i osiągnięcie zakładanego celu (np. lista obecności uczestników szkolenia, materiały szkoleniowe, dokumenty potwierdzające dokonanie konkurencyjnego wyboru wykonawcy).

Należy zapewnić, aby dokumenty potwierdzające dokonanie konkurencyjnego wyboru wykonawcy dotyczyły okresu poprzedzającego zawarcie umowy na wykonanie zadania z wybranym przez Nabywcę / Następcę prawnego wykonawcą wystawienie faktury albo rachunku za usługę.

Jeżeli wykonawca został wyłoniony w trakcie trwającego postępowania o przyznanie pomocy Nabywca / Następca prawny może zostać wezwany do złożenia dokumentów potwierdzających dokonanie konkurencyjnego wyboru wykonawcy. Weryfikacja wniosku w takim przypadku powinna być przeprowadzona według stanu rzeczywistego.

Obowiązek zapewnienia konkurencyjnego wyboru wykonawców dotyczy również kosztów ogólnych.

Realizując operacje szczególnie w ww. zakresie należy pamiętać o obowiązkach dotyczących informowania i rozpowszechniania informacji o pomocy otrzymanej z EFRROW, zgodnie z przepisami pkt 3. i 4. Załącznika nr VI do rozporządzenia 1974/2006 oraz zgodnie z warunkami określonymi w Księdze wizualizacji znaku Programu Rozwoju Obszarów Wiejskich na lata 2007-2013, opublikowanej na stronie internetowej Ministerstwa Rolnictwa i Rozwoju Wsi np. na stronie tytułowej publikacji (np. broszur, ulotek i biuletynów) oraz na plakatach na temat środków i działań współfinansowanych przez EFRROW należy zamieścić wyraźne wskazanie na udział UE : "*Europejski Fundusz Rolny na rzecz Rozwoju Obszarów Wiejskich: Europa inwestująca w obszary wiejskie*", a także logotyp emblemat UE w przypadku, gdy zamieszczone zostało również godło państwowe lub regionalne, Programu Rozwoju Obszarów Wiejskich na lata 2007- 2013, Programu LEADER. Publikacje zawierają odesłania do organu odpowiedzialnego za treść informacji i do instytucji zarządzającej, tj. Ministerstwa Rolnictwa i Rozwoju Wsi.

Należy również opisać zakładane efekty rzeczowe operacji (mogą to być wskaźniki produktu i rezultatu), jakie planowane są do osiągnięcia przez realizację operacji (z podaniem wartości liczbowych).

Wskaźnik produktu – bezpośredni, materialny efekt realizacji przedsięwzięcia mierzony określonymi wielkościami. Rzeczy materialne lub usługi, które Nabywca / Następca prawny otrzyma w związku z realizacją projektu, dzięki zaangażowaniu środków finansowanych.

Wskaźnik rezultatu – bezpośredni wpływ zrealizowanego produktu na otoczenie uzyskany po jego zakończeniu. Bezpośrednie efekty wynikające z dostarczenia produktu.

Przykładowo, w odniesieniu do celu operacji *Rozwijanie infrastruktury turystycznej i rekreacyjnej poprzez utworzenie ścieżki rowerowej* należy wskazać, iż np. w ciągu 6-ciu miesięcy zostanie wybudowane i oznaczone 20 km asfaltowej ścieżki rowerowej (produkt). Utworzenie ścieżki rowerowej pozwoli aktywnie wypoczywać 1000 osób rocznie (rezultat). Inwestycja zwiększy atrakcyjność turystyczną obszaru, co wpłynie na zwiększenie liczby turystów i w konsekwencji wzrosną dochody Nabywcy / Następcy prawnego z usług gastronomicznych i noclegowych lub zostaną utworzone dodatkowe miejsca pracy na tym obszarze (oddziaływanie).

Należy również zaplanować sposób pozyskiwania danych dla wykazania, iż zakładane wskaźniki zostały osiągnięte.

Należy mieć na uwadze, że wskazany sposób realizacji operacji stanowi podstawę do weryfikacji zasadności zakresu i racjonalności zaplanowanych do poniesienia kosztów. Na etapie realizacji operacji dopuszczalne będą zmiany, o ile zostaną zaakceptowane przez UM.

Na etapie weryfikacji wniosku o płatność Beneficjent będzie zobowiązany opisać faktyczną realizację przedsięwzięcia w ramach odpowiedniego dokumentu dotyczącego rozliczenia, którego wzór stanowi załącznik do wniosku o płatność oraz przedstawić dokumentację potwierdzającą m.in. prawidłowe wykonanie zadania i osiągnięcie zakładanego celu (np. lista obecności uczestników szkolenia, materiały szkoleniowe).

W przypadku realizacji operacji obejmujących zadania nieinwestycyjne albo operacji liniowych, dla których miejsce realizacji operacji zostało określone poprzez wskazanie adresu zamieszkania / siedziby Nabywcy / Następcy prawnego, w ramach Opisu operacji należy również wyszczególnić szczegółowe informacje o obszarze realizacji / oddziaływania.

W przypadku realizacji operacji obejmującej zadania nieinwestycyjne w Opisie operacji należy podać szczegółowe dane umożliwiające ocenę ewentualnej dochodowości przedsięwzięcia, np. w przypadku realizacji operacji polegającej na wydaniu i odpłatnym udostępnieniu publikacji należy określić nakład, cenę jednostkową publikacji, sposób dystrybucji, tak aby umożliwić weryfikację, czy wysokość uzyskanego dochodu nie przekracza wkładu własnego Nabywcy / Nastepcy prawnego w finansowaniu projektu, tj. wysokości kwoty stanowiącej różnicę pomiędzy sumą kosztów całkowitych a wnioskowaną kwotą pomocy.

W przypadku, gdy realizacja operacji wymaga poniesienia kosztów niekwalifikowanych, których wartość została wykazana w polu 14.1.4, w Opisie operacji należy uzasadnić konieczność ich poniesienia oraz wpływ na osiągnięcie celu operacji.

W przypadku gdy Nabywca / Następca prawny nie planuje zmian zapisów w Opisie operacji – w sekcji tej należy w pole tekstowe wstawić kreskę.

## **VI. OPIS ZADAŃ WYMIENIONYCH W ZESTAWIENIU RZECZOWO-FINANSOWYM OPERACJI**. [SEKCJA OBOWIĄZKOWA]

Tę sekcję Nabywca / Następca prawny wypełnia jedynie w przypadkach, gdy nastąpiła zmiana danych w stosunku do umowy przyznania pomocy Dotychczasowego Beneficjenta.

W przypadku, gdy Nabywca / Następca prawny planuje dokonać zmian w opisie zadań wymienionych w zestawieniu rzeczowo-finansowym operacji – należy dokonać aktualizacji Opisu zadań, uwzględniającego planowane zmiany.

Opis zadań stanowi szczegółową charakterystykę zadań (grup zadań) realizowanej operacji, wymienionych w *Zestawieniu rzeczowo – finansowym operacji (sekcja VII wniosku).*

Jeśli w zakres realizowanej operacji wchodzą roboty budowlane, należy uwzględnić je w opisie zadań.

W przypadku, gdy Nabywca / Następca prawny załączył do wniosku kosztorys inwestorski sporządzony zgodnie z rozporządzeniem Ministra Infrastruktury z dnia 18 maja 2004 r. w sprawie określenia metod i podstaw sporządzania kosztorysu inwestorskiego, obliczania planowanych kosztów prac projektowych oraz planowanych kosztów robót budowlanych określonych w programie funkcjonalno-użytkowym (Dz.U. Nr 130 poz. 1389), który jest wymagany w przypadkach określonych w opisie tego załącznika, nie ma konieczności wypełniania kolumny 8 opisu Uzasadnienie / Uwagi, gdyż uszczegółowienie zadań zawiera kosztorys.

Jeżeli roboty budowlane objęte kosztorysem w *Zestawieniu rzeczowo-finansowym operacji* zostały rozpisane na kilka zadań istnieje możliwość uwzględnienia ich w jednej pozycji Opisu zadań. W kolumnie *Oznaczenie zadania* należy wpisać wtedy zakres skumulowanych zadań np. I.A.1. – I.B.2.

W przypadku nie dołączenia ww. kosztorysu Nabywca / Następca prawny formułuje roboty budowlane w postaci syntetycznej (wykaz elementów scalonych) i ujmuje w *Zestawieniu rzeczowo-finansowym operacji* oraz Opisie zadań (wypełniając wszystkie kolumny).

W kolumnie *Oznaczenie zadania* należy wpisać oznaczenie zadania zgodnie z numerem podanym w *Zestawieniu rzeczowofinansowym operacji* podając symbol zadania z pierwszej kolumny *Zestawienia* np.I.A.1.

W kolumnie *Nazwa zadania (dostawy / usługi / roboty budowlane)* należy w poszczególne pozycje wpisać zadania lub grupy zadań realizowane w ramach operacji w taki sposób, aby możliwa była identyfikacja mierników rzeczowych (jednostki miary, ilość, liczba) i weryfikacja wysokości planowanych do poniesienia kosztów oraz zasadność zakresu operacji.

W przypadku, gdy w *Zestawieniu rzeczowo-finansowym operacji* zakres rzeczowy został sformułowany w sposób ogólny np. "zakup zestawu komputerowego", niezbędne jest doprecyzowanie w formie katalogu zamkniętego, co składa się na wskazany w *Zestawieniu rzeczowo-finansowym operacji zestaw* (niedopuszczalne jest stosowanie sformułowań typu "np.", ,,m.in.", ,,i inne").

W tej części powinny się również znaleźć parametry charakteryzujące dany element zadania. Parametrem w przypadku zakupywanych urządzeń jest np. wydajność/ moc/ dodatkowe wyposażenie/ warunki gwarancji itd.

W kolumnie *Jednostka miary* należy podać jednostkę miary (np. szt.). Poszczególne elementy powinny mieć swoje mierniki rzeczowe.

W kolumnie *Ilość* należy podać liczbę produktów/usług, wchodzących w skład danej dostawy/ usługi.

W kolumnie *Cena jednostkowa* należy wpisać cenę jednostkową w zł.

W przypadku, gdy VAT jest kosztem kwalifikowalnym, ceny jednostkowe należy podawać w kwocie brutto.

Jeżeli VAT nie jest kosztem kwalifikowalnym ceny jednostkowe należy podawać w kwocie netto.

W kolumnie *Kwota ogółem należy* wpisać iloczyn kolumn 4 i 5.

W kolumnie *Kwota kosztów kwalifikowalnych operacji w części dotyczącej inwestycji (w zł)* należy wpisać przypadającą na dane zadanie wartość kwalifikowalnych kosztów inwestycyjnych (o ile w ramach operacji występują koszty inwestycyjne).

Przy określaniu części inwestycyjnej kosztów kwalifikowalnych operacji należy posługiwać się kategoriami kosztów inwestycyjnych wymienionych w art. 55 ust. 1 *Rozporządzenia Komisji (WE) Nr 1974/2006 z dnia 15 grudnia 2006 r. ustanawiającego szczegółowe zasady stosowania Rozporządzenia Rady (WE) Nr 1698/2005 w sprawie wsparcia rozwoju obszarów wiejskich przez Europejski Fundusz Rolny na rzecz Rozwoju Obszarów Wiejskich (EFRROW)* (Dz. Urz. UE L 368/15 z 23.12.2006 r. z późn. zm.).

Określając koszty inwestycyjne należy wziąć pod uwagę fakt, iż zakup np. aparatu fotograficznego, może zostać uznany za koszt inwestycyjny, o ile będzie on zakupiony na potrzeby wyposażenia lokalu / nieruchomości (np. świetlicy).

W przypadku, gdy zakup aparatu fotograficznego został dokonany na potrzeby przeprowadzenia cyklu szkoleń (nie było możliwe jego wypożyczenie albo koszt wypożyczenia przekraczał koszty zakupu) to taki zakup nie będzie kosztem inwestycyjnym.

W kolumnie *Uzasadnienie/Uwagi* należy podać źródło ceny przyjętej w odniesieniu do danego zadania oraz wskazać informacie:

- a) uzasadniające poniesienie danego kosztu (dlaczego planuje się ponieść dany koszt), pozwalające zbadać jego racjonalność (np. zakup aparatu fotograficznego, który umożliwi zrealizowanie kursu fotografii, gdyż Nabywca / Następca prawny nie dysponuje takim sprzętem, a z przeprowadzonej kalkulacji wynika, iż koszty wypożyczenia aparatu przekraczają koszty zakupu),
- b) uzasadniające jego wysokość (w przypadku kosztów związanych np. z najmem sal lub sprzętu przez Nabywcę / Następcę prawnego, należy odnieść się do stawek za wynajem, montaż (średnich, rzeczywistych oraz aktualnie obowiązujących), występujących w danej miejscowości (regionie)),
- c) pozwalające sprawdzić, że nie zostały przekroczone limity wskazane w rozporządzeniu (w przypadku wkładu niepieniężnego).

W odniesieniu do pracy własnej oraz usług świadczonych nieodpłatnie w ww. kolumnie należy wskazać również rodzaj pracy lub usług planowanych do wykonania oraz liczbę godzin przewidzianych na dany rodzaj pracy wraz z uzasadnieniem.

Należy również dołączać kopie dokumentów uzasadniających przyjęty poziom cen dla danego zadania (np. wydruki z Internetu, oferty sprzedawców, itd.), przy czym nie jest to wymagane w przypadku pozycji, których poziom cen jest powszechnie znany (np. kiełbasy do bigosu – potrawy regionalnej przyrządzanej na kiermasz lokalnych potraw regionalnych). Załączenie tych dokumentów znacznie przyspieszy weryfikację racjonalności planowanych do poniesienia kosztów.

W przypadku, gdy weryfikacja zasadności oraz racjonalności przedstawionego przez Nabywcę / Następcę prawnego, zakresu rzeczowego nie jest możliwa na podstawie powszechnie dostępnych źródeł, Nabywca / Następca prawny może zostać poproszony o przedstawienie oferty na realizację takiego zadania albo innych dokumentów, na podstawie których dokonał kalkulacji tego kosztu.

W przypadku, gdy jednostki samorządu terytorialnego oraz pozostałe podmioty zobowiązane do stosowania trybów przewidzianych przez ustawę Prawo zamówień publicznych przeprowadzają zamówienie, którego wartość nie przekracza wyrażonej w złotych kwoty 14 000 euro, jeżeli posiadają własne, wewnętrzne regulacje dotyczące wyłaniania wykonawcy/dostawcy/usługodawcy na zadania o wartości poniżej 14.000 euro przedkładają odpowiednie dokumenty potwierdzające zastosowanie tych regulacji (np. regulamin i złożone oferty, w tym wybraną).

Jeżeli Nabywca / Następca prawny, który jest zobowiązany do stosowania przepisów ustawy Prawo zamówień publicznych, zdecyduje się przeprowadzić postępowanie w jednym z trybów podstawowych do zamówienia, którego wartość nie

przekracza wyrażonej w złotych kwoty 14 000 euro, weryfikacja takiego postępowania odbędzie się po zawarciu umowy przyznania pomocy, na zasadach opisanych w ww. umowie.

Przeliczenia kosztów ponoszonych w walutach obcych na PLN dokonuje się na podstawie kursu sprzedaży NBP z dnia wystawienia oferty, a w przypadku zadań, które nie wymagały przedstawienia ofert według kursu sprzedaży NBP z dnia dokonywania wyliczeń, lecz nie później niż data złożenia wniosku o przyznanie pomocy. Jeżeli Narodowy Bank Polski nie publikuje dla danej waluty kursów sprzedaży, do dokonywania przeliczeń należy zastosować kursy średnie NBP.

# **VII. ZESTAWIENIE RZECZOWO-FINANSOWE OPERACJI** [SEKCJA OBOWIĄZKOWA]

W przypadku, gdy Nabywca / Następca prawny planuje dokonać zmian w zakresie rzeczowym albo finansowym planowanej do realizacji operacji, należy dokonać aktualizacji zestawienia rzeczowo-finansowego operacji uwzględniającego planowane zmiany.

W tabeli w odniesieniu do poszczególnych zadań (grup zadań) wskazywać należy jedynie kwoty kosztów kwalifikowalnych, w tym wartość podatku od towarów i usług (VAT) uiszczanego w związku z poniesieniem tych kosztów, jeżeli ta może być uznana za koszt kwalifikowalny.

Koszty planowane do poniesienia na realizację operacji należy przedstawić w podziale na:

- I. Koszty kwalifikowalne określone w § 4 ust. 1a pkt 2-4 rozporządzenia (I),
- II. Wartość wkładu niepieniężnego obejmującego (II):
	- 1. wartość pracy oraz usług świadczonych nieodpłatnie,
	- 2. koszty udostępnienia ziemi, nieruchomości, sprzętu lub surowców,
- III. Koszty ogólne określone w § 4 ust. 1a rozporządzenia pkt 1(III).

Należy wyszczególnić zakres planowanych do realizacji robót, dostaw i usług wraz z określeniem mierników rzeczowych. W tabeli ujmuje się tylko koszty kwalifikowalne z dokładnością do dwóch miejsc po przecinku.

Należy wymienić poszczególne elementy operacji – zadania lub grupy zadań. Nazwę zadania lub grupy zadań realizowanych w ramach operacji należy umieścić w nagłówku każdej części *Zestawienia rzeczowo-finansowego operacji* w wierszach oznaczonych A, B, *(…).* Grupy zadań lub elementów powinny być wyodrębniane w sposób umożliwiający wspólną weryfikację całej grupy.

Poszczególne pozycje zadań lub grupy zadań realizowanych w ramach operacji należy opisać w taki sposób, żeby możliwa była identyfikacja mierników rzeczowych (jednostki miary, ilość, liczba). Dopuszcza się możliwość ogólniejszego formułowania zakresu rzeczowego, np. "zakup zestawu komputerowego" oraz określenia mierników rzeczowych (szt. 1). W takim jednak przypadku w tabeli *Opis zadań wymienionych w Zestawieniu rzeczowo-finansowym operacji* niezbędne jest doprecyzowanie w formie katalogu zamkniętego co składa się na wskazany w *Zestawieniu rzeczowo-finansowym operacji* zestaw (niedopuszczalne jest stosowanie sformułowań typu "np.", "m.in.", "i inne") oraz szczegółowe określenie parametrów tego sprzętu.

W przypadku, gdy nie jest możliwe określenie w *Zestawieniu rzeczowo-finansowym operacji* mierników rzeczowych poszczególnych zadań, możliwe jest odwołanie się do opisu zadań. W tych przypadkach należy w nazwie zadania wskazać odwołanie do danej pozycji opisu zadań.

W przypadku, gdy w ramach operacji Nabywca / Następca prawny planuje wykonać roboty budowlane formułuje ich zakres w układzie odpowiadającym tabeli elementów scalonych z kosztorysu inwestorskiego.

Uwaga! Dodatkowe informacje dotyczące sposobu wypełniania *Zestawienia rzeczowo-finansowego operacji* dla robót budowlanych zawarte są w Załączniku nr 1 do niniejszej instrukcji.

Koszty kwalifikowalne operacji (w zł) ujmowane są w kwocie ogółem (kolumna 5) oraz w podziale na etapy realizacji operacji (I – II etap) uwzględniając terminy określone w polu III.13. Planowany termin zakończenia etapu (miesiąc/rok).

**II. W ramach wkładu niepieniężnego** należy wymienić poszczególne elementy operacji, tj. zadania, które obejmują wkład rzeczowy w postaci udostępniania ziemi, nieruchomości, sprzętu lub surowców oraz takie, których realizacja odbywa się z udziałem pracy własnej.

Jednocześnie należy mieć na uwadze, iż zadeklarowana wartość wkładu niepieniężnego powinna zostać właściwie udokumentowana, żeby na etapie rozliczenia operacji, możliwe było uwzględnienie ww. kosztów w zakresie kosztów kwalifikowalnych. W związku z tym niezbędne jest w trakcie realizacji zadań w zakresie pracy własnej lub usług świadczonych nieodpłatnie m.in. prowadzenie *karty pracy oraz usług świadczonych nieodpłatnie*, której wzór stanowi załącznik do wniosku o płatność. Karta ta zawiera dane dotyczące wykonawcy, ewidencji czasu pracy, rodzaju wykonanej pracy oraz potwierdzenie wykonania i przyjęcia pracy.

Określenie wysokości wkładu niepieniężnego w postaci udostępnienia sprzętu lub surowców powinno się opierać na cenach rynkowych. Jeżeli na rzecz małego projektu zostaną udostępnione surowce np. drewno na budowę wieży widokowej konieczne będzie wskazanie ilości oraz jakości drewna. W przypadku udostępnienia sprzętu komputerowego należy brać pod uwagę jego parametry oraz zużycie. Jeżeli Nabywca / Następca prawny nie jest w stanie określić wysokości wkładu niepieniężnego może zwrócić się do rzeczoznawcy, lecz nie ma takiego obowiązku.

Należy mieć na uwadze, że wartość wkładu niepieniężnego może zostać poddana niezależnej ocenie i weryfikacji.

Określenie wysokości wkładu niepieniężnego w postaci udostępnienia nieruchomości musi być poświadczone przez niezależnego wykwalifikowanego eksperta lub odpowiednio uprawniony organ, zgodnie z art. 54. ust. 1 Rozporządzenia Komisji (WE) Nr 1974/2006 z dnia 15 grudnia 2006 r. ustanawiającego szczegółowe zasady stosowania Rozporządzenia Rady (WE) Nr 1698/2005 w sprawie wsparcia rozwoju obszarów wiejskich przez Europejski Fundusz Rolny na rzecz Rozwoju Obszarów Wiejskich (EFRROW).

Wartość wkładu niepieniężnego nie jest obecnie ograniczona. Jednak zgodnie z art. 54 ust. 2 rozporządzenia Komisji (WE) Nr 1974/2006 *wydatki publiczne współfinansowane przez EFRROW, wnoszące wkład do operacji obejmującej wkłady niepieniężne, nie mogą przekroczyć całkowitych kwalifikujących się wydatków, z wyłączeniem wkładów niepieniężnych, na zakończenie operacji.*

Oznacza to, że kwota refundacji nie może być wyższa niż suma kosztów kwalifikowalnych operacji pomniejszona o wkład niepieniężny (przy uwzględnieniu pozostałych ograniczeń w zakresie poziomu dofinansowania, maksymalnej kwoty pomocy oraz dostępnego Nabywcy / Następcy prawnego limitu dofinansowania).

Ponadto, koszty całkowite operacji muszą zawierać się w przedziale od 4 500 do 100 000 zł (patrz pkt. 14.1.2 w sekcji IV wniosku).

**III. Koszty ogólne są limitowane**. Nie mogą one przekroczyć 10% pozostałych kosztów kwalifikowalnych pomniejszonych o wartość wkładu niepieniężnego (max 10% kwoty z *Zestawienia rzeczowo-finansowego operacji* – wiersz Suma I kolumna 5 ogółem).

Wartość kosztów ogólnych przekraczająca ww. limit stanowi koszt niekwalifkowalny i nie jest ujmowana w *Zestawieniu rzeczowo-finansowym operacji.* 

## **VIII. INFORMACJA O ZAŁĄCZNIKACH** [SEKCJA OBOWIĄZKOWA]

Do wniosku Nabywcy / Następcy prawnego załącza się załączniki zgodnie z wykazem.

W przypadku dokumentów sporządzonych w języku obcym należy dołączyć wykonane przez tłumacza przysięgłego tłumaczenie danego dokumentu na język polski.

Kopie dokumentów składanych wraz z wnioskiem mogą być potwierdzone za zgodność z oryginałem przez podmiot, który wydał dokument lub notariusza lub pracownika urzędu marszałkowskiego / wojewódzkiej samorządowej jednostki organizacyjnej realizującej zadania związane z przyznawaniem pomocy lub pracownika LGD.

Dokumenty sporządzone na formularzach udostępnionych przez UM muszą być w wyznaczonych do tego miejscach, opatrzone datą oraz podpisane przez Nabywcę / Następcę prawnego albo osobę reprezentującą Nabywcę / Następcę prawnego albo pełnomocnika. Podpisy mogą być czytelne lub może być przystawiona pieczęć imienna i złożona parafa. Jeśli Nabywcą / Następcą prawnym nie jest osoba fizyczna formularz wniosku w tej części powinien być opatrzony pieczęcią nagłówkową.

W pierwszej kolejności należy oznaczyć poprzez wstawienie znaku X w odpowiednie pole TAK albo ND, kategorie załączników wymagane dla danego podmiotu np. osoba fizyczna prowadząca działalność gospodarczą obowiązkowo zaznacza TAK w kategorii A1 oraz A2, a następnie w odniesieniu do konkretnych załączników w kolumnie "Liczba" należy wpisać liczbę dokumentów załączonych przez Nabywcę / Następcę prawnego.

W przypadku wspólników spółki cywilnej, w zależności od tego, do której kategorii podmiotów można zaliczyć danego wspólnika spółki cywilnej (osoba fizyczna, osoba prawna, jednostka organizacyjna nieposiadająca osobowości prawnej), oprócz załączników wymienionych w części **A.3** wniosku należy dołączyć odpowiednio dokumenty wymienione w części **A.1, A.2** lub **A.4** dla każdego ze wspólników.

W polu RAZEM należy podać liczbę wszystkich załączników.

*A. Załączniki dotyczące Nabywcy / Następcy prawnego* [SEKCJA OBOWIĄZKOWA]

## *A.1 Osoba fizyczna, osoba fizyczna prowadząca działalność gospodarczą*

Sekcja wypełniana w przypadku, gdy Nabywcą / Następcą prawnym jest osoba fizyczna lub osoba fizyczna prowadząca działalność gospodarczą.

### **1. Dokument tożsamości – części dotyczące danych osobowych –** kopia.

Do wniosku Nabywcy / Następcy prawnego należy dołączyć kopię dokumentu tożsamości. Kopie strony / stron powinny zawierać dane osobowe oraz adres zamieszkania Nabywcy / Następcy prawnego. Obywatele Polski zobowiązani są złożyć kopię dowodu osobistego, a obywatele pozostałych państw UE kopię karty pobytu, paszportu lub każdego innego dokumentu ze zdjęciem, wydanego w kraju obywatelstwa danej osoby, który w danym kraju jest uznawany za dokument tożsamości i zawiera dane osobowe oraz informację o obywatelstwie.

Jeżeli Nabywca / Następca prawny będący Obywatelem Polski z jakiegoś powodu nie może załączyć kopii dowodu osobistego, może załączyć kopię paszportu wraz z zaświadczeniem z właściwej Ewidencji Ludności o miejscu zameldowania na pobyt czasowy lub stały na podstawie którego UM będzie mógł potwierdzić miejsce zamieszkania Nabywcy / Następcy prawnego.

#### **2***.* **Zaświadczenie z właściwej Ewidencji Ludności o zameldowaniu na pobyt czasowy w miejscu zamieszkania, w przypadku, gdy jest ono różne od miejsca zameldowania na pobyt stały** – oryginał.

W przypadku, gdy Nabywca / Następca prawny jest osobą fizyczną, której **adres zamieszkania** wpisany w punkcie II.5. wniosku różni się od adresu zameldowania na pobyt stały podanego w dokumencie tożsamości, należy dołączyć do wniosku zaświadczenie z właściwej Ewidencji Ludności (...).

### *A.2 Wspólnicy spółki cywilnej – dodatkowo:*

Sekcja wypełniana w przypadku, gdy Nabywca / Następca prawny prowadzi działalność gospodarczą w ramach spółki cywilnej.

### **3. Umowa spółki cywilnej** – kopia.

Umowa spółki oraz czas jej trwania musi być zawarta na czas nieokreślony lub oznaczony, jednak w przypadku operacji inwestycyjnych, nie krótszy niż okres zobowiązania Beneficjenta do utrzymania przedmiotu umowy przyznania pomocy, tj. co najmniej 5 lat od dnia przyznania pomocy. W przypadku, gdy czas obowiązywania umowy spółki nie został w niej określony, należy uznać, iż jest ona ważna bezterminowo.

Umowa spółki cywilnej powinna zawierać określenie rodzaju prowadzonej działalności, zgodnie z Polską Klasyfikacją Działalności (PKD) oraz upoważnienie wspólnika tej spółki do ubiegania się o pomoc w imieniu wspólników (w sytuacji gdy do wniosku nie została załączona stosowana uchwała).

#### **4. Uchwała wspólników spółki cywilnej, upoważniająca wspólnika tej spółki do ubiegania się o pomoc w imieniu wspólników spółki cywilnej, w przypadku, gdy taka uchwała została podjęta** – oryginał lub kopia.

Należy załączyć w przypadku, gdy w umowie spółki cywilnej nie wskazano wspólnika spółki cywilnej upoważnionego do ubiegania się o pomoc w imieniu wspólników spółki cywilnej.

#### *A.3 Osoba prawna (inna niż w polach A.4 i A.5) albo jednostka organizacyjna nieposiadająca osobowości prawnej, którym ustawy przyznają zdolność prawną, jeżeli posiadają siedzibę na obszarze objętym LSR lub prowadzą działalność na tym obszarze.*

Sekcja wypełniana jest w przypadku, gdy Nabywcą / Następcą prawnym jest osoba prawna lub jednostka organizacyjna nieposiadająca osobowości prawnej, której ustawa nadaje zdolność prawną, która posiada siedzibę na obszarze objętym LSR lub prowadzi działalność na tym obszarze, z wyłączeniem województwa.

#### **5. Aktualne dane Nabywcy / Następcy prawnego są dostępne w postaci elektronicznej na stronie internetowej Ministerstwa Sprawiedliwości w wyszukiwarce podmiotów w Krajowym Rejestrze Sądowym**

### **albo**

**Aktualny albo pełny odpis z Krajowego Rejestru Sądowego, wystawiony nie wcześniej niż 3 miesiące przed złożeniem wniosku o przyznanie pomocy –** oryginał lub kopia

Od dnia 28 czerwca 2012 r. Ministerstwo Sprawiedliwości uruchomiło internetową usługę pozwalającą na pobranie wydruku komputerowego z aktualnych informacji o podmiotach wpisanych do Krajowego Rejestru Sądowego.

Nabywca / Następca prawny korzystając z wyszukiwarki zamieszczonej na stronie internetowej:

<https://ems.ms.gov.pl/krs/wyszukiwaniepodmiotu> powinien sprawdzić, czy w udostępnionych rejestrach (w zależności od rodzaju Nabywcy / Następcy prawnego rejestr – *Przedsiębiorcy* lub rejestr – *Stowarzyszenia, inne organizacje społ. i zawodowe, fundacje, ZOZ)* znajdują się wszystkie wymagane informacje i czy dane tam zawarte są aktualne.

W sytuacji, gdy dane Nabywcy / Następcy prawnego dostępne w postaci elektronicznej poprzez ww. wyszukiwarkę podmiotów są aktualne oraz wystarczające do weryfikacji kryteriów dostępu, należy zaznaczyć TAK w pierwszym wierszu pola 5 i nie załączać odpisu z Krajowego Rejestru Sądowego.

W przypadku, gdy dane zawarte w ww. rejestrze są nieaktualne lub brakuje wszystkich wymaganych informacji, Nabywca / Następca prawny (w zależności od rodzaju Nabywcy / Następcy prawnego) zarejestrowany w Krajowym Rejestrze Sądowym (w tym osoba prawna lub jednostka nie posiadająca osobowości prawnej lub stowarzyszenie lub organizacja pozarządowa) powinien dołączyć do wniosku odpowiednio:

 odpis z rejestru stowarzyszeń, innych organizacji społecznych i zawodowych, fundacji oraz publicznych zakładów opieki zdrowotnej w Krajowym Rejestrze Sądowym lub

odpis z rejestru przedsiębiorców w Krajowym Rejestrze Sądowym.

Dodatkowo podmioty, które występują o wsparcie w ramach małych projektów w związku z prowadzoną działalnością gospodarczą, w przypadku braku zgodności danych dostępnych w formie elektronicznej pomiędzy rejestrem *Przedsiębiorcy*  a rejestrem *Stowarzyszenia, inne organizacje społ. i zawodowe, fundacje, ZOZ* muszą załączyć zarówno *odpis z rejestru stowarzyszeń, innych organizacji społecznych i zawodowych, fundacji oraz publicznych zakładów opieki zdrowotnej w Krajowym Rejestrze Sądowym,* jak też *odpis z rejestru przedsiębiorców w Krajowym Rejestrze Sądowym*.

W przypadku, gdy konieczne jest załączenie do wniosku odpisu z Krajowego Rejestru Sądowego należy zaznaczyć TAK w drugim wierszu pola 5, a w polu liczba wpisać liczbę składanych dokumentów.

### **6. Umowa lub statut –** oryginał lub kopia.

Załącznik jest obowiązkowy, jeżeli Nabywca / Następca prawny składa pierwszy wniosek o przyznanie pomocy albo jeżeli dokument złożony z poprzednim wnioskiem uległ zmianie.

W zależności od formy prawnej Nabywcy / Następcy prawnego należy dołączyć umowę (np. spółki) lub statut.

Informacje zawarte w ww. dokumencie powinny pozwolić na potwierdzenie, że operacja opisana we wniosku może być realizowana w zakresie objętym działalnością podmiotu, a obszar na którym Nabywca / Następca prawny prowadzi działalność obejmuje obszar objęty LSR.

#### **7. Dokument(-y) określający(-e) lub potwierdzający(-e) zdolność prawną Nabywcy / Następcy prawnego (jednostki organizacyjnej nieposiadającej osobowości prawnej) oraz posiadanie przez Nabywcę / Następcę** prawnego **siedziby lub prowadzenie działalności na obszarze objętym LSR** – kopia.

W przypadku, gdy Nabywca / Następca prawny nie podlega wpisowi do KRS oraz do innych rejestrów należy dołączyć dokumenty potwierdzające zdolność prawną Nabywcy / Następcy prawnego (np. zaświadczenie albo oświadczenie, że ma zdolność prawną wraz ze wskazaniem, która ustawa jest podstawą powołania Nabywcy / Następcy prawnego i prowadzenia przez niego działalności).

Dokument powinien zawierać m.in. określenie zakresu prowadzonej przez podmiot działalności.

#### *A.4 Osoba prawna albo jednostka organizacyjna nieposiadająca osobowości prawnej, działająca na podstawie przepisów o stosunku Państwa do Kościoła Katolickiego w Rzeczypospolitej Polskiej, o stosunku Państwa do innych kościołów i związków wyznaniowych oraz o gwarancjach wolności sumienia i wyznania, które posiadają siedzibę na obszarze objętym LSR lub prowadzą działalność na tym obszarze.*

Sekcja ta dotyczy tylko osoby prawnej lub jednostki organizacyjnej nieposiadającej osobowości prawnej, działającej na podstawie przepisów o stosunku Państwa do Kościoła Katolickiego w Rzeczypospolitej Polskiej, o stosunku Państwa do innych kościołów i związków wyznaniowych oraz gwarancjach wolności sumienia i wyznania, która posiada siedzibę na obszarze objętym LSR lub prowadzi działalność na tym obszarze.

#### **8. Zaświadczenie o posiadaniu osobowości prawnej przez kościelną jednostkę organizacyjną i o pełnieniu funkcji organu osoby prawnej wystawione przez Wojewodę lub MAiC nie wcześniej niż 3 miesiące przed złożeniem wniosku o przyznanie pomocy** – oryginał albo kopia.

W przypadku jednostek organizacyjnych kościoła np. parafii ww. zaświadczenie wystawia właściwy terytorialnie Wojewoda, natomiast w przypadku innych związków wyznaniowych Ministerstwo Administracji i Cyfryzacji.

#### *A.5 Jednostka samorządu terytorialnego, z wyłączeniem województwa*

Sekcja ta dotyczy tylko jednostek samorządu terytorialnego.

## **9. Dokument potwierdzający prawo do reprezentowania jednostki samorządu terytorialnego** – kopia.

Należy załączyć dokument potwierdzający prawo do reprezentowania jednostki samorządu terytorialnego, w zależności od jej rodzaju.

Przykładowo, w przypadku gminy należy dołączyć zaświadczenie terytorialnej komisji wyborczej o wyborze wójta / burmistrza.

#### **10. Uchwała o powołaniu skarbnika** – kopia.

Należy załączyć uchwałę o powołaniu skarbnika.

Przykładowo, w przypadku gminy należy dołączyć uchwałę rady gminy o powołaniu skarbnika.

## **B.** *Załączniki wspólne dla Nabywców /Następców prawnych*

### **11. Zaświadczenie o numerze identyfikacyjnym nadanym zgodnie z Ustawą z dnia 18 grudnia 2003 r. o krajowym systemie ewidencji producentów, ewidencji gospodarstw rolnych oraz ewidencji wniosków o przyznanie płatności (Dz.U. z 2012 r. poz. 86) -** kopia

Numer identyfikacyjny Nabywcy / Następcy prawnego wskazany w polu 2.1. wniosku powinien być zgodny z numerem identyfikacyjnym Nabywcy / Następcy prawnym wskazanym w załączonym zaświadczeniu, który został nadany Nabywcy / Następcy prawnemu zgodnie z ustawą z dnia 18 grudnia 2003 r. o krajowym systemie ewidencji producentów, ewidencji gospodarstw rolnych oraz ewidencji wniosków o przyznanie płatności (Dz.U. z 2012 r. poz. 86 z późn. zm.) zwana dalej ustawą. Jeżeli Nabywca / Następca prawny nie posiada nadanego numeru identyfikacyjnego, należy złożyć odpowiedni wniosek o wpis do ewidencji i nadanie numeru identyfikacyjnego we właściwym terytorialnie Biurze Powiatowym Agencji Restrukturyzacji i Modernizacji Rolnictwa.

### **12. Informacja o posiadaczu numeru identyfikacyjnego producenta / producencie któremu przyznano płatności w ramach systemów wsparcia bezpośredniego – oryginał sporządzony na formularzu udostępnionym przez UM.**

Formularz załączany w przypadku, gdy:

A1. numer identyfikacyjny został nadany innej osobie niż Nabywca / Następca prawny – należy zaznaczyć pole A1 w części A. Cel wypełnienia formularza.

Zgodnie z ww. ustawą, jeżeli Nabywcą / Następcą prawnym jest małżonek rolnika lub współposiadacz gospodarstwa rolnego, którzy wyrazili pisemną zgodę na nadanie numeru identyfikacyjnego ich małżonkowi lub współposiadaczowi, mogą posługiwać się numerem identyfikacyjnym małżonka albo współposiadacza. W takiej sytuacji należy wypełnić załącznik 12 w zakresie danych dotyczących posiadacza numeru identyfikacyjnego, tj. małżonka albo współposiadacza.

A2. płatności w ramach systemów wsparcia bezpośredniego zostały przyznane innej osobie niż Nabywca / Następca prawny – należy zaznaczyć pole A2 w części A. Cel wypełnienia formularza.

W sytuacji, gdy o przyznanie pomocy w ramach małych projektów ubiega się osoba fizyczna lub osoba fizyczna prowadząca działalność gospodarczą, która spełnia warunki przyznania pomocy w ramach działania "Różnicowanie w kierunku działalności nierolniczej" tj. w szczególności:

- jest objęta ubezpieczeniem jako rolnik, domownik lub małżonek rolnika w rozumieniu ustawy o ubezpieczeniu społecznym rolników, w pełnym zakresie, nieprzerwanie przez co najmniej ostatnich 12 miesięcy poprzedzających miesiąc złożenia wniosku o przyznanie pomocy,
- do gruntów rolnych wchodzących w skład gospodarstwa rolnego, w którym Nabywca / Następca prawny jest ubezpieczony i ubiega się o pomoc, przyznano za rok poprzedzający rok złożenia wniosku o przyznanie pomocy płatności w ramach systemów wsparcia bezpośredniego, a ww. płatności zostały przyznane innej osobie w gospodarstwie niż Nabywca / Następca prawny, składa załącznik nr 12 wypełniony danymi rolnika, któremu zostały przyznane płatności w ramach systemów wsparcia bezpośredniego.

Możliwe jest zaznaczenie obydwu pól jednocześnie (A1 i A2) w przypadku, gdy Nabywcą / Następcą prawnym jest np. małżonka rolnika spełniająca ww. warunki, a numer producenta i płatności w ramach systemów wsparcia bezpośredniego zostały przyznane mężowi posiadającemu status rolnika.

A2.1. W przypadku, gdy formularz jest wypełniany w związku z faktem, iż płatności w ramach systemów wsparcia bezpośredniego zostały przyznane innej osobie niż Nabywca / Następca prawny (zaznaczono pole A2), należy wypełnić pole A2.1.

W polu A2.1 należy podać informacje o sposobie powiązania Nabywcy / Następcy prawnego z gospodarstwem producenta, któremu za rok poprzedzający rok złożenia wniosku o przyznanie pomocy przyznano płatności w ramach systemów wsparcia bezpośredniego (np. Nabywca / Następca prawny jest ubezpieczony w gospodarstwie jako domownik i pracuje w tym gospodarstwie; Nabywca / następca prawny jest małżonkiem współposiadacza gospodarstwa, pracuje w tym gospodarstwie).

### **13. Dokumenty potwierdzające, że operacja podlegająca wsparciu nie odpowiada warunkom przyznania pomocy w ramach działań Osi 3** – oryginał lub kopia.

W przypadku, gdy dokumenty Nabywcy / Następcy prawnego uległy zmianie w porównaniu do dokumentów z umowy Dotychczasowego Beneficjenta, Nabywca / Następca prawny powinien załączyć zmienione dokumenty.

Jednym z kryteriów dostępu określonych dla działania "Wdrażanie lokalnych strategii rozwoju" w zakresie małych projektów jest to, iż operacja podlegająca wsparciu nie odpowiada warunkom przyznania pomocy w ramach działań Osi 3, tj.: "311,322,323 Różnicowanie w kierunku działalności nierolniczej", "312 Tworzenie i rozwój mikroprzedsiębiorstw" oraz "313, 322, 323 Odnowa i rozwój wsi", ale przyczynia się do osiągnięcia celów tej osi. Zatem pomoc na mały projekt może być przyznana jedynie w przypadku, gdy Nabywca / Następca prawny udowodni, że nie może uzyskać pomocy w ramach działań wskazanych powyżej, gdyż nie spełnia w szczególności warunków wynikających z definicji Beneficjenta lub zakresu wsparcia lub pozostałych warunków dotyczących operacji.

Poniżej zostały wymienione warunki możliwe do udowodnienia bez konieczności załączania do wniosku dokumentów wymienionych w pkt 13.1 – 13.4.

## **1. Zakres wsparcia**

1) Do operacji, które nie pokrywają się zakresem z działaniami 311 oraz 312 należą operacje:

- obejmujące zadania nieinwestycyjne, np. organizacja imprez kulturalnych, rekreacyjnych i sportowych, promocja lokalnej twórczości, kultywowanie języka regionalnego i gwary, kultywowanie miejscowych tradycji, obrzędów i zwyczajów lub
- planowane do realizacji w związku z działalnością określoną w ramach kodu PKD, który nie podlega wsparciu w  $\bullet$ ramach działań 311 oraz 312.
- $\bullet$ Operacja nie odpowiada warunkom przyznania pomocy w ramach działań 311 oraz 312 jeżeli Nabywca / Następca prawny, realizuje operację w ww. zakresie.
- Jeśli jednocześnie Nabywca / Następca prawny wystąpił w ramach małych projektów o kwotę pomocy, która nie  $\bullet$ przekracza 50 tys. zł (łącznie z wnioskowaną) nie musi przedstawiać załączników wymienionych w pkt 13.1-13.4.
- 2) Do operacji, które nie pokrywają się zakresem z działaniem 313,322,323 należą operacje obejmujące zadania nieinwestycyjne np. organizacja imprez kulturalnych, rekreacyjnych i sportowych, promocja lokalnej twórczości, kultywowanie języka regionalnego i gwary, kultywowanie miejscowych tradycji, obrzędów i zwyczajów.

 W takim przypadku Nabywca / Następca prawny nie musi przedstawiać dokumentów potwierdzających, że operacja podlegająca wsparciu nie odpowiada warunkom przyznania pomocy w ramach działań Osi 3 (pkt. 13.4)

### **2. Warunki dotyczące operacji**

1) Warunkom przyznania pomocy w ramach działania 311 nie odpowiadają operacje inwestycyjne związane z budową, remontem, zagospodarowaniem, wyposażeniem nieruchomości objętej małym projektem zlokalizowanej w mieście liczącym od 5 do 20 tys. mieszkańców należącym do gminy miejsko-wiejskiej.

Jeśli jednocześnie Nabywca / Następca prawny wystąpił w ramach małych projektów o kwotę pomocy, która nie przekracza 50 tys. zł (łącznie z wnioskowaną) nie musi przedstawiać załączników wymienionych w pkt 13.1-13.4.

2) Warunkom przyznania pomocy w ramach działania 312 nie odpowiadają operacje w ramach których wysokość kosztów kwalifikowalnych operacji nie przekracza kwoty 20 tys. zł (kwota pomocy nie przekracza 10 tys. zł).

Jeśli jednocześnie Nabywca / Następca Dokument(-y) prawny wystąpił w ramach małych projektów o kwotę pomocy, która nie przekracza 50 tys. zł (łącznie z wnioskowaną) nie musi przedstawiać załączników wymienionych w pkt 13.1-13.4.

3) Warunkom przyznania pomocy w ramach działania 313,322,323 nie odpowiadają operacje w ramach których wnioskowana kwota pomocy nie przekracza 25 tys. zł.

W takim przypadku Nabywca / Następca prawny nie musi przedstawiać dokumentów potwierdzających, że operacja podlegająca wsparciu nie odpowiada warunkom przyznania pomocy w ramach działań Osi 3 (pkt. 13.4).

## **1. Definicja Beneficjenta**

- 1) Nabywca / Następca prawny nie spełnia warunków wynikających z definicji Beneficjenta w ramach działania 311 jeżeli:
	- posiada status osoby prawnej albo jednostki organizacyjnej nieposiadającej osobowości prawnej, albo występuje o pomoc na działalność prowadzoną w ramach spółki cywilnej, albo
	- jest osobą fizyczną lub osobą fizyczną prowadzącą działalność gospodarczą, która ukończyła 60 lat, lub
	- jest osobą fizyczną lub osobą fizyczną prowadzącą działalność gospodarczą, która zamieszkuje w gminie  $\bullet$ miejsko-wiejskiej w mieście liczącym od 5 do 20 tys. mieszkańców.

W takim przypadku Nabywca / Następca prawny nie musi przedstawiać załączników wymienionych w pkt 13.1- 13.4.

- 2) Nabywca / Następca prawny nie spełnia warunków wynikających z definicji Beneficjenta w ramach działania 312 jeżeli:
	- jest osobą fizyczną lub osobą fizyczną prowadzącą działalność gospodarczą, która ukończyła 60 lat, lub
	- jest osobą fizyczną lub osobą fizyczną prowadzącą działalność gospodarczą, która zamieszkuje w gminie  $\bullet$ miejsko-wiejskiej w mieście liczącym od 5 do 20 tys. mieszkańców, jeżeli działalność, którą prowadzi lub planuje podjąć nie dotyczy świadczenia usług dla gospodarstw rolnych lub leśnictwa, albo

posiada status osoby prawnej albo spółki prawa handlowego nieposiadającej osobowości prawnej, której siedziba lub oddział znajduje się w gminie miejsko-wiejskiej w mieście liczącym od 5 do 20 tys. mieszkańców, w przypadku gdy nie posiada statusu grupy producentów rolnych, wstępnie uznanej grupy producentów owoców i warzyw, organizacji producentów owoców i warzyw oraz podmiotu którego działalność (prowadzona lub planowana do podjęcia) nie dotyczy świadczenia usług dla gospodarstw rolnych lub leśnictwa.

W takim przypadku Nabywca / Następca prawny nie musi przedstawiać załączników wymienionych w pkt 13.1- 13.4.

- 3) Nabywca / Następca prawny nie spełnia warunków wynikających z definicji Beneficjenta w ramach działania 313, 322, 323 jeżeli jest podmiotem innym niż:
	- gmina, albo
	- instytucja kultury, dla której organizatorem jest jednostka samorządu terytorialnego, albo
	- osobie prawna lub jednostka organizacyjna nieposiadającej osobowości prawnej, działającej na podstawie  $\bullet$ przepisów o stosunku Państwa do Kościoła Katolickiego w Rzeczypospolitej Polskiej, o stosunku Państwa do innych kościołów i związków wyznaniowych oraz o gwarancjach wolności sumienia i wyznania, albo
	- organizacja pozarządowa o statusie organizacji pożytku publicznego w rozumieniu ustawy z dnia 24 kwietnia 2003 r. o działalności pożytku publicznego i o wolontariacie (Dz. U. z 2010 Nr 234, poz. 1536, z późn. zm.).

W takim przypadku Nabywca / Następca prawny nie musi przedstawiać dokumentów potwierdzających, że operacja podlegająca wsparciu nie odpowiada warunkom przyznania pomocy w ramach działań Osi 3 (pkt. 13.4).

Jeżeli ww. przykłady nie dotyczą Następcy / Nabywcy prawnego małego projektu i nie może on w oparciu o nie wykazać, że operacja nie odpowiada warunkom przyznania pomocy w ramach działań Osi 3, konieczne jest załączenie do wniosku wymienionych poniżej dokumentów, o ile dotyczą one danego Nabywcy / Następcy prawnego:

## **13.1 Zaświadczenie wydane nie wcześniej niż 1 miesiąc przed złożeniem wniosku przez:**

- **Kasę Rolniczego Ubezpieczenia Społecznego (KRUS) o niefigurowaniu w ewidencji osób ubezpieczonych – oryginał albo**
- **Kasę Rolniczego Ubezpieczenia Społecznego (KRUS) wskazujące zakres i okres podlegania ubezpieczeniu – w przypadku, gdy Nabywca / Następca prawny figuruje w ewidencji osób ubezpieczonych – oryginał albo**
- **Zakład Ubezpieczeń Społecznych (ZUS) potwierdzające fakt podlegania ubezpieczeniu społecznemu – oryginał,**

#### **– w przypadku, gdy o przyznanie pomocy ubiega się osoba fizyczna albo osoba fizyczna prowadząca działalność gospodarczą.**

Zaświadczenie z KRUS składane przez Nabywcę / Następcę prawnego figurującego w ewidencji osób ubezpieczonych w KRUS musi dotyczyć informacji z okresu co najmniej ostatnich 12 miesięcy poprzedzających miesiąc złożenia wniosku o przyznanie pomocy i zawierać m.in. informacje o:

- statusie ubezpieczonego, tj. rolnik, domownik lub małżonek rolnika w rozumieniu ustawy o ubezpieczeniu społecznym rolników,
- zakresie ubezpieczenia np. ubezpieczenie w pełnym zakresie, tj.: emerytalno-rentowym, wypadkowym, chorobowym i macierzyńskim.

Ponadto w przypadku, gdy Nabywcą / Następcą prawnym jest rolnik, który w ciągu 12 miesięcy poprzedzających miesiąc złożenia wniosku o przyznanie pomocy był domownikiem lub małżonkiem rolnika (w rozumieniu przepisów o ubezpieczeniu społecznym rolników) ww. zaświadczenie powinno zawierać również informację o statusie ubezpieczenia rolnika w tym okresie w gospodarstwie, którego Nabywca / Następca prawny był ubezpieczony jako domownik lub małżonek rolnika.

Przedkładane zaświadczenie z ZUS ma wskazywać na fakt podlegania ubezpieczeniu w dniu składania wniosku o przyznanie pomocy (nie musi zawierać informacji o zapłacie składek za ten okres).

**13.2 Nakaz płatniczy wystawiony na rolnika za ostatni kwartał (przez KRUS) lub decyzja o podleganiu ubezpieczeniu społecznemu rolników, w przypadku, gdy Nabywcą / Następcą prawnym jest osoba fizyczna albo osoba fizyczna prowadząca działalność gospodarczą ubezpieczona w Kasie Rolniczego Ubezpieczenia Społecznego (KRUS) jako domownik lub małżonek rolnika.**

Przez nakaz płatniczy należy rozumieć informację przesyłaną rolnikowi z KRUS, wskazującą w jakiej wysokości i za kogo rolnik – w danym kwartale – ma opłacić składki ubezpieczeniowe.

Informacje zawarte w dostarczanym przez Nabywcę / Następcę prawnego nakazie płatniczym KRUS powinny dotyczyć ostatniego kwartału poprzedzającego miesiąc złożenia wniosku o przyznanie pomocy.

Nabywca / Następca prawny o statusie rolnika dokument załącza w przypadku, gdy numer identyfikacyjny producenta został nadany jego małżonkowi.

### **13.3 Oświadczenie Nabywcy / Następcy prawnego o posiadaniu / nie posiadaniu statusu mikroprzedsiębiorcy, w przypadku Nabywców / Następców prawnych prowadzących działalność gospodarczą – oryginał sporządzony na formularzu udostępnionym przez UM.**

Nabywca / Następca prawny, który posiada status przedsiębiorcy i prowadzi działalność gospodarczą**,** po zapoznaniu się z warunkami i sposobem określenia kategorii przedsiębiorstwa w rozumieniu *zalecenia Komisji 2003/361/WE z dnia 6 maja 2003 r. dotyczącego definicji przedsiębiorstw mikro, małych i średnich* zobowiązany jest określić status przedsiębiorstwa.

### **Szczegółowe zasady określania statusu przedsiębiorstwa wynikające z przepisów o swobodzie działalności gospodarczej oraz przepisów Zalecenia 2003/361/WE wskazane są w Załączniku nr 3 do niniejszej instrukcji.**

Tabelę w formularzu *Oświadczenie Nabywcy / Następcy prawnego o posiadaniu / nie posiadaniu statusu mikroprzedsiębiorcy (…)*, w której Nabywca / Następca prawny określał będzie status swojego przedsiębiorstwa na koniec każdego zamkniętego roku obrachunkowego poczynając od pierwszego zamkniętego roku obrachunkowego poprzedzającego rok złożenia wniosku o przyznanie pomocy należy wypełnić zgodnie z instrukcją zawartą w odpowiednim przypisie na końcu formularza, tj.:

w kolumnie **Rok obrachunkowy (data)** należy wpisać datę stanowiącą rok obrachunkowy przedsiębiorcy, podając rok kalendarzowy albo okres (wskazując daty rozpoczęcia i zakończenia roku obrachunkowego), w kolejności od zamkniętego roku obrachunkowego poprzedzającego rok złożenia wniosku o przyznanie pomocy.

Należy wpisać – jeżeli wystąpiły – 2 kolejne lata obrachunkowe w ramach 3 – letniego okresu referencyjnego (trzech zamkniętych okresów obrachunkowych poprzedzających rok złożenia wniosku o przyznanie pomocy), w których przedsiębiorstwo posiadało ten sam status (mikro, małe albo średnie), a jeżeli taka sytuacja nie wystąpiła to w tej kolumnie należy umieścić ostatni rok obrachunkowy.

w kolumnie **Status przedsiębiorcy (przedsiębiorstwo mikro, małe, średnie w kategorii MŚP)** należy słownie wpisać dany status przedsiębiorcy w danym zamkniętym roku obrachunkowym, zgodnie z definicją określoną w art. 2 Zalecenia Komisji 2003/361/WE (słowa: mikro albo małe albo średnie). Do obliczenia danych stosuje się przepisy ustawy z dnia 2 lipca 2004 r. o swobodzie działalności gospodarczej (Dz.U. 2010 nr 220, poz. 1447 z późn. zm.), z uwzględnieniem art. 3 – 6 załącznika do Zalecenia 2003/361/WE.

Odpowiednie pole określające **typ przedsiębiorstwa** należy zaznaczyć znakiem **X**.

W punkcie 2. Forma opodatkowania stosowana przez przedsiębiorstwo (determinująca rodzaj prowadzonej ewidencji księgowej) należy zaznaczyć odpowiedni rodzaj opodatkowania za ostatni rok obrachunkowy, tj. : karta podatkowa (brak wydzielonej ewidencji księgowej) lub ryczałt od przychodów ewidencjonowanych (ewidencja przychodów ) lub opodatkowanie na zasadach ogólnych (podatkowa księga przychodów i rozchodów) lub opodatkowanie na zasadach ogólnych (pełna księgowość, prowadzona wg ustawy o rachunkowości).

W przypadku **wspólników spółki cywilnej** *Oświadczenie Nabywcy / Następcy prawnemu o posiadaniu / nie posiadaniu statusu mikroprzedsiębiorcy (…)* składa:

- odrębnie każdy ze wspólników jako przedsiębiorca prowadzący działalność gospodarczą we własnym imieniu, oraz
- wspólnicy łącznie w odniesieniu do przedsiębiorstwa prowadzonego w formie spółki cywilnej.

#### **13.4 Inne dokumenty potwierdzające, że operacja podlegająca wsparciu nie odpowiada warunkom przyznania pomocy w ramach działań Osi 3**

W przypadku, gdy na podstawie załączonych do wniosku dokumentów nie będzie możliwe ustalenie czy operacja nie odpowiada warunkom przyznania pomocy w ramach działania Osi 3 Nabywca / Następca prawny będzie mógł być poproszony o złożenie dodatkowych wyjaśnień lub przedstawienie dodatkowych dokumentów potwierdzających, iż ww. warunki są spełnione.

#### **14. Zaświadczenie o uzyskaniu pomocy de minimis uzyskanej w okresie obejmującym bieżący rok podatkowy oraz dwa poprzedzające go lata podatkowe** – oryginał lub kopia.

albo

**Oświadczenie Nabywcy / Następcy prawnego o nie uzyskaniu pomocy de minimis** – oryginał sporządzony na formularzu udostępnionym przez UM.

Dokument wymagany w przypadku, gdy o wsparcie na realizację małego projektu ubiega się podmiot gospodarczy w związku z prowadzoną działalnością.

Pojęcie "podmiot gospodarczy" powinno być definiowane możliwie szeroko, obejmując swym zakresem wszystkie kategorie podmiotów zaangażowanych w działalność gospodarczą, niezależnie od ich formy prawnej oraz źródeł finansowania. O zakwalifikowaniu podmiotu do danej kategorii przesądza charakter i rodzaj czynności faktycznie podejmowanych przez ten podmiot w obrocie gospodarczym, nie zaś legitymowanie się statusem przedsiębiorcy zarejestrowanego zgodnie z przepisami prawa krajowego.

Rozstrzygające znaczenie w tym zakresie powinno mieć stwierdzenie, czy dany podmiot oferuje towary i usługi na określonym rynku, w konsekwencji stwarzając potencjalną lub rzeczywistą konkurencję dla innych uczestników tego rynku. Bez znaczenia jest natomiast niezarobkowy charakter prowadzonej działalności oraz forma prawna (osoba fizyczna prowadząca działalność gospodarczą, spółka prawa handlowego, spółka cywilna, przedsiębiorstwo państwowe, stowarzyszenie, fundacja, organ administracji publicznej), jeżeli prowadzą działalność gospodarczą w rozumieniu prawa unijnego.

W przypadku gdy podmiot (np. instytucja kultury) może prowadzić różne rodzaje działalności, np. działania mające na celu realizację zadań własnych gminy z zakresu kultury (działalność) niegospodarczą oraz działalność komercyjną, zasadnicze znaczenie ma w kwestii udzielenia pomocy de minimis ma działalność, która jest bezpośrednio związana z udzieleniem pomocy. W związku z tym, jeżeli podmiot prowadzi działalność gospodarczą i niegospodarczą, istotne jest ustalenie, której z tych działalności będzie dotyczyć pomoc, o jaką się ubiega, a także rachunkowe wydzielenie przez podmiot działalności gospodarczej od działalności pozostałej.

Publiczne finansowanie działalności niegospodarczej nie będzie objęte przepisem art. 107 ust. 1 TFUE pod warunkiem, że:

- oba rodzaje działalności dadzą się wyraźnie rozdzielić;
- finansowanie obu rodzajów działalności można wyraźnie rozdzielić;
- podmiot jest w stanie właściwie przypisywać koszty do poszczególnych rodzajów działalności.

Aby nie dochodziło do subsydiowania skośnego działalności gospodarczej, niezbędne jest prowadzenie odrębnej ewidencji działalności wspieranej ze środków publicznych oraz pozostałych rodzajów działalności, czyli takie wyodrębnienie przychodów i kosztów związanych ze wspieraną działalnością, które uniemożliwi przenoszenie środków pomocowych między różnymi pozycjami bilansowymi.

Dokument przedstawia również Nabywca / Następca prawny będący osobą fizyczną, który w związku z realizacją operacji planuje podjąć działalność gospodarczą. Jeżeli otrzymał pomoc de minimis na uruchomienie działalności przedstawia Zaświadczenie (…), natomiast w przypadku nie uzyskania takiej pomocy Oświadczenie (…).

Wartość wnioskowanej kwoty pomocy nie może powodować przekroczenia ogólnego limitu pomocy *de minimis,* tj. pułapu 200 000 Euro, natomiast dla podmiotów działających w sektorze transportu drogowego 100 000 Euro w okresie obejmującym bieżący rok podatkowy oraz dwa poprzedzające go lata podatkowe.

**Zaświadczenie(a)** *…* należy załączyć w przypadku, gdy Nabywca / Następca prawny w okresie obejmującym bieżący rok podatkowy oraz dwa poprzedzające go lata podatkowe nie uzyskał pomoc publiczną przyznawanej zgodnie z zasadą *de minimis*, w szczególności w myśl Rozporządzenia Komisji (WE) Nr 1998/2006 z dnia 15 grudnia 2006 r. w sprawie stosowania art. 87 i 88 Traktatu do pomocy *de minimis* (Dz. Urz. UE L 379 z 28.12. 2006 roku).

**Oświadczenie** *…* należy załączyć w przypadku, gdy Nabywca / Następca prawny w okresie obejmującym bieżący rok podatkowy oraz dwa poprzedzające go lata podatkowe nie uzyskał pomocy publicznej przyznawanej zgodnie z zasadą *de minimis*, w szczególności w myśl Rozporządzenia Komisji (WE) Nr 1998/2006 z dnia 15 grudnia 2006 r. w sprawie stosowania art. 87 i 88 Traktatu do pomocy *de minimis* (Dz. Urz. UE L 379 z 28.12. 2006 roku).

Oświadczenie należy sporządzić na formularzu udostępnionym przez UM.

Dokument powinien być opatrzony datą jego sporządzenia oraz czytelnym, własnoręcznym podpisem Nabywcy / Następcy prawnego / osoby reprezentującej Nabywcę / Następcę prawnego, pełnomocnika Nabywcy / Następcy prawnego (dopuszczalne jest złożenie podpis wraz z pieczęcią imienną).

Zgodnie z Rozporządzeniem Komisji (WE) NR 1998/2006 z dnia 15 grudnia 2006 r. w sprawie stosowania art. 87 i 88 Traktatu do pomocy *de minimis* (Dz. Urz. UE L 379 z 28.12. 2006 roku) maksymalna wartość pomocy *de minimis* (wraz z wnioskowaną) w okresie obejmującym bieżący rok podatkowy oraz dwa poprzedzające go lata podatkowe nie może przekroczyć pułapu 200 000 Euro. Natomiast dla podmiotów działających w sektorze transportu drogowego maksymalna wartość pomocy *de minimis* (wraz z wnioskowaną) nie może przekroczyć pułapu 100 000 Euro. Przy ustalaniu wartości pomocy *de minimis* udzielonej spółce cywilnej, jawnej, partnerskiej, komandytowej albo komandytowo-akcyjnej należy uwzględnić sumę wartości pomocy udzielonej:

1) tej spółce;

2) podmiotom będącym odpowiednio wspólnikiem spółki cywilnej, jawnej, partnerskiej, komplementariuszem spółki komandytowej albo komandytowo-akcyjnej, niebędącym akcjonariuszem, w zakresie w jakim pomoc ta została udzielona w związku z prowadzeniem działalności gospodarczej przez tę spółkę.

Przy ustalaniu wartości pomocy *de minimis* udzielonej osobie fizycznej prowadzącej równocześnie działalność gospodarczą inną niż w zakresie spółki cywilnej, jawnej, partnerskiej, komandytowej albo komandytowo-akcyjnej nie uwzględnia się wartości pomocy otrzymanej przez tę osobę z tytułu prowadzonej działalności w takiej spółce.

### **15. Formularz informacji przedstawianych przy ubieganiu się o pomoc de minimis** – oryginał

Dokument wymagany w przypadku, gdy o wsparcie na realizację małego projektu ubiega się podmiot gospodarczy w związku z prowadzoną działalnością (patrz pkt VIII. B 14 instrukcji).

Formularz należy przygotować w oparciu o wzór stanowiący załącznik do rozporządzenia Rady Ministrów z dnia 29 marca 2010 r. w sprawie zakresu informacji przedstawianych przez podmiot ubiegający się o pomoc de minimis (Dz.U. Nr 53, poz. 311), zgodnie z instrukcją jego wypełniania (odnoszącą się do części D formularza), stanowiącą załącznik do ww. formularza.

Posiłkowo proponujemy również stosować opracowanie pt. *Informacje udostępniane przez podmiot ubiegający się o pomoc* przygotowane przez Polską Agencję Rozwoju Przedsiębiorczości, we współpracy z Ministerstwem Rozwoju Regionalnego.

Wskazany w części B w pkt. 1 i 2 okres "ostatnich 12 miesięcy" oznacza pełne 12 kalendarzowych miesięcy poprzedzających moment złożenia wniosku.

Osoba fizyczna planująca podjęcie działalności gospodarczej w wyniku realizacji operacji, powinna pozostawić niewypełnione pkt 5, 6 i 8 w części A oraz całą część B.

Zaznaczenie w części B odpowiedzi TAK na co najmniej jedno z pytań 1-4 powoduje, iż Nabywca / Następca prawny traktowany jest jako podmiot znajdujący się w trudnej sytuacji, co w konsekwencji powoduje odmowę przyznania pomocy (na postawie Rozporządzenia Komisji (WE) Nr 1998/2006 z dnia 15 grudnia 2006 r. w sprawie stosowania art. 87 i 88 Traktatu do pomocy *de minimis*), bez występowania do Wnioskodawcy o złożenie stosownych wyjaśnień.

Wyjątkiem od ww. zasady jest przypadek przedsiębiorstw nowoutworzonych w rozumieniu *Wytycznych wspólnotowych dotyczących pomocy państwa w celu ratowania i restrukturyzacji zagrożonych przedsiębiorstw* (Dz. Urz. UE C nr 244 z 01.10.2004 r.), tj. przedsiębiorstw w okresie pierwszych trzech lat po rozpoczęciu działalności). Przy czym za ww. moment rozpoczęcia działalności gospodarczej uznaje się moment faktycznego rozpoczęcia prowadzenia działalności, a nie tylko fakt formalnej rejestracji działalności (wpis do KRS lub CEIDG).

W przypadku podmiotów nowoutworzonych zaznaczenie w części B odpowiedzi TAK na co najmniej jedno z pytań zawartych w pkt. 1-4 wymaga złożenia przez Nabywcę / Następcę prawnego wyjaśnień i dokumentów wskazujących przyczyny takiego stanu.

Ww. podmiot będzie mógł ubiegać się o pomoc de minimis, jeżeli udowodni, iż jego sytuacja jest wynikiem działań inwestycyjnych związanych z rozpoczęciem wykonywania działalności.

Zaznaczenie w części C w pkt 3 odpowiedzi TAK nie powoduje odmowy przyznania pomocy tak jak wskazuje przywołane powyżej opracowanie Polskiej Agencji Rozwoju Przedsiębiorczości.

**16. Pełnomocnictwo, jeżeli zostało udzielone** – oryginał lub kopia.

Należy dołączyć do wniosku w sytuacji, gdy Nabywcę / Następcę prawnego będzie reprezentował w stosunkach z UM pełnomocnik.

Dane dotyczące pełnomocnika zawarte we wniosku w punkcie II. 8 DANE PEŁNOMOCNIKA muszą być zgodne z danymi zawartymi w załączonym pełnomocnictwie.

Pełnomocnictwo musi mieć formę pisemną i określać w swojej treści w sposób niebudzący wątpliwości rodzaj czynności, do których pełnomocnik ma umocowanie. Własnoręczność podpisów musi być potwierdzona przez notariusza.

Należy wypełnić jeden z niżej wymienionych załączników:

**17a. Oświadczenie Nabywcy / Następcy prawnego o kwalifikowalności VAT dla Nabywcy / Następcy prawnego, będącego osobą prawną lub jednostką nieposiadającą osobowości prawnej, jeżeli Nabywca / Następca prawny będzie ubiegał się o włączenie VAT do kosztów kwalifikowalnych –** oryginał sporządzony na formularzu udostępnionym przez UM

albo

**17b. Oświadczenie Nabywcy / Następcy prawnego o kwalifikowalności VAT dla Nabywcy / Następcy prawnego, będącego osobą fizyczną, jeżeli Nabywca / Następca prawny będzie ubiegał się o włączenie VAT do kosztów kwalifikowalnych** – oryginał sporządzony na formularzu udostępnionym przez UM .

W zależności od rodzaju Nabywcy / Następcy prawnego należy wypełnić albo załącznik 17a. albo 17b.

Uwaga!

Jeżeli Nabywca / Następca prawny nie wypełnił załącznika 17a albo 17b, oraz nie wypełnił kolumny 6 *Zestawienia rzeczowo – finansowego operacji* we wniosku oznacza to, że nie ubiega się o zaliczenie podatku VAT do kosztów kwalifikowalnych.

Jeśli przyjęty w danym podmiocie sposób reprezentacji wymaga złożenia oświadczenia woli przez więcej niż jedną osobę, ww. oświadczenie może zostać wypełnione przez kilku reprezentantów podmiotu (na jednym formularzu).

W świetle interpretacji Komisji Europejskiej (KE) z dnia 13.01.2009 r. dot. art. 71 ust. 3 lit. a, Rozporządzenia Rady (WE) Nr 1698/2005 *w sprawie wsparcia rozwoju obszarów wiejskich przez Europejski Fundusz Rolny na rzecz Rozwoju Obszarów Wiejskich (EFRROW)*, VAT stanowi koszt niekwalifikowalny dla niepodlegających opodatkowaniu VAT krajowych, regionalnych i lokalnych organów władzy i innych instytucji prawa publicznego, w tym m.in. gmin, stowarzyszeń gmin, instytucji kultury.

W związku z ww. interpretacją, nawet gdy podmioty, o których mowa powyżej oświadczą, iż nie mogą odzyskać VAT-u związanego z kosztami poniesionymi w ramach realizowanej operacji, nadal jest on dla nich kosztem niekwalifikowalnym, dlatego w przypadku gdy Nabywcą / Następcą prawnym jest podmiot wymieniony powyżej należy zaznaczyć pole ND i nie załączać żadnego oświadczenia.

Należy zwrócić, uwagę, że w przypadku, gdy Nabywca / Następca prawny zamierza zaliczyć VAT do kosztów kwalifikowalnych operacji powinien wystąpić o indywidualną interpretację w zakresie interpretacji prawa podatkowego do organu upoważnionego – zgodnie z przepisami ustawy z dnia 29 sierpnia 1997r. Ordynacja podatkowa (Dz.U. 2005, Nr 8, poz. 60, z późn. zm.) – w sprawie braku możliwości odzyskania podatku VAT.

Załącznik ten będzie obowiązkowy na etapie ubiegania się o refundację:

a) w przypadku operacji realizowanej w jednym etapie – wraz z wnioskiem o płatność ostateczną,

b) w przypadku operacji wieloetapowych - wraz z pierwszym wnioskiem o płatność pośrednią.

#### **18. Dokument potwierdzający tytuł prawny do nieruchomości, na której realizowana będzie operacja** – kopia.

W przypadku, gdy **dokument potwierdzający tytuł prawny do nieruchomości, na której realizowana będzie operacja** uległ zmianie w porównaniu do dokumentu z umowy Beneficjenta, Nabywca / Następca prawny powinien załączyć zmieniony dokument.

W przypadku, gdy planowana w ramach małego projektu inwestycja jest trwale związana z nieruchomością (tj. budowa, odbudowa, remont, nasadzenia, zagospodarowanie terenu, zakup maszyn, sprzętu i urządzeń wymagających posadowienia), a także, gdy operacja dotyczy zakupu wyposażenia nieruchomości albo odbudowy, renowacji, restauracji albo remontu lub oznakowania zabytków ruchomych stanowiących wyposażenie nieruchomości, należy załączyć dokument potwierdzający tytuł prawny do nieruchomości, na której realizowana będzie operacja.

W przypadku, gdy planowana w ramach małego projektu inwestycja nie jest w sposób trwały związana z nieruchomością (np. zakup strojów, instrumentów itp.) Nabywca / Następca prawny nie ma obowiązku dostarczania dokumentów potwierdzających prawo do dysponowania nieruchomością.

Tytuł prawny nie jest wymagany w sytuacji, gdy:

- mały projekt dotyczy operacji obejmujących zadania nieinwestycyjne,
- mały projekt dotyczy inwestycji liniowej np. polegającej na oznakowaniu szlaków lub ścieżek, jeżeli operacja nie obejmuje prac budowlanych.

Dokumentem potwierdzającym tytuł prawny może być:

- odpis z ksiąg wieczystych, wystawiony nie wcześniej niż 3 miesiące przed złożeniem wniosku, lub
- wypis z rejestru gruntów, wystawiony nie wcześniej niż 3 miesiące przed złożeniem wniosku, lub

odpis aktu notarialnego wraz z kopią wniosku o wpis do księgi wieczystej (kopia wniosku powinna zawierać czytelne potwierdzenie jego złożenia w sądzie), lub

prawomocne orzeczenie sądu wraz z kopią wniosku o wpis do księgi wieczystej (kopia wniosku powinna zawierać czytelne potwierdzenie jego złożenia w sądzie), lub

ostateczna decyzja administracyjna wraz z kopią wniosku o wpis do księgi wieczystej (kopia wniosku powinna zawierać czytelne potwierdzenie jego złożenia w sądzie).

W przypadku, gdy nieruchomość, na której realizowana będzie operacja znajduje się w posiadaniu zależnym Nabywcy / Następcy prawnego dokumentem potwierdzającym tytuł prawny do tej nieruchomości, może być:

umowa dzierżawy lub inna umowa potwierdzająca posiadanie zależne, zawarta na okres co najmniej 5 lat licząc od dnia przyznania pomocy,

• inne dokumenty potwierdzające tytuł prawny.

W związku z udostępnieniem przeglądarki ksiąg wieczystych na stronie internetowej Ministerstwa Sprawiedliwości www.ms.gov.pl. możliwe jest podanie przez Nabywcę / Następcę prawnego jedynie numeru elektronicznej księgi wieczystej, bez konieczności załączania odpisu.

Nabywca / Następca prawny powinien ustalić, czy nieruchomość na której będzie realizowana operacja posiada elektroniczną księgę wieczystą oraz uzyskać informację o jej numerze niezbędnym do wyszukania informacji w przeglądarce ksiąg wieczystych.

W celu ustalenia numeru elektronicznej księgi wieczystej, należy skontaktować się z właściwym ze względu na miejsce położenia nieruchomości Sądem Rejonowym - Wydziałem Ksiąg Wieczystych.

Numer elektronicznej księgi wieczystej składa się z trzech członów:

czteroznakowego kodu wydziału sądu rejonowego, we właściwości którego znajdowała się księga wieczysta w momencie założenia w jej w postaci elektronicznej,

właściwego numeru księgi wieczystej, odpowiadającego numerowi nadanemu w repertorium ksiąg wieczystych danego wydziału,

cyfry kontrolnej – nadawanej w chwili zakładania księgi w postaci elektronicznej ( cyfra od 0 do 9 ).

Po ustaleniu numeru elektronicznej księgi wieczystej Nabywca / Następca prawny powinien sprawdzić, czy informacje dostępne poprzez przeglądarkę ksiąg wieczystych są kompletne i aktualne.

Jeśli księga wieczysta nieruchomości jest dostępna w postaci elektronicznej poprzez ww. przeglądarkę oraz dane tam zawarte są kompletne i aktualne, należy wpisać numer elektronicznej księgi wieczystej w pierwszym wierszu pola 18 i nie załączać odpisu z księgi wieczystej. W drugim wierszu należy wpisać wartość ND.

W przypadku, gdy księga wieczysta nieruchomości nie jest dostępna w postaci elektronicznej lub dane dostępne przez ww. przeglądarkę są nieaktualne lub brakuje wszystkich wymaganych informacji, Nabywca / Następca prawny musi dołączyć do wniosku dokument potwierdzający tytuł prawny – należy zaznaczyć TAK w drugim wierszu pola 18, a w polu liczba wpisać liczbę składanych dokumentów.

**19. Oświadczenie właściciela(i) lub współwłaściciela(i) lub posiadacza samoistnego nieruchomości, że wyraża(ją) on(i) zgodę na realizację operacji bezpośrednio związanej z nieruchomością, jeżeli operacja jest realizowana na nieruchomości będącej w posiadaniu zależnym, lub będącej przedmiotem współwłasności** – oryginał sporządzony na formularzu udostępnionym przez UM.

Zgoda na realizację operacji jest wymagana, w przypadku gdy planowana inwestycja jest trwale związana z nieruchomością (tj. budowa, odbudowa, remont, nasadzenia, zagospodarowanie terenu, zakup maszyn, sprzętu i urządzeń wymagających posadowienia) lub gdy operacja dotyczy zakupu wyposażenia do nieruchomości albo odbudowy, renowacji restauracji albo remontu lub oznakowania zabytków ruchomych stanowiących wyposażenie tej nieruchomości, natomiast dana nieruchomość znajduje się w posiadaniu zależnym lub jest przedmiotem współwłasności.

Ww. zgoda na realizację operacji jest wymagana również, w przypadku gdy mały projekt dotyczy inwestycji liniowej np. polegającej na budowie szlaku rowerowego. Dokument nie jest wymagany w przypadku, gdy inwestycja liniowa polega jedynie na oznakowaniu szlaków lub ścieżek, jeżeli operacja nie obejmuje prac budowlanych np. oznakowanie szlaku rowerowego.

W przypadku nieruchomości będącej przedmiotem współwłasności oświadczenie powinno zostać złożone oddzielnie przez każdego ze współwłaścicieli.

W przypadku, gdy właścicielem nieruchomości jest wspólnota (np. gruntowa) dopuszczalne jest złożenie jednego oświadczenia z podpisami wszystkich uprawnionych współwłaścicieli (na jednym formularzu).

**20. Dokument potwierdzający wpis zabytku do rejestru zabytków lub ewidencji zabytków, wydany przez organ prowadzący rejestr lub daną ewidencję zabytków, zgodnie z ustawą z dnia 23 lipca 2003 r. o ochronie zabytków i opiece nad zabytkami (Dz. U. Nr 162, poz. 1568, z późn. zm.)** – oryginał**.**

Dokument wydany przez organ prowadzący daną ewidencję zabytków lub rejestr, zgodnie z ustawą z dnia 23 lipca 2003 r. o ochronie zabytków i opiece nad zabytkami (Dz. U. Nr 162, poz. 1568, z późn. zm.).

W przypadku obiektu wpisanego do rejestru zabytków lub wojewódzkiej ewidencji zabytków będzie to np. zaświadczenie wydane przez Wojewódzkiego Konserwatora Zabytków, natomiast, w przypadku obiektu wpisanego do gminnej ewidencji zabytków, będzie to np. zaświadczenie wydane przez Wójta. Burmistrza albo Prezydenta miasta. Honorowane będą również np. zaświadczenia wydane przez Generalnego Konserwatora Zabytków, który prowadzi krajową ewidencję zabytków.

W przypadku, gdy mały projekt dotyczy zabytku wpisanego do rejestru zabytków, który został uznany przez Prezydenta RP za pomnik historii, Nabywca / Następca prawny zamiast zaświadczenia o wpisie obiektu do rejestru zabytków może załączyć oświadczenie, w którym wskaże publikatory ww. rozporządzenia.

**21. Zaświadczenie o wpisie do ewidencji innych obiektów, o której mowa w art. 38 ust. 3 ustawy z dnia 29 sierpnia 1997 r. o usługach turystycznych (Dz.U. 2004 Nr 223 poz. 2268 z późn. zm.)**, **w przypadku, gdy w ramach prowadzonej działalności Nabywca / Następca prawny świadczy usługi turystyczne w innych obiektach, w których mogą być świadczone usługi hotelarskie, wystawione nie wcześniej niż 3 miesiące przed złożeniem wniosku o przyznanie pomocy**– oryginał lub kopia.

Dokumenty wymagane w przypadku przedsiębiorców, którzy świadczą usługi turystyczne polegające na udostępnianiu miejsc noclegowych w innych obiektach oraz rolników wynajmujących pokoje w gospodarstwie rolnym.

Dokument jest wymagany również w przypadku operacji inwestycyjnych w zakresie rozwijania turystyki lub rekreacji związanych z budową, odbudową lub oznakowaniem małej infrastruktury turystycznej, które nie są bezpośrednio związane z tworzeniem lub rozwijaniem bazy noclegowej, ale są realizowane w związku z wykonywaniem działalności, w ramach której Nabywca / Następca prawny świadczy usługi polegające na udostępnianiu miejsc noclegowych w innych obiektach, w których mogą być świadczone usługi hotelarskie np. urządzenie sali ćwiczeń dla turystów w związku z działalnością prowadzoną w ramach PKD 55.20.Z Obiekty noclegowe turystyczne i miejsca krótkotrwałego zakwaterowania.

Osoba fizyczna, która w związku z realizacją operacji planuje podjąć działalność gospodarczą (pierwsza rejestracja) zaświadczenie przedstawia wraz z pierwszym wnioskiem o płatność.

Przedstawienie ww. zaświadczenia wraz z wnioskiem o płatność ostateczną dopuszczalne jest także w przypadku, gdy dokonanie zgłoszenia do ewidencji możliwe będzie dopiero po realizacji operacji dotyczącej tego obiektu, np. polegającej na jego budowie.

**22. Przyrzeczenie zaszeregowania obiektu do odpowiedniego rodzaju i kategorii (promesa) wydane na podstawie art. 39a ustawy z dnia 29 sierpnia 1997 r. o usługach turystycznych lub decyzja określająca kategorię obiektu hotelarskiego, nadana na podstawie art. 38 ust. 1 i 2 ustawy z dnia 29 sierpnia 1997 r. o usługach turystycznych, (Dz.U. 2004 Nr 223 poz. 2268, z późn. zm.), w przypadku, gdy w ramach prowadzonej działalności gospodarczej Nabywca / Następca prawny świadczy usługi, polegające na udostępnianiu miejsc noclegowych, wystawione nie wcześniej niż 3 miesiące przed złożeniem wniosku o przyznanie pomocy** – oryginał lub kopia.

Dokumenty wymagane w przypadku Nabywców / Następców prawnych, będących przedsiębiorcami, którzy świadczą usługi turystyczne polegające na udostępnianiu miejsc noclegowych w obiektach hotelarskich. Zgodnie z ww. ustawą za obiekty hotelarskie uznaje się: hotele, motele, pensjonaty, kempingi, domy wycieczkowe, schroniska młodzieżowe, schroniska, pola biwakowe.

Dokument jest wymagany również w przypadku operacji inwestycyjnych w zakresie rozwijania turystyki lub rekreacji związanym z budową, odbudową lub oznakowaniem małej infrastruktury turystycznej, które nie są bezpośrednio związane z tworzeniem lub rozwijaniem bazy noclegowej, ale są realizowane w związku wykonywaniem działalności, w ramach której Nabywca / Następca prawny świadczy usługi polegające na udostępnianiu miejsc noclegowych w obiektach hotelarskich, w których mogą być świadczone usługi hotelarskie np. urządzenie sali ćwiczeń dla turystów w związku z działalnością prowadzoną w ramach PKD 55.20.Z Obiekty noclegowe turystyczne i miejsca krótkotrwałego zakwaterowania.

Osoba fizyczna, która w związku z realizacją operacji planuje podjąć działalność gospodarczą (pierwsza rejestracja) dokument przedstawia wraz z pierwszym wnioskiem o płatność.

Przedstawienie ww. zaświadczenia wraz z wnioskiem o płatność ostateczną dopuszczalne jest także w przypadku, gdy dokonanie zgłoszenia do ewidencji możliwe będzie dopiero po realizacji operacji dotyczącej tego obiektu, np. polegającej na jego budowie.

**23. Dokument potwierdzający numer rachunku bankowego Nabywcy / Następcy prawnego lub jego pełnomocnika lub cesjonariusza, prowadzonego przez bank lub spółdzielczą kasę oszczędnościowo – kredytową w przypadku, gdy Nabywca / Następca prawny ubiega się o zaliczkę albo wyprzedzające finansowanie kosztów kwalifikowalnych operacji–** oryginał lub kopia

Dokument obowiązkowy w sytuacji, gdy Nabywca / Następca prawny przejął zobowiązania wynikające z przyznania pomocy i wszedł w prawa i obowiązki Dotychczasowego Beneficjenta warunkujące przyznanie pomocy oraz przyznano jemu zaliczkę / wyprzedzające finansowanie w związku z realizacją operacji.

W przypadku zmiany numeru rachunku bankowego w trakcie realizacji operacji, obowiązkowo należy złożyć do UM aktualny *dokument potwierdzający numer rachunku bankowego* (…).

**24. Wycena rzeczoznawcy określająca wartość rynkową wkładu niepieniężnego w postaci udostępnienia nieruchomości** – oryginał lub kopia

Załącznik obowiązkowy tylko w sytuacji, gdy Nabywca / Następca prawny planuje wnieść wkład niepieniężny w formie udostępnienia nieruchomości.

### Uwaga!

Zgodnie z art. 54 Rozporządzenia Komisji (WE) Nr 1974/2006 z dnia 15 grudnia 2006 r. ustanawiającego szczegółowe zasady stosowania Rozporządzenia Rady (WE) Nr 1698/2005 w sprawie wsparcia rozwoju obszarów wiejskich przez Europejski Fundusz na rzecz Rozwoju Obszarów Wiejskich (EFRROW), w przypadku udostępnienia ziemi lub nieruchomości wartość wkładu musi zostać poświadczona przez niezależnego wykwalifikowanego eksperta lub odpowiednio uprawniony organ.

W przypadku udostępnienia pomieszczenia w ramach realizacji projektu należy ustalić, czy obowiązują oficjalne stawki czynszu za wynajem takiego pomieszczenia i jeżeli tak, to jaki podmiot był właściwy do określenia tych stawek. Podmiot ten można uznać za uprawniony do potwierdzenia wartości takiego wkładu (w praktyce potwierdzenie może wynikać ze stosownego dokumentu w tym zakresie wydanego/ogłoszonego przez ten podmiot).

W przypadku udostępnienia dla potrzeb projektu przez gminną jednostkę samorządu terytorialnego, pomieszczenia w budynku gminy wchodzącego w skład zasobu nieruchomości gminy, wartość wkładu w tym zakresie może być potwierdzona przez radę gminy, która jest organem uprawnionym do podejmowania uchwał w sprawie wydzierżawiania lub wynajmowania nieruchomości (tzn. stosowana uchwała rady gminy może potwierdzać tę okoliczność). Należy uznać, że zasady najmu lub dzierżawy nieruchomości gminy na czas oznaczony nie dłuższy niż 3 lata, mogą być określane przez wójta gminy (oczywiście za zgodą rady gminy).

Jeżeli chodzi o organy uprawnione do określenia stawek czynszu za powierzchnię użytkową lokali wchodzących w skład publicznego zasobu mieszkaniowego stawki czynszu w takich lokalach ustala właściciel. Za publiczny zasób mieszkaniowy należy rozumieć lokale wchodzące w skład mieszkaniowego zasobu gminy albo lokale stanowiące własność innych jednostek samorządu terytorialnego, samorządowych osób prawnych tych jednostek, Skarbu Państwa lub państwowych osób prawnych.

Jeżeli właścicielem jest jednostka samorządu terytorialnego, stawki czynszu ustala organ wykonawczy tej jednostki: w przypadku gminy – jw., a w przypadku pozostałych jednostek samorządu terytorialnego – zgodnie z uchwałą odpowiednio rady powiatu lub sejmiku województwa w sprawie zasad wynajmu lokali mieszkalnych stanowiących własność tych jednostek lub własność samorządowych osób prawnych.

Ponadto gminy, są obowiązane do ogłaszania co roku, w wojewódzkim dzienniku urzędowym, zestawienia danych dotyczących czynszów najmu lokali mieszkalnych nienależących do publicznego zasobu mieszkaniowego, przy wykorzystaniu danych przekazywanych przez zarządców nieruchomości, danych własnych, danych przekazanych przez właścicieli i lokatorów oraz organizacje ich zrzeszające, jak również danych pochodzących z innych źródeł.

W przypadku nieruchomości będącej własnością osoby fizycznej, która udostępnia lokal użytkowy wchodzący w skład nieruchomości stanowiącej własność tej osoby, wartość nieruchomości może być określona przez rzeczoznawcę majątkowego.

W przypadku określania wartości wkładu polegającego na udostępnieniu nieruchomości na realizację operacji obejmującej zadania nieinwestycyjne, nie będącej pomieszczeniem (pole, łąka, itp.) konieczne jest uzyskanie opinii przez niezależnych ekspertów w dziedzinie rolnictwa np. doradców rolnośrodowiskowych, doradców rolnych.

Dopuszczalne jest dostarczenie ww. dokumentu wraz z wnioskiem o płatność, w którym zostaną przedstawione do refundacji ww. koszty.

### **25. Uzasadnienie wniosku Nabywcy / Następcy prawnego o przyznanie pomocy** – oryginał

Uzasadnienie powinno zawierać przyczyny i podstawy do złożenia wniosku.

**26. Dokument potwierdzający fakt zaistnienia następstwa prawnego / dokument potwierdzający nabycie przedsiębiorstwa albo jego części objętych realizacją małego projektu** – oryginał lub kopia poświadczona za zgodność z oryginałem przez notariusza lub podmiot, który wydał zaświadczenie lub pracownika UM – dokument obowiązkowy, w przypadku gdy Wnioskodawcą jest Następca prawny.

W przypadku następstwa prawnego będącego wynikiem śmierci beneficjenta, należy załączyć:

prawomocne postanowienie sądu o stwierdzeniu nabycia spadku, albo  $\bullet$ 

wypis z notarialnego aktu poświadczenia dziedziczenia ustawowego lub testamentowego, o którym mowa w przepisach art. 95a – 95p ustawy z dnia 14 lutego 1991 r. Prawo o notariacie (Dz. U. 2008 Nr 189, poz. 1158 z późn. zm.).

Jeżeli nie zostało zakończone postępowanie sądowe o stwierdzenie nabycia spadku, spadkobierca dołącza do wniosku zaświadczenie sądu o zarejestrowaniu wniosku o stwierdzenie nabycia spadku albo kopię wniosku o stwierdzenie nabycia spadku:

potwierdzoną za zgodność z oryginałem przez sąd albo

potwierdzoną za zgodność z oryginałem przez notariusza albo upoważnionego pracownika UM wraz z potwierdzeniem nadania tego wniosku w polskiej placówce pocztowej operatora publicznego albo kopią tego potwierdzenia poświadczoną za zgodność z oryginałem przez notariusza albo upoważnionego pracownika UM.

## Uwaga!

W powyższym przypadku spadkobierca przekazuje UM prawomocne postanowienie sądu o stwierdzeniu nabycia spadku w terminie 14 dni od dnia uprawomocnienia się tego postanowienia lub zarejestrowany akt poświadczenia dziedziczenia sporządzony przez notoriusza w terminie 14 dni od dnia wpisu tego aktu do rejestru aktów dziedziczenia.

Jeżeli z postanowienia sądu o stwierdzeniu nabycia spadku wynika, że uprawnionych do nabycia spadku jest więcej niż jeden spadkobierca, spadkobierca, który złożył wniosek o przyznanie pomocy dołącza do tego wniosku oświadczenia pozostałych spadkobierców, że wyrażają zgodę na przyznanie pomocy temu spadkobiercy.

Jeżeli z postanowienia sądu o stwierdzeniu nabycia spadku wynika, że uprawnionych do nabycia spadku jest więcej niż jeden spadkobierca, spadkobierca, który złożył wniosek o przyznanie pomocy dołącza do tego wniosku oświadczenia pozostałych spadkobierców, że wyrażają zgodę na przyznanie pomocy temu spadkobiercy.

### **27. Oświadczenie Następcy prawnego o jego wstąpieniu w prawa i obowiązki beneficjenta wynikające z umowy przyznania pomocy, sporządzone na formularzu udostępnionym przez UM** – oryginał.

Wnioskowana kwota wpisana w części IX *Oświadczenia i zobowiązania Nabywcy / Następcy prawnego*, w pkt 1 powinna być równa kwocie z pola 22. "WNIOSKOWANA KWOTA POMOCY, W TYM"

Nabywca / Następca prawny albo osoby reprezentujące Nabywcę / Następcę prawnego (jednostki prawne / jednostki organizacyjne nieposiadające osobowości prawnej) albo jeśli Nabywca / Następca prawny udzielił stosownego pełnomocnictwa, ustanowiony pełnomocnik, po zapoznaniu się z treścią oświadczenia, składa w wyznaczonym miejscu pieczęć imienną i podpisy albo czytelne podpisy osób reprezentujących.

**28. Umowa cesji wierzytelności** – w przypadku, gdy Wnioskodawcą jest Nabywca i nie zostały zrealizowane przez **Agencję Płatniczą** wszystkie płatności na rzecz Beneficjenta **–** kopia.

**29. Umowa przejęcia długu** – w przypadku, gdy Wnioskodawcą jest Nabywca / Następca prawny **–** kopia.

### *C. Załączniki dotyczące robót budowlanych*

**30. Kosztorys inwestorski [sporządzony zgodnie z rozporządzeniem Ministra Infrastruktury z dnia 18 maja 2004 r. w sprawie określenia metod i podstaw sporządzania kosztorysu inwestorskiego, obliczania planowanych kosztów prac projektowych oraz planowanych kosztów robót budowlanych określonych w programie funkcjonalno-użytkowym (Dz.U. Nr 130 poz. 1389)]** – oryginał lub kopia.

Jeśli Nabywca / Następca prawny jest zobowiązany do stosowania ustawy Prawo zamówień publicznych (Dz.U. z 2010 r. Nr 113, poz. 944, z późn. zm.) oraz jednocześnie planowana przez Nabywcę / Następcę prawnego wartość robót budowlanych przekracza w złotych równowartość kwoty 14 000 euro – do wniosku załącza kosztorys inwestorski sporządzony zgodnie z rozporządzeniem Ministra Infrastruktury z dnia 18 maja 2004 r. w sprawie określenia metod i podstaw sporządzania kosztorysu inwestorskiego, obliczania planowanych kosztów prac projektowych oraz planowanych kosztów robót budowlanych określonych w programie funkcjonalno-użytkowym (Dz.U. Nr 130 poz. 1389).

## **Wartość kosztorysowa jest podawana w kosztorysie inwestorskim bez podatku VAT.**

Jeśli Nabywca / Następca prawny nie jest zobowiązany do stosowania ustawy Prawo zamówień publicznych (Dz.U. z 2010 r. Nr 113, poz. 944, z późn. zm.) lub planowana przez Nabywcę / Następcę prawnego wartość robót budowlanych nie przekracza w złotych równowartość kwoty 14 000 euro (w przypadku robót, w odniesieniu do których Nabywca / Następca prawny jest zobowiązany do stosowania ustawy - Prawo zamówień publicznych) – do wniosku może (lecz nie ma obowiązku) załączyć kosztorys inwestorski sporządzony zgodnie z ww. rozporządzeniem Ministra Infrastruktury z dnia 18 maja 2004 r. w sprawie określenia metod i podstaw sporządzania kosztorysu inwestorskiego (…).

W przypadku, gdy ww. Nabywca / Następca prawny nie sporządzi kosztorysu (jeśli planowany zakres tych robót dotyczy prostych prac, dla których ocena zasadności zakresu oraz racjonalności kosztów możliwa jest bez wiedzy specjalistycznej, jedynie na podstawie powszechnie dostępnych informacji), to zakres robót budowlanych formułuje w układzie odpowiadającym tabeli elementów scalonych i ujmuje w *Zestawieniu rzeczowo-finansowym operacji* oraz Opisie zadań.

W takim przypadku w Opisie zadań w kolumnie Uzasadnienie/Uwagi należy wskazać źródła, na podstawie których oszacowano wysokość planowanych do poniesienia wydatków oraz dla ułatwienia procedowania – dołączyć kopię dokumentów uzasadniających przyjęty dla danego zadania (kosztu) poziom cen (np. wydruki z Internetu, oferty sprzedawców).

## Uwaga!

Informacje dotyczące sposobu rozliczania operacji, których przedmiotem są roboty budowlane zostały zawarte w Załączniku nr 1 do niniejszej instrukcji.

### **31. Szkice sytuacyjne oraz rysunki charakterystyczne** – oryginał lub kopia

Szkice powinny pozwolić na identyfikacje zakresu planowanych do wykonania prac, określić miejsca realizacji operacji i planowanych robót oraz umożliwić sprawdzenie przedmiaru robót. Szkice sytuacyjne oraz rysunki charakterystyczne Nabywca / Następca prawny może skopiować z projektu budowlanego.

W przypadku, gdy do realizacji robót budowlanych nie jest wymagane opracowanie projektu budowlanego, Nabywca / Następca prawny powinien wraz z wnioskiem dostarczyć opis zakresu planowanych do wykonania robót oraz rysunki zawierające charakterystyczne wymiary (długość, szerokość, wysokość), na podstawie których możliwe będzie określenie lokalizacji robót i weryfikacja przedmiaru. Dotyczy to szczególnie sytuacji, gdy planowany jest przykładowo remont połączony z modernizacją pomieszczeń, budynków, itp. W takiej sytuacji Nabywca / Następca prawny może wykonać te rysunki samodzielnie, lecz może być poproszony o uzupełnienie rysunków o niezbędne wymiary i opisy.

## *D. Inne załączniki*

Nabywca / Następca prawny może wpisać załączniki, które w jego opinii są niezbędne pracownikowi UM do oceny wniosku, a których nie wyszczególniono w części **VIII.**

**RAZEM** Należy podać liczbę złożonych załączników.

#### **IX. Oświadczenia i zobowiązania Nabywcy / Następcy prawnego**

W pkt. 1 – należy wpisać wnioskowaną kwotę, o jaką ubiega się Nabywca / Następca prawny - kwota musi być równa kwocie z sekcji IV FINANSOWANIE OPERACJI, pole 22.

W pkt. 2 należy wpisać wnioskowaną kwotę zaliczki albo wyprzedzającego finansowania kosztów kwalifikowalnych operacji.

Na podstawie wymogu określonego w art. 75 ust.1 lit. c) pkt. i) Rozporządzenia Rady (WE) Nr 1698/2005 z dnia 20 września 2005 r. w sprawie wsparcia rozwoju obszarów wiejskich przez Europejski Fundusz Rolny na rzecz Rozwoju Obszarów Wiejskich (EFRROW), Nabywcy / Następcy prawnego realizujący operacje w ramach PROW 2007-2013 są zobowiązani do prowadzenia oddzielnego systemu rachunkowości albo korzystania z odpowiedniego kodu rachunkowego dla wszystkich zdarzeń gospodarczych (transakcji) związanych z realizacją operacji, tj. kosztów kwalifikowalnych.

Ww. obowiązek dotyczy również wkładu niepieniężnego, tj. pracy oraz usług świadczonych nieodpłatnie, udostępniania ziemi, nieruchomości, sprzętu lub surowców.

Na Nabywcy / Następcy prawnym spoczywa obowiązek udowodnienia, że niniejsze wymogi zostały zachowane.

W przypadku Nabywców / Następców prawnych prowadzących księgi rachunkowe i sporządzających sprawozdania finansowe zgodnie z zasadami określonymi w ustawie z dnia 29 września 1994 r. o rachunkowości (Dz. U. z 2009 r. Nr 152, poz. 1223 z późn. zm.), przez "oddzielny system rachunkowości albo odpowiedni kod rachunkowy", o którym mowa w przepisach art. 75 ust. 1 lit. c) pkt. i) Rozporządzenia Rady (WE) Nr 1698/2005 należy rozumieć ewidencję księgową wyodrębnioną w ramach prowadzonych przez Beneficjentów ksiąg rachunkowych, a nie odrębne księgi rachunkowe.

Aby właściwie prowadzić wyodrębnioną ewidencję księgową ww. Nabywcy / Następcy prawnego powinni:

wprowadzić dodatkowe konta syntetyczne i analityczne, pozwalające na wyodrębnienie zdarzeń związanych tylko z daną operacją, w układzie umożliwiającym spełnienie wymagań w zakresie sprawozdawczości i kontroli oraz w zakresie sporządzania zestawienia z komputerowego systemu księgowego. Wyodrębnienie obowiązuje dla wszystkich zespołów kont, na których będzie dokonywana ewidencja zdarzeń związanych z operacją

lub

wprowadzić odpowiedni kod księgowy dla wszystkich transakcji oraz kont księgowych związanych z daną operacją. Wyodrębniony kod księgowy oznacza odpowiedni symbol, numer, wyróżnik stosowany przy rejestracji, ewidencji lub oznaczeniu dokumentu, który umożliwia sporządzanie zestawień, w tym komputerowych, w określonym przedziale czasowym ujmujących wszystkie zdarzenia związane tylko z daną operacją.

W przypadku Nabywców / Następców prawnych, nie zobowiązanych na podstawie aktualnych przepisów do prowadzenia ksiąg rachunkowych i sporządzania sprawozdania finansowego zgodnie z zasadami określonymi w ustawie z dnia 29 września 1994 r. o rachunkowości (Dz. U. 2013 poz. 330), w tym także prowadzących podatkową księgę przychodów i rozchodów, przez "oddzielny system rachunkowości albo odpowiedni kod rachunkowy", o którym mowa w rozporządzeniu należy rozumieć zestawienie faktur lub równoważnych dokumentów księgowych sporządzone zgodnie ze wzorem ustalonym we wniosku o płatność dla *Wykazu faktur lub dokumentów o równoważnej wartości dowodowej dokumentujących poniesione koszty.*

Zastosowane przez Nabywców / Następców prawnych odpowiednie wyróżnienie lub oznaczenie należy przenieść do kolumny nr 3 do *Wykazu faktur lub dokumentów o równoważnej wartości dowodowej dokumentujących poniesione koszty* we wniosku o płatność.

Zestawienie to musi być prowadzone na bieżąco, od momentu poniesienia kosztów w ramach operacji oraz musi być przechowywane przez Wnioskodawców (Nabywców / Następców prawnych) przez okres realizacji operacji oraz w tzw. okresie związania celem (jeśli operacja dotyczyła kosztów inwestycyjnych).

Weryfikacja spełniania powyższego wymogu będzie prowadzona w ramach kontroli administracyjnej wniosku o płatność.

W przypadku gdy zdarzenie powodujące poniesienie kosztów kwalifikowalnych nie zostało uwzględnione w oddzielnym systemie rachunkowości albo do identyfikacji nie wykorzystano odpowiedniego kodu rachunkowego, o których mowa w art. 75 ust. 1 lit. C pkt. I Rozporządzenia Nr 1698/2005, koszty te będą podlegać refundacji w wysokości pomniejszonej o 10 %.

Po zapoznaniu się z treścią Sekcji **IX. OŚWIADCZENIA I ZOBOWIĄZANIA NABYWCY / NASTĘPCY PRAWNEGO** należy wpisać w polu miejscowość i data: **miejscowość i datę** w formacie dzień-miesiąc-rok oraz w polu: **podpis Nabywcy / Następcy prawnego albo osób reprezentujących Nabywcy / Następcy prawnego albo pełnomocnika** złożyć w wyznaczonym miejscu pieczęć imienną i parafę albo czytelne podpisy ww. osób.

## **Uwaga!**

Podpisując Oświadczenie (…) Nabywca / Następca prawny przyjmuje do wiadomości, że ich dane mogą być przetwarzane przez organy audytowe i dochodzeniowe Wspólnot i państw członkowskich dla zabezpieczenia interesów finansowych Wspólnot.

Dodatkowo, Nabywca / Następca prawny będący osobą fizyczną (w tym również prowadzący działalność gospodarczą) przyjmuje do wiadomości, iż jego dane osobowe przechowywane i przetwarzane będą przez LGD, która dokonuje wyboru operacji do finansowania, Samorząd Województwa właściwy ze względu na siedzibę ww. LGD oraz Agencję Restrukturyzacji i Modernizacji Rolnictwa z siedzibą: 00-175 Warszawa Al. Jana Pawła II 70, zgodnie z przepisami ustawy z dnia 29 sierpnia 1997 r. o ochronie danych osobowych (tj. Dz.U. z 2002 r. Nr 101, poz. 926 z późn. zm.) w celu przyznania pomocy finansowej i płatności w ramach działania "Wdrażanie lokalnych strategii rozwoju" w zakresie małych projektów Nabywcy / Następcy prawnemu przysługuje prawo do wglądu i poprawiania swoich danych osobowych.

Nabywcy / Następcy prawni nie będący osobami fizycznymi (w tym również prowadzącymi działalność gospodarczą) przyjmują do wiadomości, że przyznana kwota płatności z tytułu przyznanej pomocy w ramach działania "Wdrażanie lokalnych strategii rozwoju" w zakresie małych projektów, zostanie opublikowana na stronie internetowej MRiRW.

Zgodnie z art. 30 ust. 2 i 3 Rozporządzenia Komisji (UE) nr 65/2011 z dnia z dnia 27 stycznia 2011 r. ustanawiającego szczegółowe zasady wykonania rozporządzenia Rady (WE) nr 1698/2005 w odniesieniu do wprowadzenia procedur kontroli oraz do zasady wzajemnej zgodności w zakresie środków wsparcia rozwoju obszarów wiejskich (Dz. U. UE L nr 25 z 28.1.2011, str. 8-23), w przypadku stwierdzenia, że beneficjent umyślnie złożył fałszywe oświadczenie, daną operację wyklucza się ze wsparcia EFRROW i odzyskuje się wszystkie kwoty, które już zostały wypłacone na tę operację wraz z należytymi odsetkami. Jednocześnie beneficjent zostanie wykluczony z otrzymania wsparcia w ramach tego samego działania w danym roku kalendarzowym oraz w następnym roku kalendarzowym.

### **Rozliczanie robót budowlanych**

Jeśli Nabywca / Następca prawny jest zobowiązany do stosowania ustawy Prawo zamówień publicznych (Dz.U. z 2010r. Nr 113, poz. 759, z późn. zm.) oraz jednocześnie planowana przez Nabywcę / Następcę prawnego wartość robót budowlanych przekracza w złotych równowartość kwoty 14 000 euro – do wniosku obligatoryjnie załącza kosztorys inwestorski sporządzony zgodnie z rozporządzeniem Ministra Infrastruktury z dnia 18 maja 2004 r. w sprawie określenia metod i podstaw sporządzania kosztorysu inwestorskiego, obliczania planowanych kosztów prac projektowych oraz planowanych kosztów robót budowlanych określonych w programie funkcjonalno-użytkowym (Dz.U. Nr 130 poz. 1389).

Jeśli Nabywca / Następca prawny nie jest zobowiązany do stosowania ustawy Prawo zamówień publicznych (Dz.U. z 2010 r. Nr 113, poz. 759, z późn. zm.) lub planowana przez Nabywcę / Następcę prawnego wartość robót budowlanych nie przekracza w złotych równowartość kwoty 14 000 euro (w przypadku robót, w odniesieniu do których Nabywca / Następca prawny jest zobowiązany do stosowania ustawy - Prawo zamówień publicznych) – do wniosku może (lecz nie ma obowiązku) załączyć kosztorys inwestorski sporządzony zgodnie z ww. rozporządzeniem Ministra Infrastruktury z dnia 18 maja 2004 r. w sprawie określenia metod i podstaw sporządzania kosztorysu inwestorskiego (…).

W przypadku, gdy ww. Nabywca / Następca prawny nie sporządzi kosztorysu (jeśli planowany zakres tych robót dotyczy prostych prac, dla których ocena zasadności zakresu oraz racjonalności kosztów możliwa jest bez wiedzy specjalistycznej, jedynie na podstawie powszechnie dostępnych informacji), to zakres robót budowlanych formułuje w układzie odpowiadającym tabeli elementów scalonych i ujmuje w Zestawieniu rzeczowo-finansowym operacji oraz Opisie zadań.

W takim przypadku w Opisie zadań w kolumnie Uzasadnienie / Uwagi należy wskazać źródła, na podstawie których oszacowano wysokość planowanych do poniesienia wydatków oraz dla ułatwienia procedowania – dołączyć kopię dokumentów uzasadniających przyjęty dla danego zadania (kosztu) poziom cen (np. wydruki z Internetu, oferty sprzedawców).

Kosztorys inwestorski uznaje się za kompletny i dopuszczalny jako załącznik do wniosku, jeżeli zawiera następujące elementy:

- tytuł projektu,
- nazwę obiektu lub robót budowlanych z podaniem lokalizacji,
- imię, nazwisko i adres albo nazwę i adres Nabywcy / Następcy prawnego oraz jego podpis,
- nazwę i adres jednostki opracowującej kosztorys;
- imiona i nazwiska, określenie funkcji osób opracowujących kosztorys oraz ich podpisy,
- wartość kosztorysową robót budowlanych,
- datę opracowania kosztorysu,

ogólną charakterystykę obiektu lub robót budowlanych zawierającą krótki opis techniczny wraz z istotnymi parametrami, które określają wielkość obiektu lub robót,

- przedmiar robót,
- kalkulację uproszczoną,

 $\bullet$ tabelę wartości elementów scalonych, sporządzoną w postaci sumarycznego zestawienia wartości robót określonych przedmiarem robót, łącznie z narzutami kosztów pośrednich i zysku, odniesionych do elementu obiektu lub zbiorczych rodzajów robót.

załączniki – założenia wyjściowe do kosztorysowania, kalkulację szczegółowe cen jednostkowych, analizy indywidualne nakładów rzeczowych oraz analizy własne cen czynników produkcji i wskaźników narzutów kosztów pośrednich i zysku.

Wartość kosztorysowa jest podawana w kosztorysie inwestorskim bez podatku VAT.

*Zestawienie rzeczowo – finansowe* operacji powinno być sporządzone w oparciu o kosztorys inwestorski, w układzie odpowiadającym tabeli elementów scalonych z kosztorysu inwestorskiego.

W Zestawieniu rzeczowo finansowym operacji, określając mierniki rzeczowe nie należy odwoływać się do kosztorysu. W przypadku niejednolitych mierników rzeczowych w ramach jednej pozycji elementów scalonych (np. roboty elektryczne) używamy określenia "komplet" (skrót: "kpl"). Niedopuszczalne jest także wpisywanie w Zestawieniu (...) jednej pozycji, określającej całe zadanie inwestycyjne (np. remont świetlicy wiejskiej).

I.

Rola kosztorysu inwestorskiego jako załącznika do wniosku o przyznanie pomocy:

podstawa do określenia szczegółowego zakresu rzeczowego operacji i eliminacja ewentualnych pozycji nie spełniających wymogów kwalifikowalności,

- podstawa do sporządzenia *Zestawienia rzeczowo – finansowego operacji* (tabela elementów scalonych),
- podstawa do weryfikacji zasadności i racjonalności planowanych kosztów operacji,
- podstawa, do ustalenia szacunkowej wartości zamówienia.

II.

Po pozytywnym zweryfikowaniu wniosku o przyznanie pomocy, Nabywca / Następca prawny zostanie zaproszony do zawarcia umowy o przyznanie pomocy. *Zestawienie rzeczowo-finansowe operacji*, sporządzone w układzie elementów scalonych stanowić będzie załącznik do tej umowy.

Nabywca / Następca prawny może rozpocząć realizację operacji jeszcze przed zawarciem umowy o przyznanie pomocy, jednak nie wcześniej niż po dniu złożenia wniosku o przyznanie pomocy.

Po zawarciu umowy o przyznanie pomocy Nabywca / Następca prawny otrzymuje status beneficjenta.

**Beneficjent, który zobowiązany jest do stosowania przepisów o zamówieniach publicznych dostarcza dokumentację z postępowania / postępowań o udzielenie zamówienia publicznego, przeprowadzonych dla operacji będącej przedmiotem umowy o przyznanie pomocy.** Zakres i sposób weryfikacji dokumentacji przetargowej określa umowa. Badanie dotyczące zakresu rzeczowego ma stwierdzić, czy opis przedmiotu zamówienia pokrywa się z zakresem rzeczowym operacji lub jej części (w przypadku gdy w ramach operacji realizowanych jest kilka przetargów). Weryfikacja zgodności zakresu operacji z zamówieniem odbywa się przez porównanie zakresu rzeczowego z *Zestawienia rzeczowo – finansowego operacji*, stanowiącego załącznik do umowy zawartej pomiędzy Beneficjentem i UM ze Specyfikacją istotnych warunków zamówienia (dokumentacja przetargowa), zwłaszcza z opisem przedmiotu zamówienia (ewentualnym przedmiarem robót – jeżeli był załączony). Wraz z oceną postępowania o udzielenie zamówienia publicznego następuje weryfikacja zakresu rzeczowego operacji i ustalenie faktycznej kwoty kosztów kwalifikowalnych. Jeżeli kwota kosztów kwalifikowalnych zmniejszyła się w wyniku przeprowadzonego postępowania i postępowanie zostało ocenione pozytywnie, Beneficjent zostanie wezwany do zawarcia aneksu na kwotę pomocy wynikającą z ustalonych kosztów kwalifikowanych.

**Beneficjent który podmiotowo, bądź przedmiotowo nie jest zobowiązany do stosowania przepisów o zamówieniach publicznych dostarcza na etapie wniosku o płatność, umowę z wykonawcą wraz ze stosownymi załącznikami pozwalającymi na określenie zakresu rzeczowego i wynagrodzenia wykonawcy.** 

Jeżeli zawarta z wykonawcą umowa jest umową o wynagrodzenie ryczałtowe, wykonawca nie jest zobowiązany do przedstawienia wraz z ofertą kosztorysu ofertowego. Dla potrzeb zawarcia aneksu do umowy o przyznanie pomocy Beneficjent zobowiązany jest do "rozbicia" ceny ryczałtowej na pozycje Zestawienia rzeczowo – finansowego operacji (w układzie elementów scalonych). Jeśli wraz z dokumentacją przetargową nie został złożony projekt budowlany, Beneficjent zostanie wezwany do jego dostarczenia (wystarczająca jest wersja elektroniczna przekazana na płycie CD). Projekt budowlany stanowić będzie podstawę do przeprowadzenia czynności kontrolnych w miejscu realizacji operacji.

Wszelkie zmiany wprowadzone do projektu budowlanego (np. zmiany wynikające z zapytań oferentów/wykonawców) są integralną część projektu. Beneficjent zobowiązany jest poinformować UM o tych zmianach.

Zmiany w zakresie rzeczowym operacji nie mogą powodować zwiększenia przyznanej kwoty pomocy. Niemożliwe jest wprowadzenie do *Zestawienia rzeczowo-finansowego operacji* nowego zadania rozszerzającego zakres operacji, jeżeli dotychczasowy zakres zadań gwarantował osiągnięcie celu operacji.

Natomiast dopuszczalne są zmiany zakresu rzeczowego operacji mające na celu usunięcie błędów w kosztorysie inwestorskim, uzasadnione zmiany ilościowe lub jakościowe wewnątrz poszczególnych pozycji *Zestawienia rzeczowo – finansowego operacji,* oraz zmiany w stosunku do projektu budowlanego.

Należy pamiętać, że przy umowach ryczałtowych dokumentem wiodącym w kwestii określania zakresu inwestycji jest projekt budowlany, zaś dla umów kosztorysowych dokumentem wiodącym jest kosztorys ofertowy.

Beneficjent zobowiązany jest do niezwłocznego informowania UM o planowanych albo zaistniałych zdarzeniach związanych ze zmianą stanu faktycznego lub prawnego, mogących mieć wpływ na realizację operacji. W związku z powyższym, powinien informować także o zamiarze wprowadzenia zmian do umowy z wykonawcą, gdyż zmiany w realizacji inwestycji mogą powodować konieczność zmiany umowy o przyznanie pomocy.

**W przypadku umów o wynagrodzenie ryczałtowe, gdy zmiany w realizacji inwestycji nie będą powodować zmian w**  *Zestawieniu rzeczowo – finansowym operacji***, nie ma potrzeby wprowadzania zmian do umowy o przyznanie pomocy**. Zarówno przy umowie z wynagrodzeniem ryczałtowym jak i kosztorysowym, zmiany te będą wymagały wykazania w kosztorysie różnicowym, a ostateczna kwota kosztów kwalifikowalnych i wysokość pomocy będzie ustalona po zakończeniu realizacji całej operacji.

Zaleca się aby ww. zmiany Beneficjent zgłosił także przed złożeniem wniosku o płatność w zbiorczej formie, w celu uzyskania akceptacji UM.

Wnioskowane (badź wprowadzone) zmiany w realizacji operacji będą rozpatrywane przez UM w następujących płaszczyznach:

dopuszczalności i prawidłowości w odniesieniu do przepisów ustawy o zamówieniach publicznych, zwłaszcza art. 140 ust. 3. i art. 144 (czy proponowane zmiany nie stoją w sprzeczności z przepisami ustawy prawo zamówień publicznych);

wpływu na cel operacji (czy proponowane zmiany nie wpłyną na zmianę lub możliwość osiągnięcia celu operacji);

wpływu na zachowanie standardów jakościowych operacji (czy proponowane zmiany nie pogorszą standardów jakościowych inwestycji);

poprawności dokumentów i uzasadnienia zmian (czy dołączono stosowne dokumenty: protokoły konieczności, wpisy do książki budowy, decyzje, uzasadnienia itp.);

konieczności zmian w umowie o przyznanie pomocy (czy istnieje konieczność sporządzenia aneksu do umowy).

Akceptacji podlegać będą wszystkie zmiany wprowadzone zgodnie z obowiązującymi przepisami prawa, jeżeli nie powodują pogorszenia jakości operacji, zmiany celu operacji, rozszerzenia zakresu rzeczowego o dodatkowe zadanie oraz jeżeli zostały odpowiednio uzasadnione i udokumentowane.

III.

Po zakończeniu realizacji operacji bądź danego etapu operacji, Beneficjent składa, w terminach określonych w umowie, wniosek o płatność.

W przypadku realizacji przez Beneficjenta operacji na podstawie umowy ryczałtowej z wykonawcą, UM sprawdza realizację zakresu rzeczowego na podstawie:

- *Zestawienia rzeczowo – finansowego z realizacji operacji* ,
- *Protokółów odbioru robót* sporządzonych w układzie pozycji Zestawienia rzeczowo finansowego operacji (elementów scalonych),
- *Kosztorysów różnicowych stanowiących załącznik do wniosku o płatność wykazujących*:
- różnice pomiędzy projektem budowlanym a stanem faktycznym na dzień sporządzania kosztorysu różnicowego,
- istotne odstępstwa, o których mowa w art. 36 a ustawy prawo budowlane.

Uwaga: W przypadku realizacji przez Beneficjenta robót na podstawie umowy kosztorysowej z wykonawcą, kosztorys różnicowy powinien wykazywać różnice pomiędzy stanem faktycznym, a kosztorysem ofertowym lub innym dokumentem zawierającym szczegółowy zakres rzeczowy wraz z wyceną, uzgodnionym pomiędzy wykonawcą a zamawiającym.

#### **Jeżeli Beneficjent dokonał zmiany sposobu realizacji operacji, bez akceptacji UM (zawarł informację o tych zmianach w kosztorysie różnicowym), na etapie kontroli administracyjnej wniosku o płatność UM dokona oceny dopuszczalności tych zmian z zachowaniem ww. zasad dla zmian zakresu rzeczowego.**

Beneficjent może uzupełniać i poprawiać dokumentację w ramach uzupełnień i wyjaśnień dokonywanych na etapie weryfikacji wniosku. Po zakończeniu oceny merytorycznej, dokumenty uznaje się za ostateczne i niepodlegające żadnym modyfikacjom.

Wszelkie zmiany stanu faktycznego niewykazane w kosztorysie różnicowym, a stwierdzone podczas kontroli na miejscu realizacji operacji, będą podstawą do dokonania korekty kosztów kwalifikowalnych, co może skutkować obniżeniem kwoty pomocy.

**Uwaga: Niezrealizowane elementy korygowane będą wg cen z kosztorysu ofertowego, a w przypadku umowy ryczałtowej według cen z kosztorysu inwestorskiego. Natomiast elementy wykonane, a nieplanowane na etapie kosztorysu inwestorskiego lub ofertowego i niewykazane w kosztorysie różnicowym, korygowane będą według bazy cenowej z daty sporządzenia kosztorysu inwestorskiego.**

#### **Szczegółowe zasady określania statusu przedsiębiorstwa wynikające z przepisów o swobodzie działalności gospodarczej oraz przepisów Zalecenia 2003/361/WE**

Nabywca / Następca prawny, który posiada status przedsiębiorcy i prowadzi działalność gospodarczą**,** po zapoznaniu się z warunkami i sposobem określenia kategorii przedsiębiorstwa w rozumieniu *zalecenia Komisji 2003/361/WE z dnia 6 maja*  2003 r. dotyczącego definicji przedsiębiorstw mikro, małych i średnich zobowiązany jest określić status przedsiębiorstwa<sup>2</sup>:

- 1) mikroprzedsiębiorstwo definiuje się jako przedsiębiorstwo zatrudniające mniej niż 10 pracowników, którego roczny obrót lub całkowity bilans roczny nie przekracza 2 milionów EUR,
- 2) małe przedsiębiorstwo definiuje się jako przedsiębiorstwo zatrudniające mniej niż 50 pracowników, którego roczny obrót lub całkowity bilans roczny nie przekracza 10 milionów EUR,
- 3) średnie przedsiębiorstwo definiuje się jako przedsiębiorstwo zatrudniające mniej niż 250 pracowników, którego roczny obrót nie przekracza 50 milionów EUR lub całkowity bilans roczny nie przekracza 43 milionów EUR.

Nabywca / Następca prawny status przedsiębiorstwa określa na podstawie danych z okresu poprzedzającego rok złożenia wniosku o przyznanie pomocy tzn. ostatniego zamkniętego roku obrachunkowego lub okresu referencyjnego do określania statusu przedsiębiorcy ustalonego na potrzeby działania **jako trzy kolejne zamknięte okresy obrachunkowe poprzedzające rok złożenia wniosku o przyznanie pomocy.**

W przypadku **wspólników spółki cywilnej** warunki, o których mowa w Zaleceniu nr 2003/361/WE muszą być spełnione łącznie w odniesieniu do działalności wykonywanej w ramach spółki cywilnej, jak również w odniesieniu do działalności wykonywanej przez każdego ze wspólników.

Przy określaniu progu zatrudnienia i pułapu finansowego w przyjętym okresie referencyjnym, należy podać dane uwzględniając **typ przedsiębiorstwa** w rozumieniu art. 3 załącznika do zalecenia Komisji 2003/361/WE z dnia 6 maja 2003 r. dotyczącego definicji przedsiębiorstw mikro, małych i średnich, tzn.:

1. przedsiębiorstwo **samodzielne** (niezależne) (art. 3 ust. 1) – *oznacza każde przedsiębiorstwo, które nie jest zakwalifikowane jako przedsiębiorstwo partnerskie, określone w pkt 2, ani jako przedsiębiorstwo powiązane określone w pkt 3.* 

Na tej podstawie można określić, iż przedsiębiorstwem samodzielnym jest każde przedsiębiorstwo, którego nie można zaliczyć do żadnego z dwóch pozostałych typów (przedsiębiorstwo partnerskie lub powiązane).

2. przedsiębiorstwa **partnerskie** (art. 3 ust. 2) – *oznaczają wszystkie przedsiębiorstwa, które nie zostały zakwalifikowane jako przedsiębiorstwa powiązane i między którymi istnieją następujące związki: przedsiębiorstwo działające na rynku wyższego szczebla (typu upstream) posiada, samodzielnie lub wspólnie z co najmniej jednym przedsiębiorstwem powiązanym w rozumieniu pkt 3, 25 % lub więcej kapitału lub praw głosu innego przedsiębiorstwa działającego na rynku niższego szczebla (typu downstream).*

*Przedsiębiorstwo można jednak zakwalifikować jako samodzielne i w związku z tym niemające żadnych przedsiębiorstw partnerskich, nawet jeśli niżej wymienieni inwestorzy osiągnęli lub przekroczyli pułap 25 %, pod warunkiem że nie są oni powiązani, w rozumieniu pkt 3, indywidualnie ani wspólnie, z danym przedsiębiorstwem:*

- a) *publiczne korporacje inwestycyjne, spółki kapitałowe podwyższonego ryzyka, osoby fizyczne lub grupy osób prowadzące regularną działalność inwestycyjną podwyższonego ryzyka, które inwestują w firmy nienotowane na giełdzie (tzw. "anioły biznesu"), pod warunkiem że całkowita kwota inwestycji tych inwestorów w jedno przedsiębiorstwo nie przekroczy 1 250 000 EUR;*
- b) *uczelnie wyższe lub ośrodki badawcze nienastawione na zysk;*
- c) *inwestorzy instytucjonalni, w tym regionalne fundusze rozwoju;*
- d) *niezależne władze lokalne jednostki administracyjnej z rocznym budżetem poniżej 10 milionów EUR oraz liczbą mieszkańców poniżej 5 000.*

Powyższe zapisy regulują sytuację przedsiębiorstw, które ustanowiły poważne partnerstwa finansowe z innymi przedsiębiorstwami, ale żadne z przedsiębiorstw pozostających w tym związku nie sprawuje skutecznej, bezpośredniej lub pośredniej kontroli nad drugim. Przedsiębiorstwa partnerskie to przedsiębiorstwa, które nie są ani samodzielne, ani ze sobą powiązane.

<u>.</u>

<sup>2</sup> Art. 2 załącznika do *Zalecenia Komisji 2003/361/WE z dnia 6 maja 2003 r. dotyczącego definicji przedsiębiorstw mikro, małych i średnich* w związku z art. 54 Rozporządzenia Rady (WE) nr 1698/2005 z dnia 20 września 2005 roku w sprawie wsparcia rozwoju obszarów wiejskich przez Europejski Fundusz Rolny na rzecz Rozwoju Obszarów Wiejskich (EFRROW) (Dz. Urz. WE L 277 z 21.10.2005 z późn. zm.)

Przedsiębiorstwo Nabywcy / Następcy prawnego jest partnerem drugiego przedsiębiorstwa, z zastrzeżeniem wyjątków wskazanych powyżej dla podmiotów wskazanych w katalogu lit. a) – d), jeśli:

- posiada 25% lub więcej udziałów lub praw głosów w drugim przedsiębiorstwie lub drugie przedsiębiorstwo posiada 25% lub więcej udziałów lub praw głosów w przedsiębiorstwie Nabywcy / Następcy prawnego, (należy przyjąć tę wartość, która jest większa),
- przedsiębiorstwa nie są przedsiębiorstwami powiązanymi, w rozumieniu określonym w pkt 3, co oznacza, między innymi, że głosy jednego przedsiębiorstwa w drugim nie przekraczają 50% łącznej liczby głosów,
- przedsiębiorstwo Nabywcy / Następcy prawnego nie sporządza skonsolidowanych sprawozdań finansowych, obejmujących, na zasadzie konsolidacji, dane innego przedsiębiorstwa oraz nie jest ujęte, na zasadzie konsolidacji, w sprawozdaniach skonsolidowanych innego przedsiębiorstwa lub przedsiębiorstwa z nim powiązanego.

#### W świetle powyższego **uznaje się, iż przedsiębiorstwo Nabywcy / Następcy prawnego jest typem przedsiębiorstwa partnerskiego, gdy spełnione są łącznie dwa warunki**:

- między przedsiębiorstwami musi istnieć jakiekolwiek powiązanie ekonomiczne polegające na tym, iż przedsiębiorstwa te zajmują się jednym produktem (usługą) na różnych szczeblach jego wytwarzania (przedsiębiorstwo typu upstream i przedsiębiorstwo typu downstream). Nie jest przy tym najistotniejsze czy przedsiębiorstwa działają w tej samej czy w różnej branży, najważniejsze jest istnienie zależności w łańcuchu produkcyjnym;
- przedsiębiorstwo działające na rynku wyższego szczebla (upstream) albo na rynku niższego szczebla (downstream) samodzielnie lub łącznie z jakimś przedsiębiorstwem z nim powiązanym będzie miało co najmniej 25% kapitału lub praw głosu przedsiębiorstwa działającego odpowiednio na rynku niższego szczebla (downstream) albo na rynku wyższego szczebla (upstream).

Dokonując analizy powiązań poszczególnych przedsiębiorstw pod kątem zaklasyfikowania ich do kategorii przedsiębiorstw partnerskich należy oczywiście brać pod uwagę wyjątki wskazane powyżej w akapicie drugim art. 3 ust. 2 Zalecenia, wskazujące przypadki, w których pomimo spełnienia przez przedsiębiorstwa warunków powiązania ekonomicznego (przedsiębiorstwo typu upstream i downstream) oraz zależności kapitałowej, (co najmniej 25% udziału kapitału lub praw głosu) przedsiębiorstwa te nie będą mogły być uznane za partnerskie.

- 3. przedsiębiorstwa **powiązane** (art. 3 ust. 3) *oznaczają przedsiębiorstwa, które pozostają w jednym z poniższych związków*:
	- a) *przedsiębiorstwo ma większość praw głosu w innym przedsiębiorstwie w roli udziałowca/akcjonariusza lub członka;*
	- b) *przedsiębiorstwo ma prawo wyznaczyć lub odwołać większość członków organu administracyjnego, zarządzającego lub nadzorczego innego przedsiębiorstwa;*
	- c) *przedsiębiorstwo ma prawo wywierać dominujący wpływ na inne przedsiębiorstwo zgodnie z umową zawartą z tym przedsiębiorstwem lub postanowieniami w jego statucie lub umowie spółki;*
	- d) *przedsiębiorstwo będące udziałowcem/akcjonariuszem lub członkiem innego przedsiębiorstwa kontroluje samodzielnie, zgodnie z umową z innymi udziałowcami/akcjonariuszami lub członkami tego przedsiębiorstwa, większość praw głosu udziałowców/akcjonariuszy lub członków w tym przedsiębiorstwie.*

*Zakłada się, że wpływ dominujący nie istnieje, jeżeli inwestorzy wymienieni w ust. 2 akapit drugi nie angażują się bezpośrednio lub pośrednio w zarządzanie danym przedsiębiorstwem, bez uszczerbku dla ich praw jako udziałowców/ akcjonariuszy.*

*Przedsiębiorstwa, które pozostają w jednym ze związków opisanych w akapicie pierwszym z co najmniej jednym przedsiębiorstwem, lub inwestorów, o których mowa w ust. 2, również traktuje się jako powiązanych.* 

*Przedsiębiorstwa pozostające w jednym z takich związków z osobą fizyczną lub grupą osób fizycznych działających wspólnie również traktuje się jak przedsiębiorstwa powiązane, jeżeli prowadzą swoją działalność lub część działalności na tym samym właściwym rynku lub rynkach pokrewnych.*

*Za "rynek pokrewny" uważa się rynek dla danego produktu lub usługi znajdujący się bezpośrednio na wyższym lub niższym szczeblu rynku w stosunku do właściwego rynku.*

*Poza przypadkami określonymi w ust. 2 akapit drugi przedsiębiorstwa nie można uznać za małe lub średnie przedsiębiorstwo, jeżeli 25 % lub więcej kapitału lub praw głosu kontroluje bezpośrednio lub pośrednio, wspólnie lub indywidualnie, co najmniej jeden organ państwowy.*

W świetle powyższych zapisów powiązanie przedsiębiorstw oznacza sytuację gospodarczą przedsiębiorstw, które tworzą grupę, w której jedno przedsiębiorstwo kontroluje, bezpośrednio lub pośrednio, większość praw głosu w innym przedsiębiorstwie (za pośrednictwem umów lub, w niektórych przypadkach, osób fizycznych jako udziałowców) lub wywiera dominujący wpływ na to przedsiębiorstwo.

Aby przedsiębiorstwa uniknęły trudności interpretacyjnych, Komisja Europejska zdefiniowała ten typ przedsiębiorstwa poprzez przejęcie warunków określonych w art. 1 stosowanej przez wiele lat dyrektywy Rady 83/349/EWG w sprawie skonsolidowanych sprawozdań finansowych w zakresie takim, w jakim odpowiadają one celom definicji.

A zatem, zazwyczaj przedsiębiorstwo natychmiast dowiaduje się, że jest przedsiębiorstwem powiązanym, gdyż dyrektywa ta wymaga od niego sporządzania skonsolidowanych sprawozdań finansowych lub jest ono ujęte, w drodze konsolidacji, w sprawozdaniach innego przedsiębiorstwa, które jest zobowiązane do sporządzania sprawozdań skonsolidowanych.

Jedyne dwa przypadki, kiedy przedsiębiorstwo można uznać za powiązane, chociaż nie ma ono obowiązku sporządzania skonsolidowanych sprawozdań finansowych, to:

- 1) jeśli siedziba przedsiębiorstwa znajduje się w Państwie Członkowskim, które przewiduje wyjątek od wymogu sporządzania skonsolidowanych sprawozdań finansowych zgodnie z siódmą dyrektywą Rady 83/349/EWG z dnia 13 czerwca 1983 r., przedsiębiorstwo mimo to powinno sprawdzić, czy nie spełnia któregoś z warunków w definicji przedsiębiorstwa powiązanego,
- 2) w rzadkich przypadkach przedsiębiorstwo można uznać za związane z innym przedsiębiorstwem, jeśli pozostaje w związku z osobą fizyczną lub grupą osób działających wspólnie.

W tych przypadkach przedsiębiorstwo powinno sprawdzić, czy spełnia przynajmniej jeden z warunków określonych w definicji przedsiębiorstwa powiązanego.

4. Zgodnie z art. 3 ust. 5: *Przedsiębiorstwa mogą złożyć oświadczenie o swoim statusie prawnym przedsiębiorstwa samodzielnego, przedsiębiorstwa partnerskiego lub przedsiębiorstwa powiązanego, załączając dane dotyczące pułapów określonych w art. 2. Oświadczenie można złożyć nawet wtedy, gdy kapitał jest rozdrobniony w stopniu uniemożliwiającym określenie właściciela, w którym to przypadku przedsiębiorstwo w dobrej wierze oświadcza, że w sposób prawnie uzasadniony może przyjąć, iż 25 % lub więcej jego kapitału nie jest w posiadaniu innego przedsiębiorstwa ani we wspólnym posiadaniu większej liczby powiązanych przedsiębiorstw. Oświadczenia takie nie wykluczają kontroli i postępowań wyjaśniających przewidzianych w przepisach krajowych lub wspólnotowych.*

Ustalenie typu przedsiębiorstwa Nabywcy / Następcy prawnego stanowi punkt wyjścia do **obliczania poziomu zatrudnienia i pułapu finansowego w roku wybranym do określenia statusu przedsiębiorcy**, które przeprowadza się zgodnie z zapisami art. 6 załącznika do ww. zalecenia Komisji 2003/361/WE.

#### **Dane oblicza się na podstawie ostatniego zatwierdzonego okresu obrachunkowego.**

Zgodnie z art. 4 załącznika do Zalecenia 2003/361/WE:

- *1) Dane stosowane do określania liczby pracowników i kwot finansowych to dane odnoszące się do ostatniego zatwierdzonego okresu obrachunkowego i obliczane w skali rocznej. Uwzględnia się je począwszy od dnia zamknięcia ksiąg rachunkowych. Kwota wybrana jako obrót jest obliczana z pominięciem podatku VAT i innych podatków pośrednich.*
- *2) Jeżeli w dniu zamknięcia ksiąg rachunkowych dane przedsiębiorstwo stwierdza, że w skali rocznej przekroczyło pułapy zatrudnienia lub pułapy finansowe określone w art. 2, lub spadło poniżej tych pułapów, uzyskanie lub utrata statusu średniego, małego lub mikroprzedsiębiorstwa następuje tylko wówczas, gdy zjawisko to powtórzy się w ciągu dwóch kolejnych okresów obrachunkowych.*
- *3) W przypadku nowo utworzonych przedsiębiorstw, których księgi rachunkowe nie zostały jeszcze zatwierdzone, odpowiednie dane pochodzą z oceny dokonanej w dobrej wierze w trakcie roku obrachunkowego.*

Nabywca / Następca prawny status mikroprzedsiębiorcy określa analogicznie jak ma to miejsce w przypadku działania "Tworzenie i rozwój mikroprzedsiębiorstw", tj.: na podstawie danych z okresu poprzedzającego rok złożenia wniosku o przyznanie pomocy tzn. ostatniego zamkniętego roku obrachunkowego lub okresu referencyjnego do określania statusu przedsiębiorcy ustalonego na potrzeby działania jako trzy kolejne zamknięte okresy obrachunkowe poprzedzające rok złożenia wniosku o przyznanie pomocy**.**

Powyższe oznacza, iż analizę należy rozpocząć od ustalenia statusu przedsiębiorstwa w ostatnim zamkniętym roku obrachunkowym, poprzedzającym rok złożenia wniosku o przyznanie pomocy. Przedsiębiorca, który potwierdzi posiadanie statusu mikroprzedsiębiorcy w ostatnim zatwierdzonym roku obrachunkowym, składa oświadczenie jedynie w oparciu o dane za ostatni zatwierdzony rok obrachunkowy bez konieczności analizowania statusu przedsiębiorstwa w trzyletnim okresie referencyjnym.

W przypadku, gdy w ostatnim zamkniętym roku obrachunkowym, poprzedzającym rok złożenia wniosku o przyznanie pomocy, przedsiębiorstwo nie spełnia kryteriów definiujących status mikroprzedsiębiorcy, Nabywca / Następca prawny bada status przedsiębiorstwa za poprzednie zamknięte lata obrachunkowe do 3 roku wstecz.

Oznacza to, że w sytuacji gdy przedsiębiorstwo Nabywcy / Następcy prawnego nie uzyskało statusu mikroprzedsiębiorstwa w ostatnim zamkniętym okresie obrachunkowym, wówczas należy sprawdzić status przedsiębiorstwa w drugim i trzecim zamkniętym roku obrachunkowym poprzedzającym rok złożenia wniosku o przyznanie pomocy. Jeżeli przedsiębiorstwo przez dwa kolejne zamknięte okresy obrachunkowe będzie spełniało warunki wynikające z definicji mikroprzedsiębiorstwa oznacza to, że posiada status mikroprzedsiębiorstwa.

Jeśli w 3–letnim okresie referencyjnym przedsiębiorstwo będzie posiadało w dwóch kolejnych latach ten sam status (inny niż mikroprzedsiębiorstwo) np.: małe/małe/mikro, średnie/średnie/mikro Nabywca / Następca prawny nie będzie spełniał definicji mikroprzedsiębiorcy, w związku z tym iż nabył status przedsiębiorstwa innego niż mikroprzedsiębiorstwo, odpowiednio do podanego powyżej przykładu status przedsiębiorstwa małego i średniego.

Jeśli w 3 letnim okresie referencyjnym przedsiębiorstwo będzie posiadało w każdym roku odmienny status np.: małe/mikro/małe - z wyjątkiem sytuacji w której w ostatnim roku będzie miało status mikro – Nabywca / Następca prawny będzie spełniał definicji mikroprzedsiębiorcy.

**Przykład:** jeżeli na podstawie danych za 2012 r. przedsiębiorstwo nie spełniało kryteriów pozwalających uznać je za mikroprzedsiębiorstwo, wówczas, należy zbadać jego status z uwzględnieniem wcześniejszych okresów obrachunkowych, tj. lat 2011 i 2010. Jeżeli w latach 2010 i 2011 przedsiębiorstwo posiadało status mikroprzedsiębiorstwa, wówczas jest mikroprzedsiębiorstwem. Jeżeli natomiast, przedsiębiorstwo, które na podstawie danych za 2012 r. przekroczyło pułap zatrudnienia lub finansowy dla mikroprzedsiębiorcy określony w Zaleceniu Komisji 2003/361/WE z dnia 6 maja 2003 r. i przekroczyło ww. pułap lub pułapy w którymkolwiek z dwóch wcześniejszych lat (2010 lub 2011), wówczas, biorąc pod uwagę ww. Zalecenie Komisji, przedsiębiorstwo to nie byłoby uznane za mikroprzedsiębiorstwo.

W przypadku przedsiębiorstw działających dłużej niż jeden zamknięty rok obrachunkowy, a krócej niż dwa zamknięte lata obrachunkowe, przedsiębiorca określa kategorię przedsiębiorstwa na podstawie danych z pierwszego zamkniętego roku obrachunkowego.

W przypadku przedsiębiorstw działających krócej niż rok (nowoutworzonych), przedsiębiorca określa kategorię przedsiębiorstwa na podstawie danych opartych na godnych zaufania szacunkach (wiarygodnych dokumentach), które wykorzystywał do opracowania założeń w zakresie projekcji finansowych i poziomu zatrudnienia.

W przypadku podmiotów, które nie mają obowiązku sporządzania sprawozdań finansowych UM może poprosić o dostarczenie dokumentów składanych do Urzędu Skarbowego lub GUS zwierających roczny obrót za okres 3 ostatnich lat obrachunkowych lub jeśli przedsiębiorstwo działa 2 lata lub 1 rok, to odpowiednio za 2 lata lub za jeden rok.

W zakresie **obliczenia poziomu zatrudnienia** zastosowanie mają zapisy art. 5 załącznika do Zalecenia, zgodnie z którym: *Liczba zatrudnionych osób odpowiada liczbie rocznych jednostek roboczych (RJR), to jest liczbie pracowników zatrudnionych na pełnych etatach w obrębie danego przedsiębiorstwa lub w jego imieniu w ciągu całego uwzględnianego roku referencyjnego. Praca osób, które nie przepracowały pełnego roku, które pracowały w niepełnym wymiarze godzin bez względu na długość okresu zatrudnienia, lub pracowników sezonowych jest obliczana jako część ułamkowa RJR. W skład personelu wchodzą:*

- *a) pracownicy;*
- *b) osoby pracujące dla przedsiębiorstwa, podlegające mu i uważane za pracowników na mocy prawa krajowego;*
- *c) właściciele-kierownicy;*
- *d) partnerzy prowadzący regularną działalność w przedsiębiorstwie i czerpiący z niego korzyści finansowe.*

*Praktykanci lub studenci odbywający szkolenie zawodowe na podstawie umowy o praktyce lub szkoleniu zawodowym nie wchodzą w skład personelu. Nie wlicza się okresu trwania urlopu macierzyńskiego ani wychowawczego.*

Średnioroczne zatrudnienie określa się w przeliczeniu na pełne etaty.

Przy obliczaniu **pułapu finansowego przedsiębiorstwa**, na podstawie ksiąg rachunkowych lub sprawozdań finansowych, należy uwzględnić, iż:

- kwota obrotu jest obliczana bez uwzględnienia podatku VAT oraz innych podatków pośrednich,
- wartość progową obrotu/ bilansu wyrażoną w euro przelicza się na złote według średniego kursu ogłoszonego przez Narodowy Bank Polski w ostatnim dniu roku obrotowego poprzedzającego rok obrotowy, w którym złożono wniosek o przyznanie pomocy.

W przypadku pułapu dotyczącego rocznego obrotu lub całkowitego bilansu rocznego przedsiębiorstwa może wybrać jeden z nich. Przedsiębiorstwo nie musi więc spełniać obydwu warunków finansowych i może przekroczyć jeden z pułapów finansowych, nie tracąc swojego statusu.

**Uwaga!** Nabywca / Następca prawny zobowiązany jest posiadać dokumenty stanowiące podstawę określenia statusu przedsiębiorcy w kategorii MŚP, które mogą podlegać weryfikacji przez upoważnione organy, w tym przedstawicieli UM, ARiMR, Ministra Finansów, Ministra Rolnictwa i Rozwoju Wsi, Komisji Europejskiej, w trakcie ewentualnych kontroli w miejscu realizacji operacji lub siedzibie Beneficienta. UM może poprosić o dokumenty potwierdzające poziom zatrudnienia w trzech ostatnich latach lub jeśli przedsiębiorstwo działa 2 lata lub 1 rok, to odpowiednio za 2 lata lub za jeden rok.

### **Ustalenie kategorii statusu przedsiębiorstwa na podstawie danych dotyczących poziomu zatrudnienia i obrotów.**

W przypadku przedsiębiorstwa **samodzielnego** podaje się wyłącznie dane przedsiębiorstwa Nabywcy / Następcy prawnego.

Posiadanie przedsiębiorstw **partnerskich** lub **powiązanych** w rozumieniu przedstawionych powyżej zasad wpływa na sposób ustalenia poziomu zatrudnienia oraz pułapów finansowych:

- 1) w przypadku **przedsiębiorstw partnerskich**, do danych przedsiębiorstwa Nabywcy / Następcy prawnego dotyczących zatrudnienia oraz danych dotyczących wielkości przychodów i majątku należy dodać dane każdego przedsiębiorstwa partnerskiego proporcjonalnie do procentowego udziału w kapitale lub prawach głosu (w zależności, który jest większy). W przypadku przedsiębiorstw posiadających nawzajem akcje/ udziały/ prawa głosu (cross-holding) stosuje się wyższy procent;
- 2) w sytuacji, gdy Nabywca / Następca prawny posiada **przedsiębiorstwa powiązane**, do danych przedsiębiorstwa Nabywcy / Następcy prawnego dotyczących zatrudnienia w tych przedsiębiorstwach oraz danych dotyczących wielkości przychodów i majątku dodaje się w 100% dane każdego przedsiębiorstwa powiązanego.

Na stronie internetowej ARiMR został umieszczony kwalifikator, który można wykorzystać przy określeniu kategorii, do której należy przedsiębiorstwo (zakładka na stronie głównej [www.arimr.gov.pl](http://www.arimr.gov.pl/) → Dla Beneficjenta → [Kwalifikator](http://www.arimr.gov.pl/index.php?id=57&id1=0&id2=0)  [małych i średnich przedsiębiorstw \(Kwalifikator MSP\).](http://www.arimr.gov.pl/index.php?id=57&id1=0&id2=0) Program, którego autorem jest Polska Agencja Rozwoju Przedsiębiorczości, posiadająca z tego tytułu wszelkie prawa autorskie, ma charakter informacyjny i stanowi narzędzie pomocnicze w procesie kwalifikacji przedsiębiorstw.

Na stronie internetowej ARiMR umieszczony jest również odnośnik do poradnika "Nowa definicia MŚP" (zakładka na stronie głównej [www.arimr.gov.pl](http://www.arimr.gov.pl/)  $\rightarrow$  Dla Beneficjenta  $\rightarrow$  Poradnik dla przedsiębiorców pt. "Nowa definicja MŚP"), który jest zamieszczony na ogólnie dostępnej stronie internetowej Komisji Europejskiej: http://ec.europa.eu/enterprise/policies/sme/files/sme\_definition/sme\_user\_guide\_pl.pdf.